Izhaja v dveh izdajah: slovenski in srbohrvaški

GHERIA A

аX

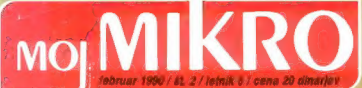

PC Tools 5.5 Digitalizator Mk. 4 Novi verziji Lotusa 1-2-3 paint: DTP e 24 iglicami

CHEREY'S

 $s$  and  $s$  if  $\mathbb{R}$  is the set of  $\mathbb{R}$ a -. a

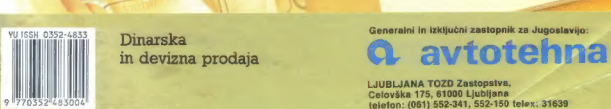

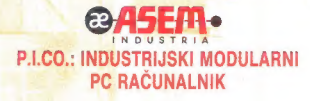

Z namenom, da bi uporabnost PC arhitekture razširili tudi<br>v industrijska okolja, je ASEM INDUSTRIA S.p.A., v sodelovanju<br>z ASEM GRUP izdelala računalnik P.I.CO., razvit na CMOS tehnologiji<br>ASEM Bistandardnim EURO-CARD form

 $\overline{m}$ 

 $s^{\prime\prime}$ illlin $\cdots$ 

Zagotavlja popolno programsko in aparaturno združljivost z vsemi PC<br>produkti na tržišču. Sistem dopolnjulejo industrijski prikazovatniki,<br>tipkovnice in terminali, ter velika izbira vhodno-izhodnih in<br>spominskih enot. Podpi

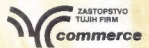

61109 ljubljana, einspielerjeva 6 p.o. box 98 telelon: (061) 922-241 telex: 31283 telefax: (061) 319-594

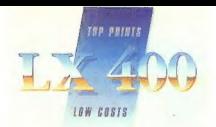

### TO NI DESET ZAPOVEDI, AMPAK DESET RAZLOGOV ZARADI KATERIH JE VREDNO KUPITI TISKALNIK EPSON LX 400

1. TISKALNIK EPSON LX 400 je 9-iglični matrični tiskalnik formata A-4

2. Maksimalna hitrost tiskanja je 180 znakov v sekundi

3. Vgrajen ima paralelni vmesnik

4. Vgrajen ima vlečni traktor

5. TISKALNIK EPSON LX 400 ima vgrajen izbor jugoslovanskih znakov

6. Lahko ga kupite v dinarski prodaji

7. Ob dobri kvaliteti je tudi cena ugodna

8. Ker imate zagotovljen kvalitetni servis in tehnično podporo

9. TISKALNIK EPSON LX 400 lahko kupite v vseh prodajalnah AVTOTEHNE ali na prodajnih mestih večjih Avtohetninih partnerjev

10. Preprosto zato, ker je nujno, da imate ob dobrem računalniku tudi dober tiskalnik

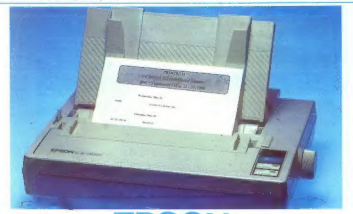

vabimo vse, ki se zanimate za nakup

tiskalnika ali drugih izdelkov iz EPSO-<br>NOVEGA ali ROLANDOVEGA pro-<br>arama, nas obiščite ali pokličite po tele-

Naslovi: AVTOTEHNA, Ljubljana, Celovika 175, tel. 061/552-150<br>Poslovalnice MK. Veletrgovine, Biro-<br>Broslovalnice MK. Veletrgovine, Biro-<br>stroj Maribor, Mladinska knjiga, KIP<br>Ljubljana, ZO TKS Ljubljana

TISKALNIK EPSON LX 400 - veliko ime, zanesljiva kvaliteta

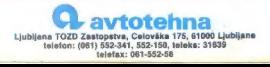

### MINUTA IZGUBLJENA, NE VRNE SE NOBENA

Delovní čas veššíh sodelovcev je najbolj dragocena<br>na pogosto tudi najdražja sestavina vaših proizvodnih in postoslo<br>na potpusované dovolne, da iz delovna prisolnovat Zalo na delovne prisolnosti m razne vrste<br>odsobnesti z

Potrebne podatke o delovni prisotnosti vam lahko sproti zbira in obdela naš sistem KRONOS za<br>registracijo prisotnosti in obračijin delovnega časa registracijo prisotnosti iz izdice kot uporabnikove<br>izkaznice KRONOS podpira izvajanje tudi nekaterih drugih zahtevnih nalog, na primer nadzorovanja vstopanja v varovane prostore, brezgotovinsko obračunavanje osebne porabe in

Sistem KRONOS je funkcionalno zmogljivejši in<br>cenejši od uvoženih. Vanj smo v obdobju sedmih<br>let nepretrganega razvoja vgradili vrsto izvirnih let nepretrganega razvoja vgradili vrsto izvirnih **göramskih rešitev; ki zagotavlj**ajo **REŠITEV:** Sistem KRONOS<br>rejectovo zameslivo delovanie in varnost zbranih **in programskih rešitev; ki zagotavljajo REŠITEV:** Sistem KRO Mariam in programman resitev, a zaposavaja (n. 1992)<br>1990: The Mariam Harbor, a straight and the straight and the straight and the straight and the main and the main and the main and the main and the main and the main and

Sistem KRUNOS je domac v pravem pomenu – meteoprocesorski registrirnik namesto<br>
programske in aparatume opreme ter po izdelavi – meteoprocesorski registrirnik namesto<br>
programske in aparatume opreme ter po izdelavi – sprot Muflon v Radečah. Zato lahko sisteme Kronos bolj prilagajamo naročnikovim zahtevam kot je to možno v primeru uvoženih sisteme dajemo tudi daljše (24-mesečno) jamstveno vzdrževanje.

V Odseku za računalništvo in informatiko Instituta obračunov delovne prisotnosti instituta obračunov delovne prisotnosti instituta obračunov delovne prisotnosti instituta instituta obračunov delovne prisotnosti instituta i J. Štefan nadaljujemo z razvojem tretje generacije - odklepanje vrat pooblaščenim z magnetno aparaturne in programske opreme sistema kartico ter sprotno beleženje vstopov namesto KRONOS za računalnike skladne z DEC in IBM ter fizičnega nadzorovanja varovanih prostorov s prenosi aplikativnega programskega paketa na druge računalnike. V letošnjem letu pričenja s serijsko proizvodnjo sistemov KRONOS podjetje Gorenje v Titovem Velenju.<br>Gorenje v Titovem Velenju. NOVO IZ NAŠIH LABORATORIJEV:

univerza e, kardelia

PROBLEM: sprotno in ekonomično evidentiranje delovne prisotnosti

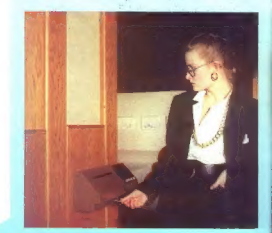

- 
- 
- sprotno zajemanje podatkov o delovni teh podatkov namesto občasnega ročnega pregledovanja obračunavanja delovnih ur
- sproten saldo delovnega časa, čez nekaj minut pa tudi pregledno urejeni izpisi namesto občasnih (običajno mesečnih) pregledov in<br>obračunov delovne prisotnosti
- 

- 
- Podpora evropskega (deljenega) delovnega časa<br>- Registrirnik za odpiranje vrat in ramp z magnetno kartico<br>- Registrimik delovne pristonosti za zunanjo vgradnjo
- 

- Zmožnosti in lastnosti: priključitev do 28 registrimih postaj po eni parici
- lastna ura s koledarjem
- začasno in varno lokalno pomnjenje do 6000 registracij
- zanesljivo in samodejno delovanje<br>– diagnosticiranje motenj na mreži
- 
- 
- procesor 18088, 128 KB SRAM z baterijskim napajanjem<br>- galvansko ločen vmesnik za lokalno mrežo<br>- vmesnik RS-232 za povezavo z nadzornim računalikom

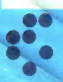

institut "jožef stefan" ljubljana, jugoslavija

#### Odsek za računalništvo in informatiko

61111 Ljubljana, Jmov 39/p. p. (P. O. B.) 53/ Telefon: (061)214-399/ Telegrat: JOSTIN LJUBLJANA /Telex: 31-296 YU JOSTIN

# **MOI MIKRO**

#### februar 1990 / št. 2/ letnik 6

#### cena 20 dinarjev

Izhaja v dveh izdajah: slovenski in srbohrvaški

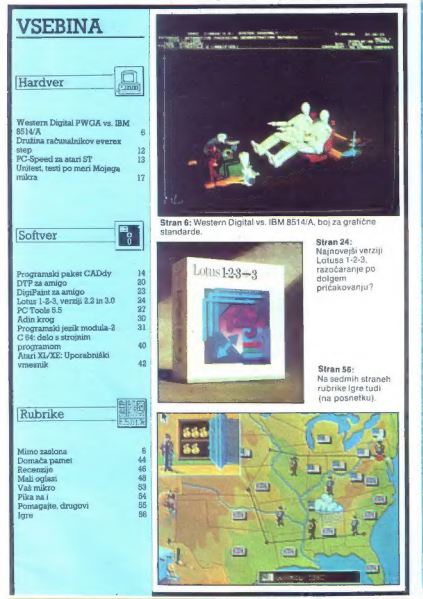

Similar behavior and the state of the state of the CIVING A through the state of the state of the control of the state of the state of the state of the state of the state of the state of the state of the state of the stat

enem od člankov boste v ter stevilo prebrait da samo na območiu i vidira. ne ponuja in prodaja računalniško<br>opremo kakih dvesto organizacij . Da dve-stol Podatek ni ne uraden ne preverien vendar smo po kratkem posvetovanju z raznimi poznavalci in treznem premisleku kar voljni warrent da la rec-lain Stoulles navea-adma verjett, da je res tako, Stevina navsezadnje rih področjih vendarie uveljavita. To seveda nn pourocjni venoane ovenavna io seveda<br>pomenitudi neizorosno konkurenco tako zasebniki kot družbena podjetja, tako predstavsebriiki kui uruzberra podielja, lako predstav-<br>ništva tujih firm kot preprodajalci vsakršne viste bodo cveteli in odmirali odvisno od visie apao cyelen in oominan - oovisho oo<br>niihave iznaidiuvasti in kaknvosti nnnuenens blaga. Nazadnje bo od tega imel najveć kupec ungenhauf

namamreč<br>namreč še precej zmeden. V poplavi ponija-<br>namreč še precej zmeden. V poplavi ponijablagovne znamke, oglasu, predstavitvi v Mootagovne znamke, oglasu, predstavitvi v Mo-<br>jem mikru? Ni naključje, da prav v tej številki jem mikru? Ni nakijučje, da prav v tej stevili.<br>pišemo o Unitestu, izvirnemu standardu meri: tey, ki je plod domaće pameti, pa tudi nase ew. M. je jihov ovimace, pamest, jihov ovimace<br>njegovega avtorja in samo zamisel. Počasi bo<br>njegovega avtorja in samo zamisel. Počasi bo<br>nakaj vatlov, da bi vsakemu ponudniku vzeli niegaryo mera

egovo mero.<br>Pred leti so nam bralci včasih še očitali, da odmerjamo preveć prostora oglasom. Danes

DEŽURNI TELEFON! Odgovori in nasveti še vedno vsak petek od 8. do 11. ure. Zavrtite<br>telefonsko številko (061) 315-366, int. 27-12 ali<br>direktno številko (061) 319-798.

in objects as well, todd by rather and<br>method in the proposition of the proposition of the proposition of<br>the proposition of the proposition of the proposition of<br>the proposition of the proposition of the proposition of<br>t

Nisem tako bogat,<br>da bi kupoval poceni,<br>zato kupujem profi AT pri firmi

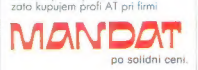

Kadar greste na službeno pot, se oglasite v kraju GRASSAU (100 km pred Munchnom), AICHSTRASSE 19.

Tel.: 99498641/2785 Fax.;99448641/3021

**PACINALMET** 

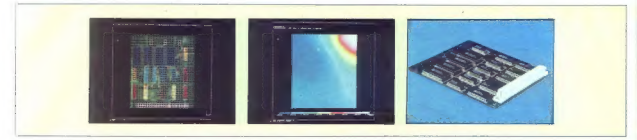

WESTERN DIGITAL PWGA vs. IBM 8514/A

### Več kot prvi kompatibilec

 $\begin{tabular}{ll} \hline \textbf{m} & \textbf{m} & \textbf{m} & \textbf{m} & \textbf{m} & \textbf{m} \\ \hline \textbf{m} & \textbf{m} & \textbf{m} & \textbf{m} & \textbf{m} & \textbf{m} & \textbf{m} & \textbf{m} \\ \hline \textbf{m} & \textbf{m} & \textbf{m} & \textbf{m} & \textbf{m} & \textbf{m} & \textbf{m} & \textbf{m} \\ \textbf{m} & \textbf{m} & \textbf{m} & \textbf{m} & \textbf{m} & \textbf{m} & \textbf{m} &$ 

#### NEBOJŠA NOVAKOVIĆ Arhitektura 8514/A

Srce IBM-ovega adapterja 8514/A<br>
prila 1987 je IBM hkrati sestavljata dve vezji VLSI: glavno<br>
stavil še 8514/A, slandard za in prikselsko vezje (prizel data manavezje (pixel address manager chip) in pikselsko vezje (pixel data mana- ger chip). Glavno vezje vsebuje vmesnik z vodilom mikrokanal, za- slonski krmilnik in grafični proce- sor. Pikselsko vezje pa opravlja vse podatkovne operacije s točkami od BITBLT naprej

Zadonak krmlinik generalizativnih započina<br>Islam in horizontalne signale za za-<br>Islam in horizontalne signale za za-<br>Islam in horizontalne signale za za-<br>Islam in horizontalne signale of the property of the signal stars.<br>

Applement (i.e. having and not reach the state of the state of the state of the state of the state of the state of the state of the state of the state of the state of the state of the state of the state of the state of th

#### Programiranje 8514/A

Skupek ukazov 8514/A je sicer preprostejši kot pri večini drugih

grafichin processive (forma 34010)<br> $\frac{1}{2}$  and 200 million and 200 million and 200 million and 200 million and<br> $\frac{1}{2}$  and 200 million and 200 million and 200 million and<br> $\frac{1}{2}$  and 200 million and 200 million and

Računalniško podprt inženining (CAE) z grafiko IBM: oblikovanje steklenice, sušilca za lase, vlaka.

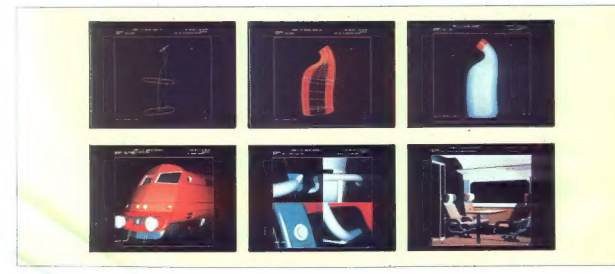

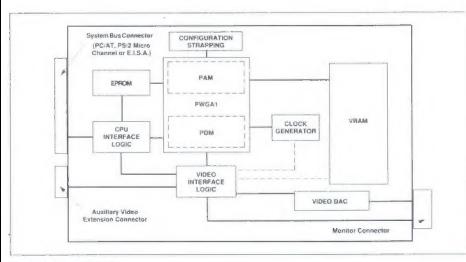

Sistemski diagram PWGA 1.

#### WD PWGA<sub>1</sub>

Western Digitalov kion standarda<br>
Workstadten Graphics Array | - | electronical completes Array | - | electronical solid<br>
Nordical Digital completes and results are results and the model of<br>  $\sim$  1876 (1886)<br>  $\sim$  1876 (1

treba. Po izkušnjah strokovnjakov je programiranje precej lažje s Texa- sovim 34020 in celo z inmosovim 34020 in celo z inmosovim v strokovim 34020 in celo z inmosovim v shipper characterizem T 800.<br>Innosovim transputerjem operaciji koli pri IBM 83144, 30 od sebagai koli pri IBM 83144, 2006<br><br/>overalli BM 800-MHz). 2004-2008<br>1805-00-MHz) and 63544, 2006<br>2009-00-MHz 83154 (2009-00-MHz). 2009-00-MHz)<br>1908-00-MHz 900-MHz). 2008-00-MHz<br>1908-0

PWGA 1 v popolni konfiguraciji<br>z 2 Mb VRAM zmore ločljivosti 1280<br>x 1024 z 256 od 262.144 barv oziro-<br>ma dve strani po 1024 x 768 v 256

barvah ali dve strani po 800  $\times$  600

Poleg PWGA 1 so razvili še Al<br>združljiv WDI Adapter Interface, po-<br>vrh pa še posebne optimizirane go-<br>nilnike za bolj znane programe, ka-<br>nilnike za bolj znane programe, ka-<br>kefiniso AlutoCAD, Windows in Pre-<br>velja opozori

PWGA 1 je zelo privlačna grafična<br>reštev za oblikovalce maličnih plošt 286 in 465, še zlasti zato, ker<br>plošt 286 in 465, še zlasti zato, ker<br>gli megracija v slasti zato, ker<br>Sunanje ploštev velika plošto, po-<br>Sunanje poraž

Poleg Western Digitala sta vezja, združljiva z 8514/A, predstavili še firmi<br>mi Chips 8 Technologies in Mead-<br>land-Video Seven.

Standard SSI Akada poetic politica prediction and the specific standard standard material results of the specific standard in the specific standard material standard material standard material standard material standard m

vrstni strojčki so idealni za arhitek:<br>te. gradbenike. strojne in elektron-<br>ske inženirje, oblikovalce video spo-<br>tov itd, Cena je zasoljena, toda tak-<br>sen računalnik se v pametnih rokah<br>brž amortizira.

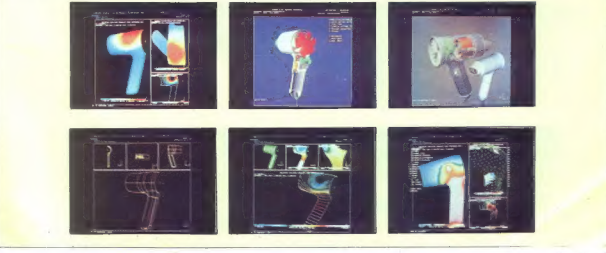

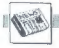

#### MIMO ZASLONA]

#### Mikroprocesor 80486, intel

### Nagrade revije Byte za leto 1989

Provincially income a Control Constant in the Magnetic Barbara<br>
Provincial income and no constant income and no constant income and no constant income and no<br>single and definition regrades in the magnetic matrix of the ma

herčno verzijo Motorolinega mikro-<br>procesorja 68030 z uporabo eksplometrinih prenosov, 80 nanosekundrahit<br>zivnih prenosov, 80 nanosekundrahit<br>RAM čipovi in izboljšano ROM kodolini<br>Bi popolnoma podpira celeten 32-<br>Bi bitiri

Molif, Open Software Founda-

izmed produktov, pač jisi kombina-<br>elia izdalkov Mirozsofta, Hewielt-<br>Packards in Digital Equipment Cor-<br>poration. Molif deluje ma canvi si<br>stema. X-Windows III je dostopene<br>statema X-Windows III je dostopene<br>timelj. Santa

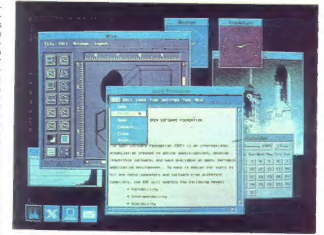

Pred nekaj lati je OSF (Open Software Foundation) zaprosil vodilne<br>softverske družbe, naj mu predstavlji<br>vijo svoje predloge za GUI (Graphi-<br>cal User Interface), ki naj bi bil stan-<br>darden - v operacijskem - sistemu darden

32-bitni QulckDraw, Apple Com-

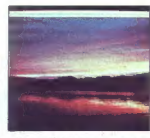

S pomočjo 32-bitnega grafičnega<br>standarda QuickDraw lahko macin-<br>tosh, zasnovan na Motorolinem<br>68020 ali 68030, obdeluje barvne sli-680<br>68020 ali 68030, obdeluje barvne sli-680 ke v foto kvalitetim foto kvaliteti, kar je bilo prej mogoče le na izredno dragih grafič-<br>nih delovnih postajah. Nova verzija<br>softvera QuickOraw ie združliva s staro, nekatere aplikacije pa lahko celo uporabljajo nove zmogljivosti<br>brez soreminjanja izvornega programa. Čeprav držijo ugovori, da so bitni QuickDraw dragi, da za uporabo potrebujemo več Mb pomnilnika, pa tudi hitrost obdelave ni posebno velika, kvaliteten standard vse to venna, Neumann vennamara<br>odtehta. Te pomanjkljivosti bodo se napake slabo zasnovanega stan-<br>darda navadno vlečejo tudi v naCeptav se mition proceso 80480<br>
Ceptav se mition de state de la constantin de la constantin de la constantin de la constantin de la constantin de la constantin de la constantin de la constantin de la constantin de la cons

#### TIGA-340, Texas Instruments

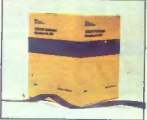

220 as de ja na podrobu granica (1818)<br>1818 - Maria Galicia Indiana (1818)<br>1818 - Maria Galicia Indiana (1818)<br>1818 - Maria Galicia Indiana (1818)<br>1818 - Maria Galicia Indiana (1818)<br>1818 - Maria Galicia Indiana (1818)<br>18

#### Pocket Ethernet Adapter, Ximom

Ta žepni Ethernet adapter za 695 USD pomeni idealno rešitev za vse, ki

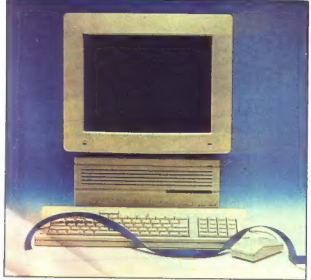

8. Moj mikro

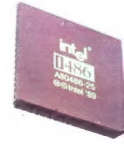

Studio/1, Electronic Arts

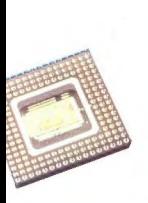

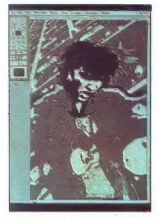

- v svoj prenosni računalnik nimajo že standardno vdelanega Ethernet konektorja

Studio/1 je črno-bela verzija pro-<br>grama Studio/8 za računalnik ma-<br>cintosh. Deluje že z enim Mb pom-

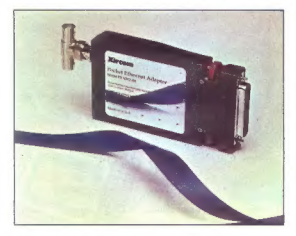

— imajo zapolnjene že vse razširi- tvene vtiče

- bi se radi na mrežo priključili le začasno. (Xircom Ine., 22231 Muli- holland Hwy., Suite 114, Woodland Hills, CA 91364, U.S.A.).

nilnika, omogoda pa prostoročno ri-<br>sanje, aliforush, vpisovanje teksta,<br>40 vzorcev za zapolnjevanje, risanje<br>z Bezièrovimi krivuljami kot tudi<br>animacijo. Gena je za macintosheva<br>merila dokaj zmerna – III 150 USD.<br>San Matt

#### Block out

ign Block Cut), it is to an assumed by the space of the space of the space of the space of the space of the space of the space of the space of the space of the space of the space of the space of the space of the space of

Faks, modem, skener in elektronska tajnica na eni kartici

S kartico The Complete Communica-<br>tor lahko z eno samo potezo rešite vse<br>komunikacijske težave vašega PC. Za<br>899 USD dobite na eni kartici priključek<br>za skener, 2400-baudni modem, elek-

tronsko tajnico in faks s hitrostjo preno-<br>sa 9600 baudov. Elektronska tajnica bo<br>za vsako sekundo sporočila porabila 3,5<br>K, zato je za njeno normalno delovanje<br>potrebno vsaj 3 Mb prostora na disku,

Tapicin III niți niți nizvelor rezele application develor rezele application develor rezele application develor develor and the state of the state of the state of the state of the state of the state of the state of the st

#### Konflikti med Microsoftom in IBM

 $[{\bf 8.8}, {\bf 8.8}, {\bf 9.8}, {\bf 9.8}, {\bf$ 

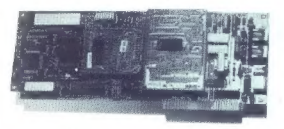

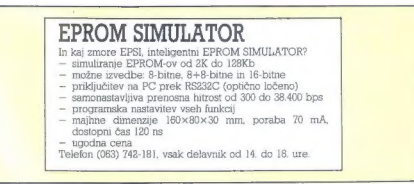

men métrico protectiva (marca) (n. 1460)<br> Registrativa (n. 1508)<br> Registrativa (n. 1508)<br> Registrativa (n. 1508)<br> Registrativa (n. 1508)<br> Registrativa (n. 1508)<br> Registrativa (n. 1508)<br> Registrativa (n. 1508)<br> Registrativ

»

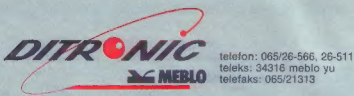

 $\blacktriangleright$  MEBLO. teleks: 34316 meblo

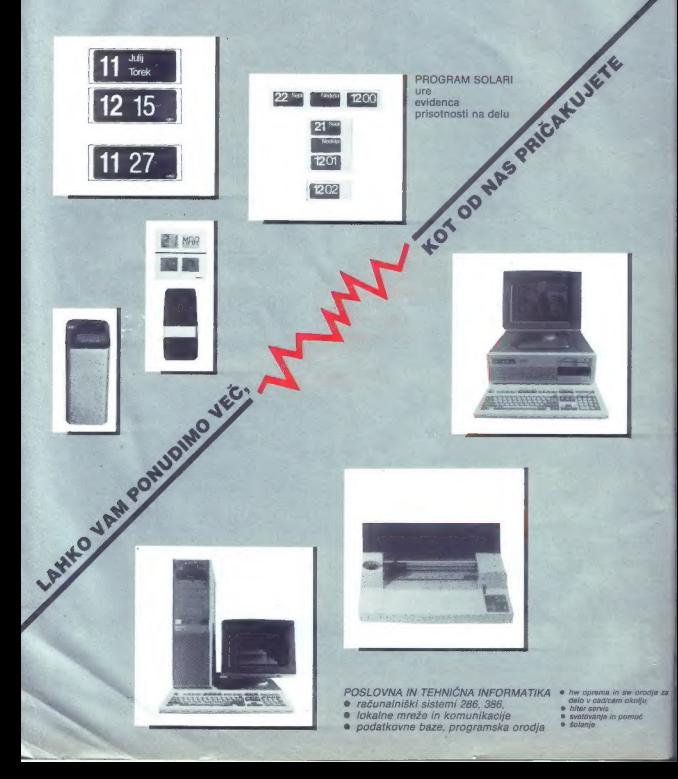

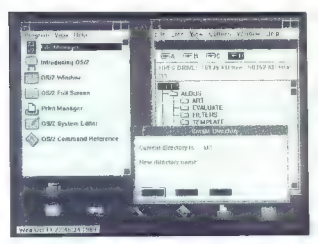

#### OS/2 1.2: Nov datotečni sistem

V sedantes v 1001 al 030 e mesmo de seu en 2002 al 6 de seu en 2003 e mesmo de seu en 2003 e mesmo de seu en 2013 al 6 de seu en 2013 e mesmo de seu en 2013 e mesmo de seu en 2013 e mesmo de seu en 2013 e mesmo de seu en

mentecri velikih datotek (SS2 12 Mm - 16 Mm - 16 Mm - 16 Mm - 16 Mm - 16 Mm - 16 Mm - 16 Mm - 16 Mm - 16 Mm - 16 Mm - 16 Mm - 16 Mm - 16 Mm - 16 Mm - 16 Mm - 16 Mm - 16 Mm - 16 Mm - 16 Mm - 16 Mm - 16 Mm - 16 Mm - 16 Mm -

#### Nevidni RAM za 286 in 386 PC-je

Co imate y vat regiunaris, welches concerned and concerned by the neuron term of the state state state state and state and state materials at the material material of the state material and and material of the state and s

riku in poskrbi za izvajanje klicev BiOS iz<br>ROM Tako dobile na račun Ritrosti Biku<br>paj 736 K RAM sa splikacije DOS. Instalacija enostavna, saj je treba dodini sa<br>me gominik: SHADOW.SYS v dateleto<br>CONYIS SYS Cena pograma in

#### O virusih 2772, 2880, 2885 alias Yankee Doodle

Verz 3008<br>2008 – State met konstruktuer († 1818)<br> metalog – Karl Konstruktuer († 1818)<br> 1930 – Andrej State metalog – Karl Konstruktuer († 1818)<br> 1940 – Andrej State metalog († 1818)<br> 1940 – Andrej State metalog († 1818)<br>

#### John C. Dvorak proti elektronskim tajnicam

Elektronske tajense tudi pri nas zače-<br>njärg zmagoviti pohod Tovistne naprave<br>se povajem osvojnik oružale naprave<br>nike, modelem ko razne – delniške druž<br>be-, – inspirancidna podjetja in – holden<br>m – ili nas spemeni i sveje

esta col kolomator americkop faith a president americkop faith and a significant and a significant american proportion of the significant american proportion of the significant american proportion of the significant ameri

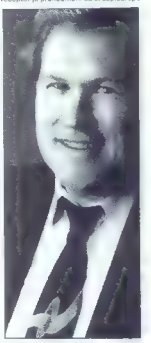

right). Previously, tem take a graph<br>the specific condition of the system of the specific conditions of<br>conditions of the system of the system of the system of<br>the previously in the system of the system of the system of<br>t

(dor drugemu jamo koplje, sam (vanjo pade: leta 1985 Apple toži Digital Research, češ da uporab- (TSK vmesnik GEM krši njihove pravice kopiranja. Leta 1988 Apple toži Microsoft in Hewlett-Packard, ker naj bi bila Win- dows 2.03 in NewWave preveč podobna macovemu delovnemu okolju. Letos Xe- rox toži Apple za 150 milijonov USD, ker meni, da sta mac in razvpita lisa brez dogovora izkoristila Xeroxov grafični stem Star. Če tožbo dobijo, bo Apple izgubil patentne pravice do obeh strojev. S tem bo med drugim postalo vprašljivih tisiih 100 M USD, ki so jih pri Applu doslej zbrali na podlagi teh pravic RE- TURN Najnovejša revizija predloga bri- tanskega zakona proti računalniškemu kriminalu vsebuje podvojene kazni za mi- niimalni prekršek (<hekiranje za zabavo«) Z do 2000 GBP globe in največ šest me- secev zapora. Drastično povečanje je menda posledica zmede, ki jo je povzro- ŠI virus, skrit na »diskati s podatki o aid- sun, Virus je onesposobil trde diske na mikrih po podjetjih, univerzah, bankah in bolnicah, kjer so v pomanjkanju boljših rešitev poklicali Scotland Yardov odde-

let, un prevare, biskratio de je, de je najveći se i de je nastav se dependint mateur varbonam fiskou redomen fiskou redomen fiskou redomen fiskou redomen proteinen predomen proteinen proteinen proteinen proteinen protein

Gosub stack

 $E$  may be zamenjal Z-8B. Mitr premintant and  $E$  and  $E$  and  $E$  and  $E$  and  $E$  and  $E$  and  $E$  and  $E$  and  $E$  and  $E$  and  $E$  and  $E$  and  $E$  and  $E$  and  $E$  and  $E$  and  $E$  and  $E$  and  $E$  and  $E$  and  $E$  and  $E$  and

in informacijska tehnolo- katere glavni simbol je beseda »sili- nica dvajsetega stoletja. To je nekatere vzpodbudilo k raziskovanju nje- nih . sposobnosti, ki presegajo zgolj uslužne aspekte. V umetnosti, psihologi" ji. umetni inteligenci, projektih z zavest- jo, religiji in kriminalu (sic) nastajajo no- in. nove interakcije. Ljudje kdaj osredotočali na dele stvarnosti, da bi dosegli večjo ali celo popolno stvarnost v samem sebi, večno modrost človeške vrste in Zemlje, slicije- ve boginje matere. Računalnik nam po- nuja nove in vendar stoletja stare možno- sti koncentracije in razvoja, komunikaci- je in izolacije, odkrivanja svojega jaza in popuščanja — vse so zvečinoma še neiz-, Koriščene, Kdor se dandanes ukvarja z računalniki, čeprav nevede, del nove tradicije, Silicijeve poli. Mi, iniciatorji, raziskovalci, čuvaji in uporabniki silicije- ve revolucije zavesti, se globoko zaveda- mo njenega potenciala za rast človeške zavesti in transcendence. Današnjim hi kerjem, čudežnim otrokom in samemu sebi samo dolžni slediti Silicijevo. pot, postati magi in mistiki svojega časa.«

po o —E

#### RAČUNALNIKI

PREDSTAVLJAMO VAM: EVEREX STEP

### PC, ki je prehitel »modrega očeta«

PETER MIRKOVIČ

ačunalniki tvrdke Everex so RR. |za 40 do 60 odstotkov dražji

od podobnega jakostnega razreda »tajvancev«. Ta ameriška firma je svoje izdelke donedavno prodajala samo na domačem, če- ravno največjem trgu na svetu, zdaj pa podružnice širi tudi po Evropi Razlog je preprost: prodaja teh ra- čunalnikov kljub višji ceni raste tudi na stari celini. Zakaj se kupci vse bolj odločajo za računalnike serije everex slep, čeprav bi za enako ce- no lahko kupili poldrugega »taj- vanca«? Listamo po ameriških računalni- ških revijah: »Step je najhitrejši 20- MHz PC, ki smo ga testirali« (PC Magazine), »Ta računalnik je zma- govalec zaradi dobrih karakteristik in konkurenčne cene« (info World), »Kompatibilen. softver, kompatibi len hardver... vse zasluži najvišje točke« (Computer Worid). Največ- krat pa zapišejo o everexu, da gre za zanesljiv stroj, v celoti izdelan v Sil- Gijevi dolini Zgodba o rojstvu tvrdke Everex in njenih stoodstotno. kompatibilnih računalnikih z IBM se prične leta 1988, ko sta vodilna inženirja »veli- kega modrega« v Silicijevi dolini ustanovila lastno firmo z geslom Ever excellent (angl. vedno. odli- čen): EVEREX. Da bi temu načelu zadostila, tvrdka še danes izdeluje peceje izključno v Ameriki, brez po- moči papirnatih in drugačnih tigrov z Daljnega vzhoda. Kljub »vonju« po izvirni Silicijevi dolini bi težko pričakovali, da bi se za takšen računalnik zaradi cene odločali tudi Jugoslovani, vendar se po besedah Alojzija Slaka in Alojza Htija, tehničnega direktorja oziro- ma vodje prodaje v podjetju Studio PC — dogaja prav to. Everex step, zlasti njegov priljubljeni model 386, kupujejo tisti Jugoslovani, ki hočejo zanesljiv in hiter računalnik Dokaz: v prodajalni Studia PC v Celovcu so predvsem jugoslovan- ski kupci. Beseda je o podjetju, ki ga je skupina naših fantov (vsi imajo visoko izobrazbo) ustanovila v Av- striji pred komaj 18 meseci, razcvet pa je bil v tem času tolikšen, da bodo, kakor kaže, že marca ustano- vili podobno mešano podjetje tudi V Ljubljani. Se ne boje konkurence (v Ljubljani je že več kot 200 proda- jalcev računalniške opreme)? Ali natančneje: jim uspeva prodajati po načelu inženirjev iz Silicijske doline — »ever excellent«? Resnici na ljubo prodajajo tri ka- kovostne razrede računalnikov, med njimi tudi cenejše, Zaradi kon- kurence. »Toda trudimo se, da bi prodajali predvsem najbolj' kako- vostno opremo;« pravi Alojz Hiti »saj imamo z računalniki nižjega ka- kovostnega razreda preveč rekla. macij in. zaradi njih višje stroške.

2610 se marcenojni dobavanja Tajni<br> 261 se marcenojni dobavanja Tajni<br> 261 se marcenojni dobavanja Konstantinov (2015)<br> 261 se marcenojni dobavanja Konstantinov (2016)<br> 161 se marcenojni dobavanja Konstantinov (2016)<br> 161

Strevend, 2486) Professor (1984)<br> $\mu$  between the property and the property and the property and the property and the content<br>of the content of the content of the content of the content of the content<br>of the content of th

No 24Hora in monography and the main model and the main of the main model and the main production and the main of the main of the main of the main of the main of the main of the main of the main of the main of the main of

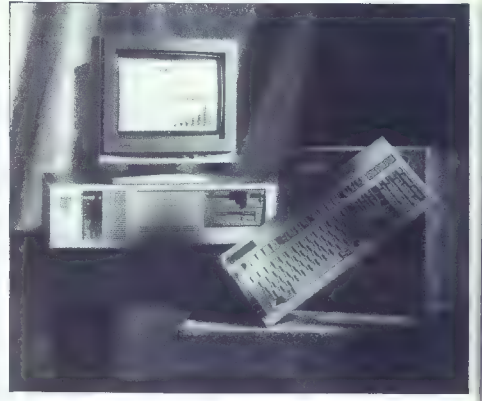

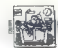

[STROJNA OPREMA

d 32 do 268 K) image that Architecture<br>
2012 do 268 K) image that Architecture and the property of the state<br>
2013 do 26 do 268 K) in the state of the state of the state of the<br>
2013 do 26 do 26 do 26 do 26 do 26 do 26 d

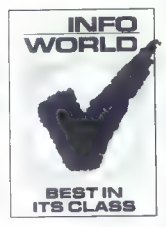

ki računalnik pozna dobro, toliko.<br>da zna z njim ustvarjati dobiček. Be-<br>seda je bila o «Križancu», ki je glede<br>zanesljivosti prehitel modrega oče-<br>ta po hitrosti pa tajvanske brate.

#### MS-DOS EMULATOR PC-SPEED ZA ATARI ST

### Prijetne novosti nove verzije

#### TOMAŽ ISKRA.

 $\begin{tabular}{|c|c|} \hline \textbf{I} & [multistet M6-DOS) za rabunai-  
nlike data is F-C-SPEED po-  
lating data is F-C-SPEED po-  
lating a vas bopipouleten. Ob  
nink 2a rekebollaguesin. Ob  
nink 2a rekebollaguesin, and vasbo-  
niclicu-  
niclicu-  
nindifying a zibu-  
nrepletin bud uspeës integrant, may be  
reprimed to 2bpligues sairegna BOS in  
heterbollge.   
 **QSLB** & R-2cylglesus-  
nizulge.$ 

Najprej velja omeniti miško za atari ST, katere podpora je bila<br>v prejšnjih verzijah nekoliko sporna, sedaj pa se zna obnašati kot združ-<br>sedaj pa se zna obnašati kot združ-<br>ljula z Microsottom. Razveseljujeta<br>tudi dve dod

— možnost priključitve serijske mi- ške na RS232 — emulacija kurzorskih tipk z miško za ST.

Tudi to ni vse, saj se serijska mi- ška s pomočjo programa, ki je prilo- žen na disketi z novo verzijo, zlahka prelevi v združljivo s ST!

Popularity and the state state of the state of the state state state state state state state state state state state state state state state state state state state state state state state state state state state state sta

In ko smo že pri grafiki, tu je (udi)<br>že prva rovosti. Emulacijam grafic<br>nih načinov IBM-monochom, CGA<br>232 x 200. CGA 640 x 400, Hercules<br>720 x 248 in Olivetti 640 x 400 se je<br>pridružil tudi ATT400. ATT400 por<br>meni ločili

Novosti ki smo jo po tihem priča-<br>kovali in ki ni preveč presenetile, je<br>pa vsekakor zelo razvedelle, je EMS<br>Pa vsekakor zelo razvedelle, je EMS<br>Na računalnikih ST z 2 Mb RAM in<br>več se odslej PC-SPEED hvaležno<br>raziza: po v

počel kaj več, kot smejo z njim po-<br>četi orjaki tipa 286 in 386, vendar se<br>nekoliko večji disk RAM ali pa obli-<br>oriši CACHE pošteno prileže.

Priloženi driver MEGADISK.SYS<br>omogoči, glede na razpoložljivi<br>pomnilnik, naslednje velikosti diska

0.9 Mb — pri MEGA ST2, ATARI ST<br>z 2 Mb RAM<br>1,4 Mb — pri ATARI ST z 2,5 Mb

2,9 Mb — pri MEGA STA.

Sistemski PC-CACHE deluje brez-<br>hibno tudi s takó povečano količino<br>pomniknika. Nobenih težav tudi ni-<br>smo zasledili pri uporabi RAM-disk<br>driverja VDISK.SYS iz sistema 3.30.

Verjano si listi, ki od junistnosti (\* 1838)<br> vestis, ki operanisti (\* 1838)<br> postavljate vykska spisarie – Niko Szkarie vykska spisarie<br> Niko Svarpija (\* 1838)<br> 1877 - Mir odgovatno – Niko Svarpija (\* 1839)<br> 1877 - Niko

Podaljskni pominick, ki ga pod<br>pira PC-SPEED, ni čisto pravi XMA<br>iz prerozstaga dejstva, da je takšnosti<br>razkóšje pač namenjeno ie mode-<br>nači za predstava, da je takšnosti da bi kakšen nid programov za odra-<br>ste (beri: mod

je: NEC V30, ki je srce emulatorja<br>ne pozna zaščitenega načina.

iz vsega tega sledi, da je XMA<br>dodatek, ki ob pametni uporabilah-<br>ko zelo koristi Podobnih dodatkov<br>v bodoče obljubljajo še več, saj je<br>antitektura emulatorja tako široko slov<br>odprla, da je realizacija novosti več<br>aš marj

Pri novi verziji 1.3 smo opazili tudi<br>bolj točno delovanje timerja, ki je do<br>sedaj tekel za približno 6% prehitro.<br>Napaka še ni popolnoma odpravlje-<br>na, vendar zdaj ura prehiteva le še<br>za 0,4%.

Po objavi testa PC-SPEED v lanski 12. životiki Molega miras smo<br>dobil nautare točnajše normacije miras smo<br>dobil nautare točnajše normacije miras izversi programov iz smo ga delino<br>čih programov iz smo ga delino<br>pozari ko nemški nautare iz 14-be na del

Naj na koncu omenimo de hitros-<br>Imperiente de Microsoft<br>Ima practicionne na recunentativita i BM<br>Partecular de Alexandre Internativita i Barchine Internativita i Barchine<br>Internativita i Barchine de Alexandre Internativit

Pod LOOP je vpisano število po- novitev naslednjih stavkov:

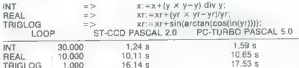

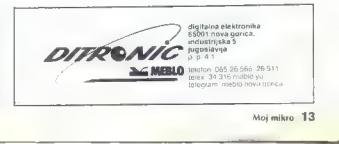

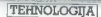

#### PROGRAMSKI PAKET CADdy

### Računalniško podprto konstruiranje v enotnem delovnem okolju

samo dodatno, za bratalo principisme<br>Samo dodatno, za bratalo principisme<br>stavljano engine na rokojne stavljano engine na rokojne standardnih ali prosto določenih<br>standardnih ali prosto določenih spisovati določenih<br>standa

#### BOJAN ZUPAN

 $\begin{tabular}{|c|c|} \hline \hline \multicolumn{3}{|c|}{ \hline \multicolumn{3}{|c|}{ \hline \multicolumn{3}{|c|}{ \hline \multicolumn{3}{|c|}{ \hline \multicolumn{3}{|c|}{ \hline \multicolumn{3}{|c|}{ \hline \multicolumn{3}{|c|}{ \hline \multicolumn{3}{|c|}{ \hline \multicolumn{3}{|c|}{ \hline \multicolumn{3}{|c|}{ \hline \multicolumn{3}{|c|}{ \hline \multicolumn{3}{|c|}{ \hline \multicolumn{3}{|c|}{ \hline \multicolumn{3}{|c|}{ \hline \multicolumn{3$ 

#### Industrijski biro

Inženiring za izgradnjo industrije po.<br>YU-S1113 Ljubljana<br>Tuova 118, pp, 69<br>Telefon: (061) 340.661<br>Telex. 31231 YU Inbiro<br>'Tolefas: 31231 YU Inbiro<br>'Tolefas: (061) 348-1881

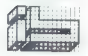

**KR : Dependability sistematic model of the state of the state of the state of the state of the state of the state of the state of the state of the state of the state of the state of the state of the state of the state of** 

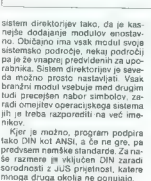

 $\begin{array}{c} \textbf{O}(\textbf{map})\textbf{H}=\textbf{0}(\textbf{map})\textbf{H}=\textbf{0}(\textbf{map})\textbf{H}=\textbf{0}(\textbf{map})\textbf{H}=\textbf{0}(\textbf{up})\textbf{H}=\textbf{0}(\textbf{up})\textbf{H}=\textbf{0}(\textbf{up})\textbf{H}=\textbf{0}(\textbf{up})\textbf{H}=\textbf{0}(\textbf{up})\textbf{H}=\textbf{0}(\textbf{up})\textbf{H}=\textbf{0}(\textbf{up})\textbf{H}=\textbf{0}(\textbf{up})\textbf$ 

#### Arhitektura

Za risanje tlorisov poleg običajnih funkcij osnovnega paketa uporab-

V 3D modelerju lahko prevzamem<mark>o</mark><br>tudi konstrukcijo strehe.

#### Strojniško konstruiranje

Osnovni. strojniški modul med drugim vsebuje razširjeno 2D kon sturiranje, posebno funkcijo za generiranje srednjic, navadno in a Ciativno kotiranje po DIN in ANSI z različnimi prednastavitvami enostavnimi modifikacijami (npr. toleranc), razširjeno vodenje kosovnic. s posebno podatkovno zbirko, lomljenje B—krivulj na manjše enote zaradi lažjega šrafiranja, izračune površin ali nadaljne obdelave na NC.

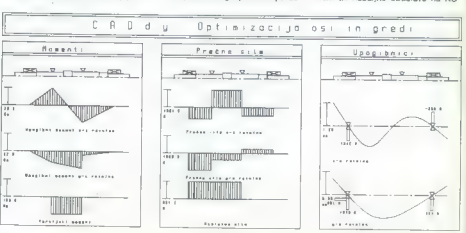

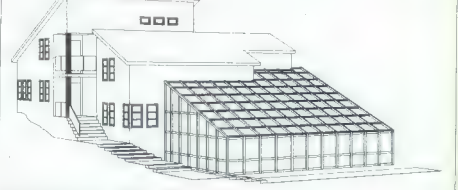

arbeita constructible parametrics.<br>The construction parametric in the construction of the construction of<br> $\alpha$  and  $\alpha$  and  $\alpha$  and  $\alpha$  and  $\alpha$ <br> $\beta$  and  $\alpha$  and  $\beta$  and  $\alpha$  and  $\alpha$ <br> $\beta$  and  $\alpha$  and  $\beta$  and  $\alpha$  a

a) grafični urejevalnik za definitzaju<br>na urej ali grafičnica (definitzaju<br>na urej postavljenje lažbev firm FAG in the postavljenje interve firm FAG in<br>strict metabori – vse kritične vrednosti<br>na kronjeni – vse kritične v

Modul za projektiranje zobatih jermenov temelji na standardsh firme MULCO, s programom si hitro pripravimo nekaj variant, predem iz-<br>pripravimo nekaj variant, predem iz-<br>beremo pravo rešitev.

#### Elektrotehnika

 $\label{eq:20} \begin{small} & 2 & 0 \\ 2 & 0 \\ 3 & 0 \\ 4 & 0 \\ 5 & 0 \\ 7 & 8 & 1 \\ 8 & 10 \\ 9 & 10 \\ 10 & 10 \\ 10 & 10 \\ 10 & 10 \\ 10 & 10 \\ 10 & 10 \\ 10 & 10 \\ 10 & 10 \\ 10 & 10 \\ 10 & 10 \\ 10 & 10 \\ 10 & 10 \\ 10 & 10 \\ 10 & 10 \\ 10 & 10 \\ 10 & 10 \\ 10 & 10 \\ 10 & 10 \\ 10 & 10 \\ 10 & 10 \\$ 

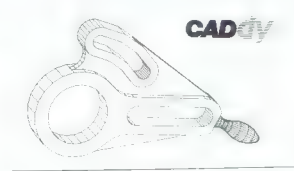

Na področju sordeniomie gratike je za zadovelstvo in uspiri pri političkom dela potrebna vrhunska programska oprema in tudi brezhubna, visokovalitelena strona oprema . Visoka programska strona programska strona gradične op

uporaborabnikov, smo njim in našim bodočim partnerjem pripravili prepredstavitvenega centra. Ob nasvetih, ki smo jih pri izbiri ustreznih računalnikov že od samega začetka dajali našim kupcem, bomo sedaj lahko ponudili celotno rešitev njihovih želja na enem mestu. V sodelovanju z različnimi proizvajalci računalniške strojne in periferne opreme oziroma zastopniki znanih računalniških hiš, smo vsem zainteresiranim pripravili šest delovnih mest, na katerih bomo organizirali predstavitve različnih CADdy modulov in v centru inštalirane opreme ter izvajali uvajalne tečaje za naše kupce. Ob še vrsti drugih dejavnsoti, ki jih načrtujemo, bo CADdy predstavitveni center. predstavljal tisti prostor, kjer bo neposredna konkurenca firm, ki jih kvaliteta njihove ponudbe dovoljuje skupno nastopati in tekmovati z drugimi, kupcem omogočila lahko, pravilno in hitro odločitev. Tako

s enogeno, naposni omogenia samo, prameto in nepotrebnih korakov.<br>Jim bo prihranjeno veliko časa in nepotrebnih korakov.<br>Takšna oblika sodelovanja bo kupcu omogočila preizkus program-<br>ske grafične opreme CADdy na računalni ske gratične opreme CADdy na računalniku, na katerem bo jutri projektiral, nam v Industrijskem biroju pa zagotovilo, da slabe lastnosti računalnikov ne bodo kvarile sposobnosti programske opreme in povzročale nepotrebnih problemov.

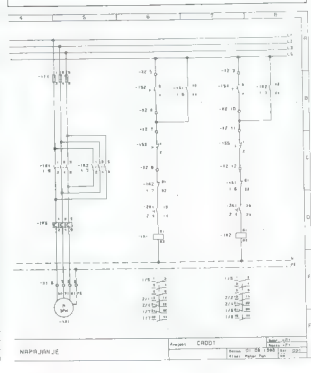

vrobi napačnih alementov, za avio<br> svojet političke i političke i političke i političke i političke i političke i političke i političke i političke i političke i političke i političke i političke i političke i političke i

#### Elektronika

CADdy Elektronika je kvalitetna in poceni rešitev za načrtovalce elektronskih tiskanih vezij. Z dvema moduloma načrtujemo od shematskega dela preko avtomatičnega povezovalca (autorouter) do izrisa na fo-SER ter generiranja koordinat za

#### Geodezija

Z geodetskimi moduli je omogo-čen vnos na terenu merjenih podatkovi z elektronskih elementov v gra-<br>kovi z elektronskih elementov v gra-<br>jeno, uporabljamo za prezačune in prezedune<br>jeno, uporabljamo za prezačune in gradičn

#### Procesna tehnologija (v pripravi)

Modul e v pripravi, namenje nje pripravi svojet pripravi pripravi pripravi svojet tehnologiških postrojen, pred<br>vsem izstopa cavovodna povezava<br>vsem izstopa cavovodna povezava<br>e pripadanjočima smalu orenjen svijet<br>priprav

#### Informacije:

Industrijski biro Titova 118, pp 69 61113 Ljubljana fax: (061) 348—158

## **MLAKAR & CO**

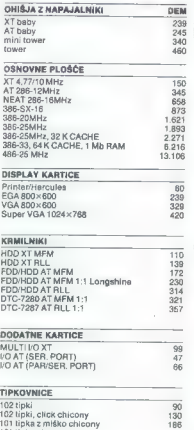

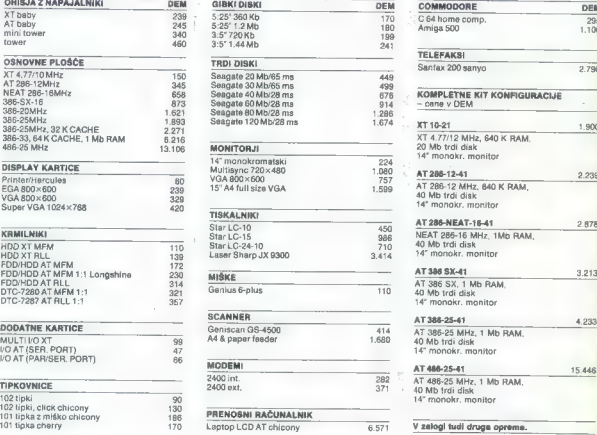

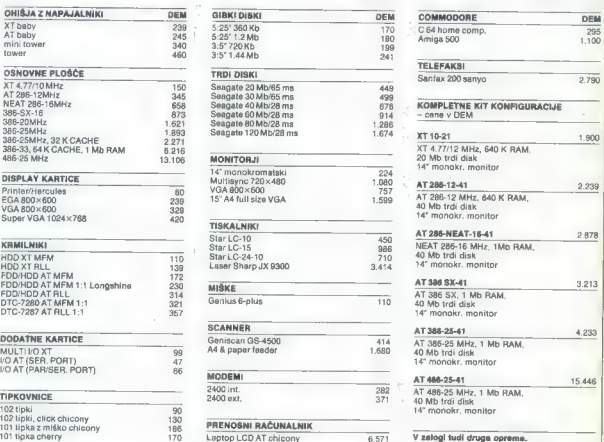

Računalnike prodajamo v KIT izvedbi (po delih). Za vse naprave ponujamo jamstvo, montažo in servis<br>v Jugoslaviji. Za nasvet pri rašiti ras pokirčite po telefonu 1943/4227-2333. Naša trgovina je v Avstriji.<br>v Podgori (Unter

### **IBM KOMPATIBILNI RAČUNALNIKI**

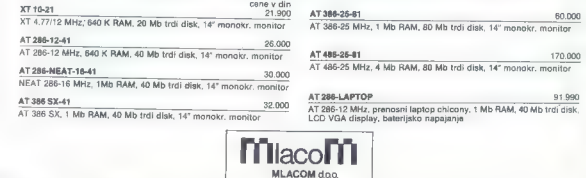

Celovška 185 61000 Ljubljana Tel, 061/556-484, Fax. 061/556-485

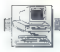

#### **RACINALMKI**

#### TESTI PO MERI MOJEGĂ MIKRA

### In zdaj.. . Unitest!

#### DEJAN V. VESELINOVIČ.

 $E$   $\overline{E}$  izmed redkih zadev, ki bi Ju-<br> $E$  ih potrdila velika večina Ju-<br>goslovanov, je trdilev, da so joslovanov, je truttev, da so<br>naš trg in tržni mehanizmi kaj slabo<br>tazviti. Ne bomo razolabiali, zakaj in razviti, Ne bomo razglabjali, zakaj in kako. To vsi predobro vemo. ZIS je predlagal svoje ukrepe, mi predla- Gamo naše.

Vsakdo, ili je kdaj držal v rokah<br>holsto zahodno revijo, je imel priložena<br>nost opaziti, da je skoraj stvar osebnega samospotovanja vsake re-<br>nega samospotovanja vsake re-<br>svojih testov zmoglijivosti. Takšnini samo<br>svojih

Ali je to dobro ali ne je stvar zaprava<br>zapravo: v nešelu je dobro, kadar<br>zapravo: v nešelu je dobro, kadar<br>otosto zato, ker po doliniciji midove<br>otosto zato, ker po doliniciji midove<br>avidne dela z računalniki. Po drugi<br>za

Da ne bi ponavljali vsega, kar je prinašal omenjeni članek, naj ob tej priložnosti samo poudarimo razlike med prvo inačico teh testov in seda njo. Najprej o strojnih testih. Še na ρισμό του προσδεικού του περιλαμβαίου του προσδεικού του προσδεικού του προσδεικού του προσδεικού του προσδεικού του προσδεικού του προσδεικού του προσδεικού του προσδεικού του προσδεικού του προσδεικού του προσδεικού το Do rayes<br>(in m2th in the field on the properties of the special state of<br>programs in the state of the special state of the special state<br>(i.e., i.e., i.e., i.e., i.e., i.e., i.e., i.e., i.e., i.e., i.e., i.e., i.e., i.e.,

Testi (AD pupada)<br>api pri nas negotivno priesto prede popularen program Design-<br>prevece popularen program Design-<br>preprosit, ceprav za računnalnik zelo<br>tekki, ge za generatnic je šike (iphOf-<br>CEN-<br>generation (in the City)

Mrs May match tega stratanya (\* 1892)<br> 19. september 1988 – May May 1998 – May 1998 – May 1998 – May 1998 – May 1998 – May 1998 – May 1998 – May 1998 – May 1999 – May 1999 – May 1999 – May 1999 – May 1999 – May 1999 – May Zakaj prav la me zalako beparanta<br>Karego je pod namenje pod prav la subjektorija i pod Audo-Verzija i pod Audo-Verzija i pod Audo-Verzija i pod Audo-Verzija<br>Karego je pod namenje i pod Audo-Verzija i pod Audo-Verzija<br>La V

> Testi za baze podatkov uporablja- jo domač program, ki ga je recenzi- ral Moj mikro, program Video za grebškega avtorja Zvonka Šimunivec rational manipus concerns the property of the property and determined property and the property of the property of the property of the concerns of the property of the property of the property of the property of the pr

co do with potential investigation in the signal and dependent of the signal proposition of the signal and debit low that is proposited by state that the signal respective the signal respective to the signal respective of

Nitz at tenuties re-born principal<br>interactions of the control of the state bulge bulge of the state<br>of the state of the state of the state of the state of the state<br>of the state of the state of the state of the state of<br>

To je sicer edini modul paketa. ki ga ne bomo takoj aktivirali iz pre- prostega razloga. ker moramo imeti na voljo nekaj časa za napolnitev baze s podatki. Takoj ko bomo to opravili, bomo modul aktivirali.

Nazadiyis So o navçetinin prezidenti<br>Azərbaycan sonra (1981)<br>Tammadov and Maria Tammadov and Maria Tammadov and Maria Tammadov<br>IIV, Quattos canade historical filosofi<br>Tammadov and Soviet Canadiyis (1981)<br>Canadiyis (1981)<br>

Same leads to photon and the state<br>of the state of the state of the state of the positive parameter<br>and analog lake population of the state of the state<br>population in the state of the state of the state of the state<br>popul preračunska testa potekata v času – je toliko večja, ker ima avtor teh<br>61 meššeskundina računalniku zeos – vystic pravico do javne besede (ozil<br>286 (12. MHz, brez faze, čakanja) – roma to pravico laže uresničuje ko

s koprocesorjem (80287 na 10 MHz), s čimer se čas izvajanja naloge brez<br>koprocesorja občutno podaljšuje, medtem ko naj bi po naših cenitvah<br>na 80486 te teste izpeljali v desetih oziroma trinajstih sekundah, kar je<br>že znosn

Kaj besed is drugem.

Razen paketa povsem računalni- ške ocene smo bili prisiljeni razviti metodologijo in razne ravni razvrš- čanja ter nekatere druge, slabše vid- ne in otipljive, vendar enako po- membne zadeve. Na primer vprašanja kompatibilnosti: če poskusi tra jajo dovolj dolgo. prej ali pozneje odkrijejo problem, ki bo spet bolj ali<br>odkrijejo problem, ki bo spet bolj ali manj pomemben. Ali vprašanje i delave in obdelave računalnika: ka- ko, na primer, oceniti sistem, ki se vam začne v rokah nenadoma ne- varno zibati, ko ga držite na dveh diagonalnih vogalih? Skoraj se nam je primerilo, da se je matična plošča v škatli preprosto prelomila. O pri ročnikih in. splošni dokumentaciji naj niti ne govorimo, saj ste najbrž<br>tudi že sami doslej večkrat prekli-<br>njali tega ali onega proizvajalca:<br>pred kratkim smo imeli priložnost prebrati tudi neko navodilo, ki so ga vedli v aranžmaju nekega munchen-<br>skega trgovca

Tore in models and the matrix can be a state of the process ratios and the distribution of the distribution of the distribution of the distribution of the distribution of the matrix of the state of the state of the state o

Podobno vela ga aceno. Co abstacano<br>se prediversa de la ga aceno de la ga aceno de la ga aceno de la ga aceno de la ga aceno de la ga aceno de la ga aceno de la ga aceno de la ga aceno de la ga aceno de la ga aceno de la g

Problemov je, kolikor hočete, kar<br>pojasnjuje lako dolgo obdobje, pov<br>trebno za razvoj sistema kol celote<br>trebno za razvoj sistema kol celote<br>kriterije lini bito treba xar se da trdne<br>kriterije lini ratopnom izgolji<br>vosti, roma to pravico laže uresničuje kot

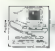

drugi) zaradi česar tudi njegove ob-<br>veznosti eksponencialno naraščago<br>The verginalno da tudi redakcijam ni<br>Massex<br>Starije tudi vi bralci nema-<br>Massexzadine kupci zaradi šteri<br>Gikital poslajate kupci zaradi šteri<br>ga da sta ga smisla niti ne bo obstalo. Če to sprejmemo kot dejstvo, nam proo-<br>staja samo se eno vprašanje, na ka-<br>terega je treba odgovgrili, kako potuje trgovce) prisiliti, da bodo vse til

Velketsztate Ludwin karacistana – Ce avyzenero metode kastrina<br>1648: politika politika (\* 1992)<br>1648: politika politika (\* 1992)<br>1648: politika (\* 1992)<br>1649: politika (\* 1992)<br>1649: politika (\* 1992)<br>1649: politika (\* 199

#### NOVO! računalniške storitive... izdelava videospotov NOVO! NOVO! NOVO!

Dinarska prodaja | |

PRO MARKET, bess,d.o.o. Ljubljana Informacije: Ljubljana, Trg VII. kongresa ZKJ 1 (Pionirski dom

tel.: 061 311-011 in 061 218-968<br>|-<br>| vsak dan od 9-15)

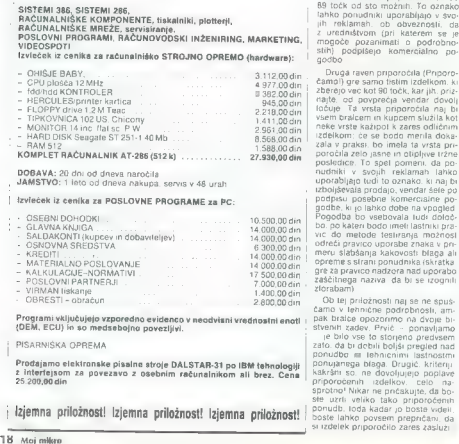

Programi vključujejo vzporedno evidenco v neodvisni vrednostni enoti (DEM, ECU) in so medsebojno povezljivi.

PISARNIŠKA OPREMA.

Prodajamo elektronske pisalne stroje DALSTAR-31 po IBM tehnologiji<br>z intertejsom za povezavo z osebnim računalnikom ali brez. Cena<br>25.200,00 din

delho 10 pin del participa del participa del participa del participa del participa del participa del participa del participa del participa del participa del participa del participa del participa del participa del particip

See uzriu veliko tako priporočenih<br>| Izjemna priložnost! Izjemna priložnost! | Sonudb. 100 akadar jo bose izdelenih postavljeni izdelja izdeljeni<br>| Soste lahko povsem prepričanu da

Hence the first of the state of the state of the state of the state of the state of the state of the state of the state of the state of the state of the state of the state of the state of the state of the state of the sta

And Magnetiza and according to the specific product and product the specifical product of the specifical specifical and the specifical specifical specifical specifical specifical specifical specifical specifical specifica

# **Religion computers** TITLE SCRIPTION

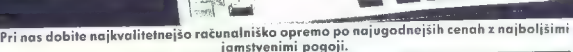

 $\overline{V}$ 

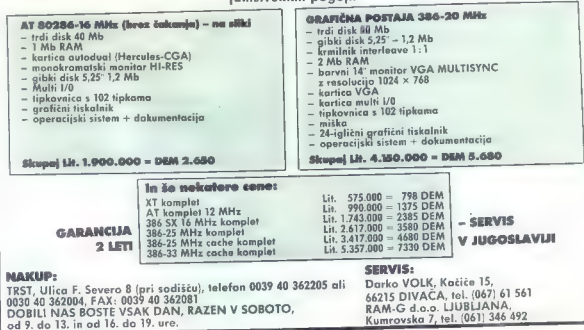

#### DTP ZA AMIGO

### Laserska kvaliteta s 24 iglicami

#### ANDREJ TROHA

 $\fbox{\parbox{1\hsize$\begin{tabular}{p{0.875\textwidth}}p{0.89\textwidth}} \hline \textbf{F1} & \textbf{Nf6N6} & \textbf{Mibwarn} & \textbf{in } \textbf{val}, \\ \hline \textbf{Pivi, side of nodes was 0.69\textwidth}\begin{tabular}{p{0.875\textwidth}}p{0.89\textwidth}}\hline \textbf{Fivi, side, model from the Mibrainm, \\ \textbf{Rivi, side, model from the Mibrainm, \\ \textbf{Mivi, field from the Mibrainm, \\ \textbf{Mivi, field from the Mibrainm, \\ \textbf{Divi,$ 

#### Z DTP v prihodnost

24 amplies that the observation of the proposition of the proposition of the proposition of the proposition of the proposition of the proposition of the proposition of the proposition of the proposition of the propositio

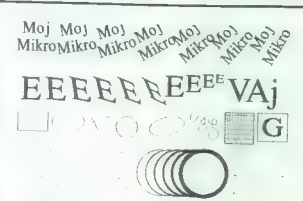

**UPORABNI PROGRAMI** 

fontov. Cena programa je 3800 kon-<br>vertibilinih - dinarijev (540 - DEM)<br>V Nemčiji ga prodajajo pri Sovjika<br>Datenfechnik, Hattingerstrasse 685,<br>6430 Sochum 5 (46 0234-498 25-27)<br>v Avstriji ga pri Intercomp. Helden-<br>dankstra

#### Začetek dela s PageStreamom

Klub kemu da ni bistvene razlike,<br>Klub kemu da ni bistvene razlike,<br>se mu zd. ameslino opozoriti, da je opozoriti, da ni bistvene dve pri mistelit<br>cije ASO (voji ameslino komuna da slotinjena)<br>koma ni bistvene preliziona 2

CLI dve barvi (eno bitno ravnino) in<br>pridobi 21 II. Sintaksa za nalaganje

Add21k PageStream -i —8.

Pri tem —i določa način prepleta-<br>nja (-n non-interlace), —8 pa pome-<br>ni število barv (tukaj osem). Dodate<br>lahko tudi parameter -w; tedaj bo<br>PageStream tekel iz okna WB. Iz<br>WorkBencha pa te parametre spre-<br>minjamo z opcijo

INTERLACE = Yes (ali: ~No)<br>COLOR-Eight (ali: ~Two, ~Four)<br>SCREEN-Custom (ali: ~Work-<br>Bench)

Program je mogoče instalirati na trdi disk; naredite direktorij PS. v tem pa še poddirektorij PageStre- ampFonts. Vsebino prve diskete pre- kopirajte v direktorij PS, vsebino

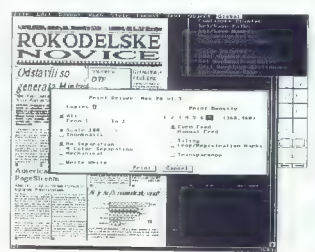

druge (fonti) pa v poddirektorij Pa-<br>geStreamFonts. V sekvenco start-

ASSIGN PageStream: DHO:PS<br>ASSIGN PageStreamFonts: PS:Pa-<br>geStreamFonts — 8<br>PageStream

Zelo priporočljivo je takoj narediti rezervno kopijo obeh disket, saj go-<br>tovo ne želite, da ili vam kak Lamer<br>Exterminator (virus) pokvaril edino<br>disketo in veselje z reguestom: Vo-<br>lume DFO: has a read/write error!

No se program unpedio natali, si appendio natali, si appendio natalismo natalismo natalismo natalismo natalismo natalismo natalismo natalismo natalismo natalismo natalismo natalismo natalismo natalismo natalismo natalismo pages pokaže pokaže celo strani, kot v knji- gi. full page pokaže celo strani<br>Show aciual size omogoča pregled<br>strani v merilu 1:1, pri uporabi stan-<br>dardnega commodorjevega 14-<br>palčnega monitoria.

#### Oblikovanje strani

Stars considerate the constrained by the stars of the stars in the stars in the stars in the stars in the stars of the stars in the stars of the stars of the stars of the stars of the stars of the stars of the stars of th

Ko si naredimo stran. lahko zač-<br>hemo s pisanjem, Oblika in slog črk<br>sta še ena stvar. s katero Pageštre-

am dale creatas vien applicaciones de diversions de menos polaris premiere internacional internacional internacional internacional internacional internacional internacional internacional internacional internacional intern

Helvetica HI  $L$ tr. Gothic  $L$ T  $\frac{\text{Eval}\text{zmeto}\text{napto}}{\text{ko}}}$  estate Aktiven objekt lat-Domanic DO Ltr. Times L Colombia C Saturn SAT **DELITE DE L'ENCORE DE L'ENCORE DE L'ENCORE DE L'ENCORE DE L'ENCORE DE L'ENCORE DE LA CONSEGUE DE LA CONSEGUE DE LA CONSEGUE DE LA CONSEGUE DE LA CONSEGUE DE LA CONSEGUE DE LA CONSEGUE DE LA CONSEGUE DE LA CONSEGUE DE LA C ARTISTIC** Inž ož id? V V si Oriental 01

Tudi meni Layout je namenjen<br>oblikovanju strani. Tu najdemo<br>funkcije za delo z mrežo, s stranmi<br>gremik strani, insert. delete). lahko<br>določimo, kako se nadaljuje besedi-<br>o iz stolpca v stolpec ipd.

#### Oblikovanje stolpca

Pri dels is stoppem ale a situación (m. 1946)<br> conditions de la principal de la principal de según a objetivament de la principal de según alemánya de según alemánya de la principal de la principal de la principal de la p

V istem meniju lahko določamo zamik pri odstavku, razmik med čr- kami ali vrsticami in način izpisa z indeksi ali potencami. Tu bi rad omenil, da indeksi/potence niso manjši od črk v osnovni vrstici, tem- več le za pol vrste nižje/višje. kar je ena od (redkih) slabosti programa. Drugi meni, namenjen oblikova- nju besedila. je Text. Del menija je

namenjen tak iz odstavu (zamis prirodne velikom i prirodne velikom prirodne velikom prirodne velikom iz odstavu (zamis prirodne velikom i prirodne velikom i prirodne velikom i prirodne velikom i prirodne velikom i prirodn

E na izmed najbolj zamimnio poziji<br>na između političnih političnih političnih političnih političnih političnih političnih političnih političnih političnih političnih političnih političnih političnih političnih političnih

#### Druge dobrote...

Start Mai (BTP naretala tako politika politika politika kalendari matsalik tako kalendari matsalik tako kalendari matsalik tako kalendari matsalik tako kalendari matsalik tako kalendari matsalik tako kalendari matsalik ta

Se esta de productiva de la productiva de la productiva de la productiva de la productiva de la productiva de la productiva de la productiva de la productiva de la productiva de la productiva de la productiva de la produc

# **CMH**

Medija, d.o., Cankarjeva 4, Ljubljana, tel. 061.212.358

#### LICENČNI SOFTVER

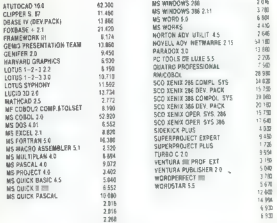

Vse cene so v novih dinarjih. Zgornji seznam predstavlja zgolj izvle-<br>ček iz našega prodajnega programa. zato nas. če na njem ne boste<br>našli iskanega produkta, pokličite. Pomagali vam bomo!

POSLOVNI SOFTVER NIM KNJIGOVOOSTVOM HRANILINA SLUZBA MATERIALNO INDI<br>GOVOOSTVO OBRACIN OSERNIH DOHOMOV OSKRIBININE ZA VITCE IN SOLE<br>DOMOV UPOKOJENCEV. OSKRIBININE ZA VITCE IN SOLE<br>DOMOVI JPOKOJENCEV. OSKRIBININE ZA VITCE IN SOLE<br>UGENCEV OB NICE 1, KNJIŽNICE IL. KALKULACIJA JEDI. KALNARANJA PIJAC.<br>OBRAĆUN OBRESTI, MATERIALNO BLAGOVNO KNJIGOVODSTVO<br>TRGOVINSKO POSLOVANJE, FAKTURIRANJE, POSLOVANJE, V PE-

#### STROJNA OPREMA

### COMPAQ

CMPAO DESKPRO 28 6. COMPAO DEKSPRO 386<br>COMPAO DESKPRO 386 20e<br>COMPAO DESKPRO 386 25<br>COMPAO DESKPRO 386 33<br>COMPAO DESKI DO 650 MB<br>KOPROCESORJI INTEL IN WEITEK<br>KOPROCESORJI INTEL IN WEITEK

#### DTP SISTEMI NA KLJUČ

Strojna in programska oprema za namizno zaloznistvo Svetujemo. Dobavimo. Instliramo, Usposobimo uporanika. Vzdrzujeno

114

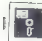

Color Patelte imata jasno funkcijo.<br>Measuring System pa bo gotovo do-<br>brodošal vsem, ki jim professorskini<br>tiskarski sistem i mso tiji Podpicar<br>namec vse uveljavljene velikostne<br>sateme Inches. Contineters Milli-<br>sateme Inc

 $\begin{array}{l} \text{multiplication} \text{sub}(u) \text{ of } \text{supp}(u) \text{ of } \text{supp}(u) \\ \text{multiplication} \text{sub}(u) \text{ of } \text{supp}(u) \\ \text{in } \text{tr}(\text{supp}(u)) \text{sub}(u) \text{ of } \text{supp}(u) \\ \text{in } \text{im}(\text{supp}(u)) \text{sub}(u) \text{ of } \text{im}(u) \text{ on } \text{im}(u) \\ \text{in } \text{im}(\text{supp}(u)) \text{sub}(u) \text{ of } \text{im}(u) \text{ on } \text{im}(u) \text{ on } \$ 

... in slabosti PageStreama

Za nas največja slabost je seveda dejstvo. da program nima naših. za Američane krepko eksotičnih zna-

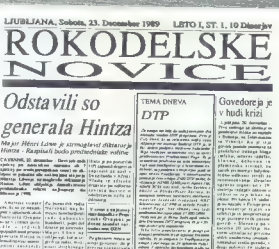

### Americani naredili<br>PageStream

Americani so napisali nov nam<br>Program - Hiter in enostaven<br>Carlos - Lang program - Hiter in enostaven<br>Americani so namizali nov namizali program - Hiter in enostaven<br>Americani so namizali novembre the price has no over in pitch

embrevo státia a<br>- Bottenge, na Sol

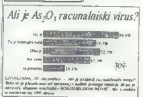

Nov. di sedan non di sinuto che in distribuishe di sinuto che in distribuishe in distribuishe in distribuishe in distribuishe in distribuished in the sinuto control of the sinuto sinuto in the sinuto sinuto sinuto in the s

#### Sklep

Papeštream je vsetkom rajboljšijem<br>program DTP za americkým<br>program DTP za americkým<br>skalníkov m omogoča pravo zadelskalníkov m omogoča pravo zadelska<br>volsko pri dela. Če lili radi a SA-skovosti<br>piječnem tiskalníkom doseg

NEPOSREDNO IZ TAJVANA IN JAPONSKE UVAŽAMO TER<br>PRODAJAMO PO SISTEMU DUTY FREE NASLEDNJO<br>RAČUNALNIŠKO OPREMO: PRODAJAMO PO SISTEMU DUTY FREE NASLEDNJO

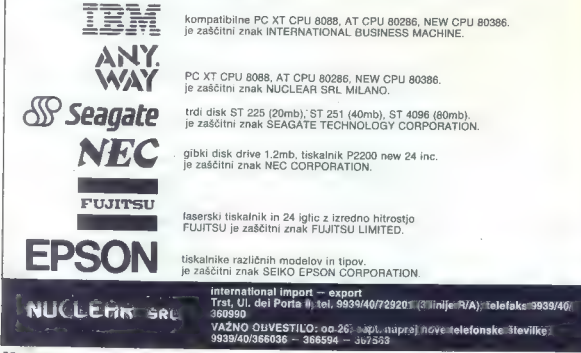

#### **CRAFIKA**

DIGIPAINT ZA AMIGO

### Preprosto delo s čopičem

#### IGOR BREJC

 $\mathbb{R}$ 

**ID** igiPaint je eden od nejbolj-<br>skikanje na amigl. Spada in<br>v skipino risalnih programov za nanja.<br>hold and modify). Dela z ločljivost-<br>p: 230 x 200 all 320 x 400 (prepleta-<br>nez. ang. intertice). Za vključitev<br>stećinje n

#### Nekaj temeljnih pojmov

Kdor že ima izkušnje z risalnimi<br>programi na amigi, lahko to poglav-<br>je preskoči.<br>Copić (Brush) je grafično orodje<br>za risanje in slikanje. Osnovni čopič<br>je ena točka, iz zaslona »izrezani«<br>večbarvni čopoči pa so najbolj ko plicirani. Čopiče uporabljamo za

chi ali kongo de celtrania, sistema principalmente presidente de la principalmente de la principalmente de la principalmente de la proprieta de la principalmente de la principalmente de la principalmente de la principalme

#### Meniji in opcije

Zaslon je razdeljen na tri dele: za sliko, za ukaze in za barvanje. Ukazni del vsebuje naslednje opcije:

PICKCOLOR<br>
Sions all malete<br>
sions all malete<br>
sions all malete<br>
sions all malete<br>
sixus<br>
sixus<br>
sixus<br>
sixus<br>
convictor baryon<br>
compared baryon<br>
baryo visko baryo s palete<br>
clicAR - zapolnitev vsega zasions<br>
clicAR - zapo

S pritiskom miškine leve tipke pri opciji DRAGBAR lahko ukazni del in del za barvanje pomikate navzgor ali navzdol.<br>Ali navzdol.<br>2 znakom za zapiranje oken lahko izključite ukazni del za barva-<br>izključite ukazni del in del

sliko, lii jo delate. Ta dva dela lahko nato's pritiskom miškine desne tipke vrnete na zaslon.

Na desni strani zaslona je v ukazne udali sudli zaslova je v onaz ga uporabljate. Ob vključitvi progra ma je to način Solid.

S pritiskom na miškino desno tipko prikličete menije vrste pull-dow v znanem amiginem stilu. Opcije so razdeljene v pet skupin: Picture, Brush, Effect, Mode in Prefs.

Picture skriva naslednje opcije:

LOAD - nalaganje slike z diska<br>SAVE - snemanje slike na disk<br>PRINT - prerisovanje slike v ti-<br>skalnik<br>OVIT - zapuščanje programa<br>SWAP - delo z dvema slikama.

Delo z dvema slikama vključuje:

EXCHANGE PICTURES – sika z za-<br>siona bo šia v međgomnitnik, sika<br>iz međgomnitnik, sika<br>copy THS PICTURE – sika na zaslon<br>sionu bo kopicana v međgomnitnik<br>bicusto sika v međgomnitnik<br>nje sike v međgomnitniku<br>tiek e međgomni

Brush ima samo dve opciji: LOAD<br>in SAVE, ki sta za nalaganje in sne-<br>manje čopiča na disk.<br>Effect uporabljamo za manipuli-<br>ranje z zaslonom:

DOUBLE SIZE - pochrajanje velko-<br>sti slike po Interiorbil (horizontal),<br>po vertikali (herizontal),<br>po vertikali (herizontal),<br>po vertikali (herizontal),<br>interior posterior do prejis<br>interior distribution of the control of

V menju Mote lahko izbirate<br>med dvanagitmi gratičnimi našnik<br>Napranimivejši je načni SHADE ki je narodi Kapranimivejši de DigiPanta, SHADE<br>noprodosta judi menčanje mej med polovin<br>borozam Ko izberete im opcijo, se<br>kicao, p

Meni Prefs ima naslednje opcije:

CLOSE WORKBENCH - zapira WB (če ste DigiPaint startali z njega) in<br>tako sprosti del pomnilnika za pro-<br>gram<br>OPEN WORKBENCH - odpira WB<br>NO TRANSPARENCY - izključuje<br>prozornost čopiča

BRUSH COLOR MODE - določa, da<br>vse operacije z barvami veljajo za

#### Barve

Že zato, ker DigiPaint dela v HAM, je njegova dobra stran delo v bar: vah. Sestavni deli barvanja so:

- paleis naploi) pogosto upomblije<br>njezisi naploi pogosto upomblije<br>njezisi naploi na pavezalo, os jih ili tre<br>median karveni naploi na partije<br>median karveni naplova naploi na pavezalo naploi naploi naploi naploi naploi n

### stadio P3

- povećevalo - zaradi lažjega modi-<br>ficiranja slike ga uporabljamo za<br>povečevanje njenih delov. Še nekaj nasvetov. Moram pripomniti, da program neposrednega risanja na<br>zaslon. Ko napravite potezo, gre ra-<br>čunalnik še enkrat čez njo in jo izri-<br>še v načinu risanja, v katerem delate. Če vam rezultat ne ugaja, lahko z desno tipko izvajanje prekinete.<br>Poteza bo zbrisana (podobno kot UNDO). Zanimivi so rezultati risanja kroga v načinu SHADE (vključite opcijo FILL). Dobili boste zelo lepo sonce. DigiPaint nima posebne opcije za delo tiskalnika. Uporablja definicije na disku. S programom Preferences jih lahko zamenjate.

In za konec... Moč DigiPainta sta njegova preprostost in relativno majhno število ukazov. Pomanjkljivosti so počas- nost izrisovanja, pogosto prelivanje barv in manjkljivost ukazov za mani puliranje s čopičem. Poleg tega slik v načinu HAM ne moremo uporab liati v navadnih programih za risanje. Vendar pa ima sam DigiPaint toliko možnosti, da zadovolji vsakega poprečnega uporabnika.

A9020 KLAGENFURT, VIKTRINGER RING 43

- 
- 
- 
- 
- 
- **PRODA<br>A rekunishov PC** $XTA$ **, retovnje is instalo<br/>ijen atle BAC (DAA rekunishov PC** $X.A.$  **PCS terminal in CRTMA KODA.<br><br/>**  $\sim$  **CONALINEAL RECORDINATION CONTRAINING TO THE SECTION OF A SAMPLE CONTRAINING TO THE SECTION O**

VRHUNSKI RAČUNALNIKI EVEREX (made in USA)

EVEREX STEP 286/16/20 MHz EVEREX STEP 386/16/20/25/33 MHz (64 — 256k cache) Garancija 15 mesecev.

#### Sistemi in periferija DEC/VAX

UGODNO: MICROVAX 3100/3800/3900

Preden se odločite na nakup nas pokličite in zahtevajte naš najnovejši cenik.

V AVSTRIJI: med tednom od 9-12h in od 14-17h, v'soboto od

8–13h.<br>Tel: 9943 463 515201, fax: 9943 463 51520111 V JUGOSLAVIJI: med tednom od 8-14h. Tel: 061 264474 in 061 373500 v LJUBLJANI; Tel: 041227004 v ZAGREBU in 05R 45819 v SPLITU.

Moj mikro 23

kl [UPORABNI PROGRAMI

LOTUS 1-2-3, verzije 3.0 in 2.2.

# Po potrpežljivem čakanju... nove<br>obljube?

#### Dr MIODRAG LOVRIČ

 $\begin{tabular}{|c|c|} \hline \textbf{M} & \textbf{0} & \textbf{0} & \text$ 

#### Instalacija in »polgrafično« okolje

Drubba (bulba mengampur menjadi period period period period period period control period and the state of the state of the state of the state of the state of the state of the state of the state of the state of the state o

Aumnane...

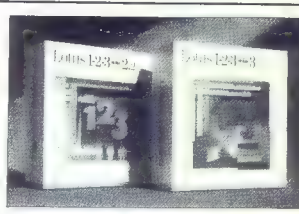

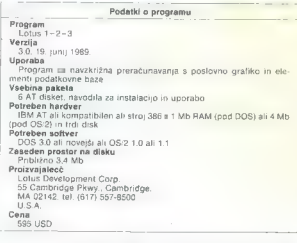

Lotten debien talen and a proposition of the product of the product portunal state of the product of the space of the space of the space of the space of the space of the space of the space of the space of the space of the

43 version - Razymija version - Razymija version - Razymija version - Razymija version - Razymija version - Razymija version - Razymija version - Razymija version - Razymija version - Razymija version - Razymija version

MENT rate MODEY CURRENT DES<br>
DET po CHANGE SELECTED DIS-<br>
PLAY pa, ce image inercules 804 as proposed<br>
dolodie inercules 80 a 43 Po specifical<br>
dolodie inercules 80 a 43 Po specifical<br>
mentro dolodie information 120 DCP s

#### Tridimenzionalno povezovanje preglednic

Verti al 30 annata rasponente.<br>
Verti al 30 annata rasponente de l'annata rasponente de diverse del mondo de l'annata rasponente de diverse de l'annata rasponente de l'annata rasponente de l'annata rasponente de l'annata

primer comparison to the presenting label of the model<br>comparison in the comparison of the comparison of the comparison of<br>the comparison of the comparison of the comparison of<br> $\mathcal{H}$ . It is not compared to the comparis

-- PRODAM WAS A CO. Respired to the problem of the proposition of the proposition of the proposition of the proposition of the proposition of the proposition of the proposition of the proposition of the proposition of the

#### Grafične zmogljivosti in novosti pri tiskanju

Cmeniti smo že, kako instaliramo<br>popran za pogon zaslona, lili omo-<br>goća ihkratni prikazi delovne pre-<br>glednice in pripadajočega grafiko-<br>na. Pri tem moramo paziti, da kur-<br>zon med godalki, ampat delovne od mjega v desno i

Louis mini-plane (and mini-plane models). The mini-plane models is the state of a special special special special special special special special special special special special special special special special special spe manj dvemi vrstami (stolpci). Če

program to the control is the second transfer that the average of the animalistic program of the control of the control of the control of the control of the control of the control of the control of the control of the contr

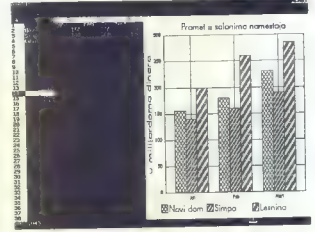

Vatra je novosti, s katero Lotus, kad prima pogola za se nagrad na menje na menje na menje na menje na menje na menje na menje na menje na menje na menje na menje na menje na menje na menje na menje na menje na menje na m

Na žadest me je Lodus započel na čelova započel na prijevilni način<br>PREVICHV (koji ga ma zabedil). Tako prijevilni načini načini koristi prijevilni načini koristi koristi prijevilni koristi prijevilni prijevilni prijeviln Ouattru tudi mogoče). Čeprav slike njo obdelavo v druge specializirane

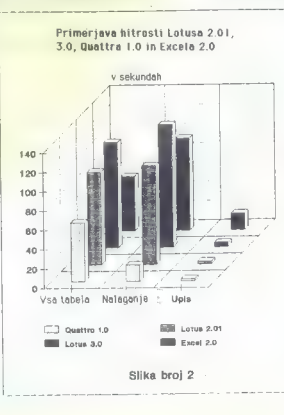

programe za grafično prikazovanje<br>podatkov, ni dvoma, da grafične<br>zmogljivosti verzije 3.0 še vedno<br>precej zaostajajo za Quattrom in Lo-<br>tusom.

#### Nove zmogljivosti makroukazov

 $\label{eq:2.1} \begin{array}{ll} \mathbb{Z} & \text{as} \; \mathbb{G} \; \text{in} \; \mathbb{G} \; \text{in} \; \mathbb{G} \; \text{in} \; \mathbb{G} \; \text{in} \; \mathbb{G} \; \text{in} \; \mathbb{G} \; \text{in} \; \mathbb{G} \; \text{in} \; \mathbb{G} \; \text{in} \; \mathbb{G} \; \text{in} \; \mathbb{G} \; \text{in} \; \mathbb{G} \; \text{in} \; \mathbb{G} \; \text{in} \; \mathbb{G} \; \text$ 

Lodus (a sondo della della checko della checko della checko della checko della checko della checko della checko della checko della checko della checko della checko della checko della checko della checko della checko della

#### Še nekaj novosti v primerjavi z verzijo 2.01

Primerly statistically and the main of the statistical order of the statistical order of the statistical property of the statistical property of the statistical property of the statistical property of the statistical prop

nekaterih konstant ne morete naiti

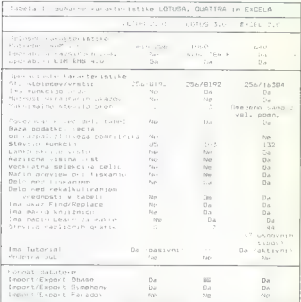

in Americana, Lating Maria Consideration (1878)<br>
Sammann Lating Society (1878)<br>
Sammann Lating Society (1878)<br>
Sammann Lating Society (1878)<br>
Sammann Lating Society (1878)<br>

The Maria Consideration (1878)<br>

The Maria Cons is do 30 m in 300 matematic municipal parameters in the figure and the control of the state of the state of the state of the state of the state of the state of the state of the state of the state of the state of the state

val ludi dejatvo, da je poteben čast<br>za prendunavanje in normijalno na-daljevanje dela dosegej ciclo 98 se-<br>kund. Nova verzija Lotusa je glede<br>kund. Nova verzija Lotusa je glede<br>tega še - boljša – in a zirenekuravanje<br>zije krajšem času od Lotusa 3.0. Še za-<br>nimivejše je, da je Quattro na račuminio 388 x 20 MHz in the scope<br>of the main scale of the main scale and the scope of the scale state<br>of the scale of the scale of the scale of the scale state<br>of the scale of the scale of the scale of the scale scale of t

#### Sklep

Za uno também prejaine propinse de la constitue de la constitue de la constance de la constance de la constance de la constance de la constance de la constance de la constance de la constance de la constance de la constan

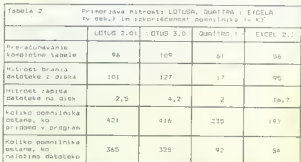

delabre a verzigiana 20 an 2011 and 2011 and 2011 and 2011 and 2012 and 2012 and 2012 and 2012 and 2012 and 2012 and 2012 and 2012 and 2012 and 2012 and 2012 and 2012 and 2012 and 2012 and 2012 and 2012 and 2012 and 2012

mel 22 anake utolskyes. Monotoniczne<br>Space utolskyes Monotoniczne<br>Space van datel mapliait formulo. Ke<br>die in a XT sistement bree razistement<br>datel and XT sistement bree razistement<br>datel and contribute a precise of the M heet Add-in, Symantecsov 4Views) delujejo tudi v tej verziji brez težav.

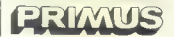

#### RISANJU RISALNIKI — VAŠA DESNA ROKA PRI

#### MUS, ROLAND, SECONIC. PROIZVODNJA, SERVIS, PRODAJA PLOTTERJEV tipa PRI-VES POTROŠNI MATERIAL ZA RISALNIKE.

vrste risalnikov - risalna peresa tipa STEDTLER, ROTRING, PILOT za vse **MUS, ROCAND, SECONIC, 2A RISALNIKE.**<br>
WES POTROSNI MATERIAL ZA RISALNIKE.<br>
- ristalna peresa tipa STEDTLER, ROTRING, PILOT za vse<br>
- specialiti papir in folije za ristalnike vseh dinenzij<br>
- specialitic papir in the rate

menzij - specialni papir in folije za risalnike vseh dimenzij — prevleke za računalnike, tiskalnike in risalnike vseh di-

nik starejšega tipa - izdelamo vam elektrostatično držanje papirja na vaš risal-

SUMAGRAPHICS — grafične tablice vseh dimenzij proizvajalca GENIUS in

— koordinatne mize, krmiljene s koračnimi in servo motorji

cijam nudimo ugoden rabat. Zagotavljamo vam konkurenčne cene. Trgovinskim organiza-

PRIMUS o.d., Verje 75, 61215 MEDVODE, telefon (061) 621-214, teleks DUEM YU 32254

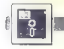

[UPORABNI PROGRAMI

#### PC TOOLS 5.5

### Zares koristne novosti in dopolnila

#### DAVOR PETRIČ

rogramski paket PC Tools<br>|poznajo mnogi uporabniki<br>|nsehnih računalnikov Vsi

 $\begin{tabular}{ll} \hline \textbf{L} & probability of the  
nonlocal, in the  
nonlocal, in the  
nonlocal, in the  
nonlocal, in the  
nonlocal, in the  
nonlocal, in the  
nonlocal, in the  
nonlocal, in the  
nonlocal, in the  
nonlocal, in the  
nonlocal, in the  
nonlocal, in the  
nonlocal, in the  
nonlocal, in the  
nonlocal, in the  
nonlocal, in the  
nonlocal, in the  
nonlocal, in the  
nonlocal, in the  
nonlocal, in the  
nonlocal, in the  
nonlocal, in the  
nonlocal, in the  
nonlocal, in the  
nonlocal, in the  
nonlocal, in the  
nonlocal, in the  
nonlocal, in the  
non$ prient Province COMPRESS, MIR-<br>ROB, REBUILD. SECURE, CACHE<br>in DESKTOP. Če markiz de Sade ni<br>vaš priliubljeni pisec, potem na upovab PCT 5.5 z gibkih diskov s 380<br>Tab PCT 5.5 z gibkih diskov s 380<br>Il Mb, samo datoteka overlay PC<br>SHELL pa 230 K. Ni ga nemgoce<br>provabilati z disket, toda disketa<br>2 z datoteko overlay b morals biti vesc<br>2 zakoteko overla zapletli, Če nimate trdega diska, ostanite pri PCT 4.3. Opisane zbolj- šave vam nič ne pomagajo.

#### Spremembe

PCT lanks pression<br>and the computer of the state of the state of the computation is the<br>state of the state of the state of the state of the state<br>and computer state of the state of the state of the computation<br> $\mathcal{L}^2$ 

razporeòtic den, ki vam najbolj<br>selectrica razlika je podpora mi-<br>selectrica razlika jenitu lipk, ki mimata<br>selectrica razlika jenitu lipk, ki mimata<br>ko zamenjalo lunkcij, Levicarjitah<br>to mise<br>se november in contration in njena uporaba. Če pa miške nimate, pri sekuna njena uporaba. Če pa miške nimate,<br>njena uporaba. Če pa miške nimate, ished carrier and the compatibility previous control product to control product the procedure of the control of the control of the control of the control of the control of the control of the control of the control of the c do tri pritiske. Če ne uporabljate<br>drugih orogramov, zaradi katerih monale meni miško – muzev svatili (starije meni miško – meni miško – izlačite izlačite izlačite izlačite izlačite izlačite izlačite izlačite izlačite izlačite izlačite izlačite izlačite izlačite izlačite izlačite izlačite

#### Možnosti

Mappe (m. 2008)<br>Spacina de Comparador (m. 2014)<br>Constitución de Comparador (m. 2015)<br>Spacina de Comparador (m. 2015)<br>Spacina de Comparador (m. 2015)<br>Spacina de Comparador (m. 2015)<br>Comparador (m. 2015)<br>Comparador (m. 2015

rabits what MAKE SYSTEM DISK many and the main state of the main state of the main state of the main state of the main state of the main state of the main state of the main state of the main state of the main state of the

 $\begin{tabular}{l|c|c|c|c} \hline \textbf{Marg} & \textbf{MQCD} & \textbf{for the object in } \mathcal{D} \cap \mathcal{D} \cap \mathcal{D} \$ 

is view QUCC RUN. Ce in the new state of the state and state and state and state and state and state and state and state and state and state and state and state and state and state and state and state and state and state

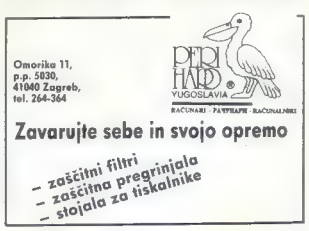

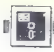

### JEROVŠEK COMPUTERS | SERVIS IBM PC XT/AT

- Svetujemo glede izbire računalnika PC AT 286, 386. Smo pooblaščeni garancijski servis avstrijske firme Computer Elektronik G.M.B.H. iz Celovca.
- Pokličite nas! Poslali vam bomo brezplačni cenik raču-<br>- nalniških sistemov Jerovšek Computersa s prevzemom<br>v Medvodah. Obenem vam bomo svetovali vse možne<br>- variante o nakupu računalnikov za privatni nakup.
- Preko našega servisa omogočamo tudi nakup posa meznih računalniških delov kot so: monitorij, osnovne plošče, herkules karte, 80287 koprocesorji, miške,
- Prodaja računalniških sistemov AT 286, 386 tudi za delovne organizacije in možna povezava v mrežni sistem. V našem proizvodnem programu uporabljamo trde diske NEC 69 MB in najhitrejše kontrolorje z inter-
- Zastopamo avstrijsko računalniško firmo Computer<br>Elektronik G.M.B.H. Villacher Ring 59 9020 Klagenfurt.<br>Tel.: 9943 463 51 45 49 Fax: 9943 463 51 19 65.
- Servisiramo računalnike PC XT/AT, Spectrum, Commo- dore OL in Atari ST.
- Simo edini servis v Jugoslaviji s popolno izbiro rezerv-<br>Timi delov za osebne računalnike Comodore in Spec-<br>trum. Na zalogi i mamo vee tire: ULA, 4116, folije<br>morbine, papajalnike, origine: ULA, 4116, folije<br>module, cije 6

- EPROM MODULI ZA COMMODORE;<br>1. Turbo 250 + Turbo 2002 + Turbo Tapell + Turbo Pizza + Spec, Fast
- 
- 
- 
- 1. Turbo 250 4 Turbo 2002 4- Turbo Tapelll 4 Turbo Pizza -t Spec. Fast -- Profi ASSS/64 4 nastavitev glave za kasetofon 2. Duplikator -- Sistem 250 -- Turbo 250 -- Fast Disk Load Top Monitor -- Tornado DOS (RAM ver.) -- nastanitev glave 18, Wizawrite -- Turbo 250 4 Turbo DOS Fast Copy 4 Copy 190 1: Giga Load -- nastavitev glave (32 K) ) 15. File Master 4 Simon's Basic | 4 Monitor 49152 4 Turbo 250 Copy 202 -- nastavitev glave kasetofona (32 K) 16. Simon's Basic ll -- Duplikator 4- Turbo 250 -- Sistem 250 4: nastavi- tev glave kasetofona (32 K).

Vsak moduł se nahaja v posebni plastični škatlici<br>z ugrajeno reset tipko. To je samo del nasih modulov,<br>ostale module lahko najdete v našem brezplačnem kata-<br>logu ali v starih številkah Mojega mikra. Cena posamez-<br>nega mod

### JEROVŠEK COMPUTERS<br>**Computer servis**,

Verje 31 A, 61215 Medvode Telefon: (061) 621-066 Fax: (061) 621-523 Delovní čas: vsak dan od 10. do 19. ure, sobota od 8. do

Prodaja EPROM MODULA v Beogradu, Mišarska 11, tel.: (011) 332-275.

Predstavništvo v Splitu: ONOFFON ELEKTRONIC, Trščanska 10, 58001 Split. Tel.: (058) 45-819 (SVDFFON ELEKTRONC, Tráčanska 10.<br>19900 Split. Tel.: (058) 45-819 (svetovanje glede nakupa računal: postedovanje i postedovanje ter posredovanje<br>1990 Split. Tel.: (058) 45-819 (svetovanje).

z emir frituacionna que a seguente de la ciudad de la ciudad de la ciudad de la ciudad de la ciudad de la ciudad de la ciudad de la ciudad de la ciudad de la ciudad de la ciudad de la ciudad de la ciudad de la ciudad de la

#### Something completely different

Tale montypythonski naslov ni prenapihnjen. Veliko. uporabnikov trdih diskov dela z njimi v DOS. Za mazohiste je to idealen način, za vse druge pa uničujoč. Žal v Mojem<br>vse druge pa uničujoč. Žal v Mojem<br>vse druge pa uniču

make 0 bits limited and will be a skill interest of the state of the state of the state of the state of the state of the state of the state of the state of the state of the state of the state of the state of the state of

Magaian raziskuje. Rojen je za tiste, ki niso navajeni svojih trdih di-<br>skov redoljubno organizirati v ime-<br>nike in podimenike in se pogosto<br>zamislijo: «... tu nekje bi vendar<br>morašel želeno datoteka«. Da bi lahko<br>našel želeno datoteko na disku, jih<br>indek

Indebtara, dependent in reporter and the state of the state of the state of the state in the state in the state of the state of the state of the state of the state of the state of the state of the state of the state of th

#### Uporaba

Program lahko poženemo na več<br>načinov. Lahko prek menija APPLI-CATIONS. To je meni, v katerem so<br>imparalnov. Ki jih pogostelje<br>uporabljamo in zato želimo, da je<br>pristop do njih neposreden. Kako<br>pristop do njih neposreden. ku niti ne. Če ga instalirate avtoma-<br>tično (PCSETUP), bo sam poiskal **DOMESTIC CONSUMER AND SERVE AND AN ARRANGEMENT CONSUMER AND SERVED FOR A SUPER AND SERVED FOR A SUPER DESCRIPTION OF A SUPER AND SERVED FOR A SUPER AND SUPER AND SUPER AND SUPER AND SUPER AND SUPER AND SUPER AND SUPER AN** 

glej). Če se med njihovim ogledom<br>odločite za delo z njimi, pripeljite kurzor na LAUNCH in kiknite. Pro-<br>gram, ili je oblikoval te podatke, bo<br>pognan in datoteka, ki ste si jo ogle-<br>dali, bo naložena vanj. Lotus instali-<br>rajte na aplikacijski seznam tako; da o an Michalte at LOTUS COM, ampair any approximate and the state and the state and according to the state and the state and the state and the state and proposition of the state and proposition of the state and the state p poženete Lotus z označeno datote- ko (ki naj se nanj naloži), dobite normalno tekstno ločljivost (80 \* 25) in naloženo datoteko. Če pa

on politicische president (1981)<br>Carl Constantine (1981)<br>Carl Constantine (1981)<br>Carl Constantine (1981)<br>The Francisco US (1982)<br>The Francisco US (1982)<br>The Francisco US (1982)<br>Carl Constantine (1983)<br>Carl Constantine (198

Če želite zamenjati vrstni red prisazowana organico v memiju po<br>sloveni su političnica (1990), političnica (1990), političnica (1990), političnica (1990), političnica (1990), političnica (1991), političnica (1991), političnica (1991), političnica (1991), p

#### Drugi moduli

COMPRESS. In the press, rather and the press of the press of the state in the method of the press of the method of the method of the method of the method of the method of the method of the method of the contract of the pr

ca propiedovane poverine diska in politicalistica control diska control diska control diska control diska control diska control diska control diska control diska control diska control diska control diska control diska cont

teprijemo, ker ya programi inskritih da-<br>totek ne premika. Če opazite prikaz-<br>ni, ki vztramio na svojih meslih, ne

hodie panica Zealado Maria Commercional Company<br>papada virusa Polskite skrite dato-<br>repeata virusa Polskite skrite dato-<br>repeata virusa Polskite skrite dato-<br>druga sistemata datoleka veebuje<br>sistemata datoleka veebuje<br>repe vsi atributi ARCHIVE. Če ne določite<br>drugače - bo - program - pri - nasleddrugge, by propries in the main of the state of the main of the state of the main of the state of the main of the state of the main of the state of the state of the main of the state of the state of the state of the state

rabljamo z miško. Ima standardne<br>kov je združljiva z dBase. Naš<br>BESKTOP se je naučil tako dobro<br>DESKTOP se je naučil tako dobro<br>blokirati, da se moramo za resetira-<br>blokirati, da se moramo za resetiranje sklanjati do škatle. Čeprav ni nujno, da se ta njegova muha pojavi<br>tudi v vaši verziji, si zaradi varnosti<br>najprej oskrbite kopije vaših origi-<br>nalov.

#### Drobne zanimivosti

Naclaro program dels aspectorio, da brasile de la program dels productos de la production de la production de la production de la production de la production de la production de la production de la production de la product

**Notation** We approximately the material properties and the state of the material properties of the material properties are the material properties of the material properties of the material properties of the material pro prepisanega preko drugih oken. Če

for weakens close a negative state<br> $\frac{1}{2}$  and the state of the state of the state of the state of the<br> $\frac{1}{2}$  and the state of the state of the state of the state of<br> $\frac{1}{2}$  and the state of the state of the state (ima vsega štiri velikosti). Če instali- rate DESKTOP kot pritajen, vam bo s In the magnetic method is the state of the state of the state of the state of the state of the state of the state of the state of the state of the state of the state of the state of the state of the state of the state of

pozri 40 K pomnilnika v računal-<br>hku, končno, ali ga priporočamo?<br>Korer ne potrebuje programa<br>SHELL, lahko ostana pri PCT 4.3.<br>SHELL, lahko ostana pri PCT 4.3.<br>Ca pa mete trdi disk in nimale 12-<br>ratem programu az manipulna

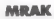

Handelsgesellschaft m.b.H.<br>9020 CELOVEC.<br>Sonwendgasse 32<br>(mimo KGM proti središču me-<br>sta, tretja ulica desno),<br>tel, 9943/463-35110<br>(ali v YU (061) 264-110 (za cenik), faks 9943/463-35114

računalniki:<br>XT, AT 286 in 386, sestavljeni in<br>v delih – zelo ugodno!

# računalniške diskete — dvo-<br>stranske:<br>5.25° 2D 0.51 DEM<br>5.35° 2D HD 1.30 DEM<br>3.5° 2DD 1.60 DEM<br>3.5° 2DD HD 4.50 DEM<br>tiskalniki (Star LC 24— 10. LC-10, NEC)

trdi diski SEAGATE:<br>ST 251-1 40 MB 28 MS<br>ST 295 N 85 MB/28 ms<br>+ SCSI FDD HDD krmilnik 1.179<br>DEM<br>monitorji<br>monitorji 14" č.b — amber do barvni multi-<br>sync

Delovni čas: sreda, četrtek – od<br>10. do 13. in 16. do 19. ure. torek,<br>sobota – od 10. do 14. ure.

Sporočite po telefonu svoj nasiov in poslali bomo cenik! Govorimo slovensko!

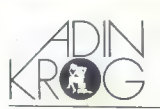

#### Mr. IVICA MIKEC

 $\begin{tabular}{|c|c|c|c|c|} \hline \multicolumn{2}{|c|}{ \hline \multicolumn{2}{|c|}{ \hline \multicolumn{2}{|c|}{ \hline \multicolumn{2}{|c|}{ \hline \multicolumn{2}{|c|}{ \hline \multicolumn{2}{|c|}{ \hline \multicolumn{2}{|c|}{ \hline \multicolumn{2}{|c|}{ \hline \multicolumn{2}{|c|}{ \hline \multicolumn{2}{|c|}{ \hline \multicolumn{2}{|c|}{ \hline \multicolumn{2}{|c|}{ \hline \multicolumn{2}{|c|}{ \hline \multicolumn{2}{|c|}{ \hline \multic$ 

LHARC uporabljama 23. komprimira-<br>1948 – Marco Karling, alemandar alemandar (1971)<br>1951 – Marco Karling, alemandar alemandar (1971)<br>1951 – Sandar des algoritms 22 sangle<br>1958 – Sandar des algoritms 23 sangle<br>1958 – Sangle

by the main same proposition of the system of the system of the system of the system of the system of the system of the system of the system of the system of the system of the system of the system of the system of the sys

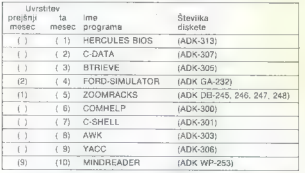

vering (datum in drugs). Posebag so do tempe a construction of the main determination and the posterior state of the particle constraints and the particle constraints of the ADK-301 in determination of the ADK-301 in dete

lgrep - pregleduje datoteke in išče iska ngrega<br>mi mio

m - Umde diatolato al di oregona<br>
Ma razpoldaga so deveda tudi diregi zu-<br>
na hiji vitazi DDS. Zizaven je se vali tizivim prezidaga so deveda tudi<br> se vali tizivim prezidaga mediatorialnih ruju<br> koji vitazi na hiji koji v

30 Moj mikro

CAUT IN communication program communication (Cognitive CAUT) and the specific communication of the specific control of the specific control of the specific control of the specific control of the specific control of the sp

### ELECTRONIC EOUIPMENT

#### NOVA TRGOVINA V CELOVCU VAM NUDI SENZACIONALNE CENE RAČUNALNIŠKE OPREME

AVTOTECHNA Producktions und Handelsgesselischaft mbH,<br>Rosentaler Str. 34<br>telefon: 9943 463 50578, telefax: 9943 463 50522, telex 422129<br>INFORMACIJE V LJUBLJANI 061311011

#### Računalnik v konfiguraciji:

baby AT ohišje 200 W, 286 CPU — 12/16 MHz, 512 KB RAM, Herkulespapy A t onisse 200 w, 280 CPU = 12/10 MITZ, 312 KB KAM, rietaurespaper white

#### DEM 1.440 -

#### Računalnike prodajamo po komponentah:

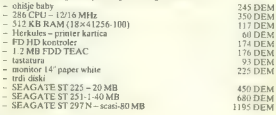

#### Tiskalniki EPSON:

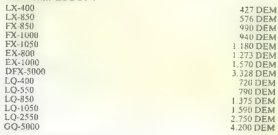

### Risalnik ROLAND<br>DXY-1100

DXY-1100 1.818 DEM

Pokličite nas in zahtevajte ponudbo tudi za druge računalniške komponente.

### Prva mednarodna konferenca o moduli-2

POLONA BLAZNIK **TIRIT SELC** Institut Jožef Stefan, Ljubljana

 $\vert$ rogramski jezik modula-2, ki ga je tako [P] kot pascal razvil prof. Wirth, je v 80. letih predvsem v Evropi prodri v visokošolska in raziskovalna okolja. Tako je na našem institu- tu modula-2 že nekaj let predmet raziskav zno- traj raziskovalnega programa »Strukture in arhi- tekture računalniških sistemov«. V teh letih smo si nabrali tudi veliko pozitivnih izkušenj pri upo- rabi module-2 v raziskovalno razvojnih projek- tih, vezanih predvsem na mikroračunalniške aplikacije. S poročili o svojem delu smo se ude- ležili obeh predkonterenčnih neformalnih sre- čanj evropskih strokovnjakov s področja upora- be module-2 v Zirichu leta 1987 in Augsburgu leto dni kasneje. Prav na tem zadnjem, kjer sta mag. Andrej Brodnik in Vido Vouk s svojim nastopom pritegnila pozornost, smo sprejeli or- ganizacijo naslednjega srečanja. Med pripravami na srečanje se je porodila anju pritegnili večje število strokovnjakov z visokošolskih in raziskovalnih ustanov. Zato smo se odločili srečanje formi rati kot prvo mednarodno konferenco o moduli- 2. Program konference je oblikoval mednarodni programski odbor v sestavi: prof. Boštjan Vilfan z ljubljanske univerze kot predsednik in člani dr. Ginter Blaschek z univerze v Linzu (Avstrija), prof. Christian Coliberg z univerze v Lundu (Švedska), prof. Jim Cooling z univerze v Lough-

boroughi (Velkia Britainia), prof. Anchel Control Control (1976)<br>1941 - La Control de Maria (1981), el Maria (1981)<br>1941 - La Control de Maria (1981), el Maria (1981), el Maria<br>1959 - La Control de Maria (1982), el Maria (

Programski odbor je od 37 prispelih izbral 25 referatov iz 12 evropskih držav. Povabljeni pre-<br>davatelji so bili: prof. Niklaus Wirth, prof. Gustav<br>Pomberger, prof. Roger Henry, John Souter in<br>Albert Meier. (TABELA 1)

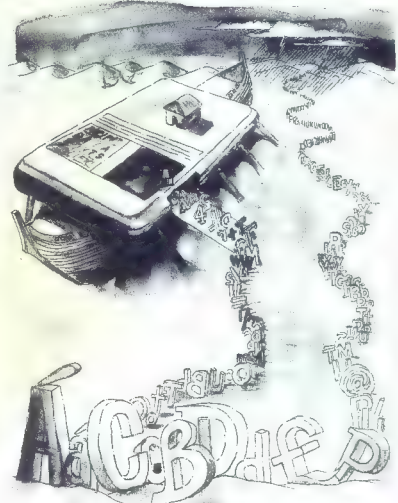

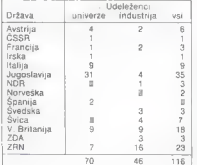

Cattri gost in avior uvodinen paramiana na viena konstantinen († 1831)<br>1936 - Aleksand Viena, aviolainen konstantinen († 1832)<br>1836 - Aleksand II. († 1838)<br>1836 - Aleksand II. Indian Konstantinen († 1830)<br>1836 - Aleksand

leto a Turingono nargodo, si jo podeljuje ACM<br>Module 2 proditi na podebje programi-<br>mega inžentičke 230 ob programi-<br>zameničke 230 ob programi-<br>zameničke 230 ob programi-<br>zameničke 230 ob programi-<br>zameničke 230 objevanja tudi John Souter, ki je na konferenci osvetlil tutu za strandardizacijo. S tega izandardizacija izanti a  $\frac{1}{2}$  a  $\frac{1}{2}$  a constant in the state of the state of the state of the state of the state of the state of the state of the state of the state of the state of the state of the state of the state of the state of t

poices are the control of the control of the control of the control of the control of the control of the control of the control of the control of the control of the control of the control of the control of the control of

v Lindingu (Švedska). O integraciji abstraktnih v Lidingu (Švedska). O integraciji abstraktnih podalkovnih tipov v modulo-2 je govoril Herbert<br>Klaeren z univerze v Túbinoenu (ZRN).

podation in theory models of paper in the test of the state<br>of the state in the state of the state of the state of the state<br>of the state of the state of the state of the state of<br> $9\pi$ . The state of the state of the stat

 $N(30)$  as twist proposes a endealed stating of the space of the space of the space of the space of the space of the space of the space of the space of the space of the space of the space of the space of the space of the

Modina Association Delaya Control Marina Company<br>
Modina Delaya Schultz<br>
Colline Delaya Schultz<br>
Colline Delaya Schultz<br>
Colline Delaya Schultz<br>
North Delaya Schultz<br>
The Schultz<br>
The Schultz<br>
Colline Schultz<br>
Colline Coll

BELA 2.)

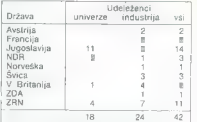

Vai prissawwi, wkipuni vyrogram kontener<br><br/> $\alpha$  prissawwi, wkipuni zameni za ostali v zborniku. Nekaj izvođov je se na nekaj prissam kontenerativo in reformativo in reformativo and the solution of the solution of<br/>

as demonstrata in uporto de la proposition de la proposition de la proposition de la proposition de la proposition de la proposition de la proposition de la proposition de la proposition de la proposition de la propositio

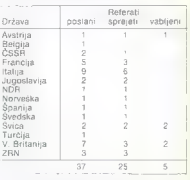

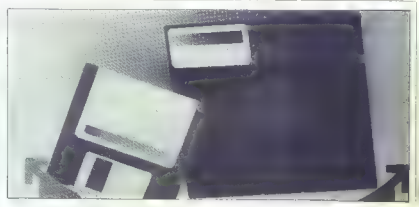

### Projekt ROMUL-2

MARKO GROBALNIK<br>VIDO VOUK

Uvod

Note that the statistical space and process and the statistical space and the statistical space and the statistical space of the statistical space of the statistical space of the statistical space of the statistical space

manio specialni mortunalnik, ili ga imenuje-<br>mo ciljni (target) računalnik ali sistem, Šele poweaken in a basebuttaria bedde principalmo al-<br>
v capin radioachization bedde principalmo al-<br>
v capin radioachization is a vector control of the state of the state<br>
(i) principal radioachization is a radioachization in a

proved the main term of the space of the space of the space of the space of the space of the space of the space of the space of the space of the space of the space of the space of the space of the space of the space of th

#### Opis razvojnega sistema ROMUL-2

V covin ratiosouslega programa sinto si beli construito de la construito de la construito de la construito de la construito de la construito de la construito de la construito de la construito de la construito de la constr

and the state

testinação programa y criptem mácinamente as elegions de la construito de la construito de la construito de la construito de la construito de la construito de la construito de la construito de la construito de la construi

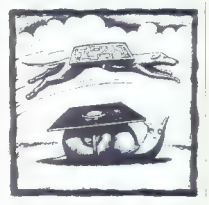

ογιο ο οσόδο Aphindel are no estella manipulation and application and the main state of the main state of the main state of the main state of the main state of the main state of the main state of the main state of the ma

2 vier ma bi omnogoći hvar in nanobel primogoči na stranica i nanobel primogoči na stranica i na stranica i nanobel primogoči na stranica i na stranica i nanobel primogoči na stranica i nanobel primogoči na stranica i nan

#### Standard ISO/BSI za modulo-2

Dels principales statistics are colored as a model of policinal and a statistical proposalistic and the distribution of the statistic model of the momentum control of the model of the model of the model of the model of the

20 considerates and the state of operator in the state of the state of the state of the state of the state of the state of the state of the state of the state of the state of the state of the state of the state of the sta

#### Hitrost izvajanja prevedenih programov

Ladelaro provincialmente de la provincia de provincia de la constanta de la constanta de la provincia de la mateixa de la constanta de la constanta de la provincia de la provincia de la provincia de la provincia de la pro

Ce es vicoli polaru unica mondera a 2, que<br>
celes vicoli polaru unica mondera a 2, que es vicoli de la propia de la propia de la propia de la propia de la propia de la propia de la propia de la propia de la propia de la p

#### Prenosljivost prevajalnika

Provalizonti e menosionalista borno despejar<br>Statista de la program familia a poro de la signatoria de la program familia poro de la signatoria de la programa de la signatoria del programa de la signativa de la signativa

### "Namenski računalniki za delo v realnem času

#### BARBARA KOROUŠIČ

eto 1976 pomeni pomembno prelomnico v razvoju digitalnih sistemov. Le nekaj let po pojavu prvega mikroprocesorja intel 4004 se je sprožila prava »mikroprocesor- ska revolucija«. Mikroprocesor je nadomestil fiksno ožičeno logiko, katere delovanje je bilo določeno s fiks- nimi povezavami med logičnimi vrati in flip- flopi. Medtem ko je že manjša sprememba v de- lovanju sistema s fiksno ožičeno logiko zahteva- la fizično spreminjanje povezav, je možno delo- vanje mikroprocesorskih sistemov enostavno nastavljati s programi, ki so shranjeni v pomnil- niških elementih Nagel razvoj zmogljivosti mikroprocesorjev in pomnilniških elementov je odpri možnosti za široko. uporabo mikroprocesorskih sistemov.

Pri lem ima pomentho violog tod realization of its channel of the main pomenthosis of the strainability and the strainability of the strainability and realization of the strainability and process property in process of th

#### Namenski računalniški sistemi

Mikroračunalniki so s svojimi zmogljivostmi omogočili razvoj namenskih računalniških si stemov. Arhitektura samostojnega mikroračunalnika je zasnovana na mikroprocesorju, bralnem pomnilniku ROM (Read Only Memory), delov- nem pomnilniku RAM (Random Access Memo- my) in vhodno/izhodnem vmesniku. Običajno je realiziran kot enokartični sistem, katerega opra- vila so določena s programsko opremo, ki je shranjena v bralnem pomnilniku ROM. Arhitektura je odvisna od aplikacije, ki jo izve ja samostojni mikroračunalnik. Tako strojna kot programska oprema sta prilagojeni aplikaciji (SKICA 1.) Primeri namenskih mikroračunalnikov so in- teligentni krmilniki in terminali, ki jih lahko upo- rabljamo kot industrijske terminale, krmilnike

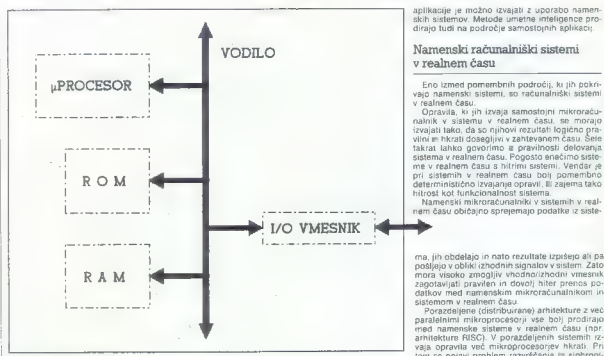

#### Skica 1: Arhitektura namenskega mikroračunalnika.

vistainin menjahir asuprakan penaldor kelombol dengan menjahir penaldor dengan kelombol dengan kelombol dengan menjahir asuprakan menjahir asuprakan dengan menjahir asuprakan dengan menjah dengan menjah dengan menjah deng

Omenjeni emulirniki omogočajo testiranje sa- mostojne aplikacije v razvojnem računalniku. Omogočajo emulacijo mikroprocesorja, na ka-

terem temelji naš ciljni samostojni mikroraču-<br>nalnik Če je arhitektura ciljnega mikroračunalnika<br>Če je arhitektura mikroorocesoriu kot go-

associate an encogen material proposesy and the proposesy and the state and the state and the state and the state and the state and the state and the state and the state and the state and the state and the state and the s

aplikacije je možno izvajati z uporabo namen- skih sistemov. Metode umetne inteligence prodirajo tudi na področje samostojnih aplikacij.

#### Namenski računalniški sistemi | v realnem času

Eno izmen pomembnih področji, ki jih pokrivački stateni<br>veja namenski sistemi, so radunalnski sistemi<br>veja namenski sistemi, so radunalnski sistemi<br>veja namenski sistemi izvorjen namenski radion prirodne<br>vejaki tako, da so

ma, jin öbdalga in naft orzultatik trapien all pa.<br>1981 - Joseph Allin Karl Maria (1819)<br>1981 - Allin Schwarz, filosof all participate all participate all distince and weaker allows a majority and distince the presentatio

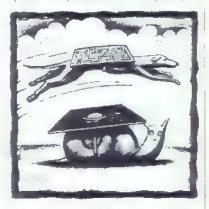

gymnasio opera reassista kadan angaska Toriko (1916)<br>18 stopas (1916)<br>18 stopas (1916)<br>18 stopas (1916)<br>18 stopas (1916)<br>18 stopas (1916)<br>18 stopas (1916)<br>18 stopas (1916)<br>18 stopas (1916)<br>19 stopas (1916)<br>19 stopas (1916)

»

Namente in averagadorial morais populacións (m. 1974)<br>A capacidade in averagadorial morais (m. 1974)<br>A capacidade in averagadorial continua de mais de primeira de mais de primeira de mais de primeiras (m. 1984)<br>A capacida

 $\tilde{\chi}$  corresponding to the specific system of the specific system and the specific system specific system is the specific system of the specific system of the specific system of the specific system of the specific syst

dule 2 ornogóde razvignit Baptishin procedur artikus (1961)<br> visible program razvignit Baptish americ razvignit visible programmatic at procession<br> Shelpino ragundari a statistical statistics (1961)<br> processing a statisti

Literatura<br>1 Dr. Dušan Kodek, Mikroprocesori), delovanje in upo-

Literature<br>1 Dr. Dulan Kodek, Mikroprocesorji, delovanje in upo-<br>1 Dr. Dulan Kodek, Mikroprocesori, delovanje in upo-<br>1 John A. (Literature, Mikroprocesori, andre Mouri Real-Time<br>1 Johnson, oktober 1988<br>20 Santar Pomberger

### Položaj module-2 med. programiranimi jeziki

#### JOHN SOUTER

**a c**anek je zasnovan kot ilustracija me-<br>sta, ki ga danes med programiranmi jezi.<br>ugibanju o njeni prihodnosti. namenjen pa je tudi

#### Programirni jeziki

Tekmeci jezika modula-2<br>Za namene lega prispevka bom tekmece jezika modula-2 med programirnimi jeziki razvrstil na naslednji način

dobri jeziki<br>Seznam dobrih jezikov je precej kratek in obse-<br>\* ga samo jezike ada, C in pascal.

slabi jeziki Ta seznam je — predvidljivo — mnogo daljši in moramo vanj vključiti jezike APL, basic, cobol, Coral 66 (glej opombo 1), fortran, jovial, PL/1 (in PUM). RTL<br>PL/M). RTLJ2 (opomba 2). - grdi jeziki jeziki, PL/1 (

Dva vidna tekmeca v tej kategoriji su zbirni jeziki<br>(asemblerji) in jeziki četrte generacije.<br>Navedena razvrstitev jezikov je nujno zasno-<br>vana na subjektivni presoji.

Drugi jeziki mistopadni sekmencev (szika modula-2 je $\frac{1}{1000}$ m verdeními sekmencev (szika modula-2 je $\frac{1}{1000}$ m verdeními kategorii) jezikary<br>zodije – sociolov v prihodhositi, v bi kategorije<br>zodije – sociolov (szik

chill, Minimal-Basic, RPG<br>dBASE (ll, Ill, IV itd.)<br>forth<br>lisp, prolog in drugi funkcionalni jeziki,

#### Standardizacija jezikov

Programirni jęzeki se porajelo iz mnogih izvi-<br>rozv. Njihov pomemben vir so standarijačajnih izvi-<br>telesa in zato ili pred nadaljevanjem oglejmo<br>formisino standarizacijsko sceno.<br>Standarizacijsko sceno.<br>Standarizacijsko sc

- 
- 
- 
- 
- 

- 
- 
- 
- 
- 
- 

WG2: paradi (goomba 4) in Extender Bacal<br>WG2: paradi (goomba 4) in Fatin projekt<br>WG8: fortware (generals 4) in Fatin projekt<br>WG8: fortware (generals 4) in Fortware<br>WG2: PLT (goomba 7), is fortware<br>WG9: WG1: paperbare<br>WG3:

#### Ocena programirnih jezikov

Potem ko so enkrat dosegli določeno stopnjo popularnosti, programirni jeziki nočejo izginiti- in to ne glede na starost in betežnost svojega izgleda. Klasična primera takih jezikov sta cobol

in fortran. Modula- 2 torej mora živeti skupaj<br>Il švojimi predniki in ob njih najti svoje mesto.<br>Živimo v neracionalnem svetu in zato lastna

vrednost stvari iz zmenj cenjana. Uspeh dolo-<br>čenih programirali jezikov v preteklih etih (zo-<br>pet havagen cobol in fortran), kaže da niso zmenjet<br>na dobri jeziki prav itsti ki uspejo<br>Zafi se, da vse to kaže na dejstvo, da

a. dejavniki, ki so neodvisni od implementacije:<br>dobri implementacijsko neodvisni prilastki ka-<br>kega programirnega jezika so naslednji |

- 
- 
- 
- 
- 
- 
- 
- 
- 

– skandardizirana erogolarna statista<br>1881 - March Christian Coloris definirasi aproximasi (\* 1881)<br>1888 - Alexandre Statista (\* 1882)<br>1888 - Montano Statista (\* 1882)<br>1888 - Statista (\* 1882)<br>1888 - Statista (\* 1888 - 188

- 
- 
- 
- 
- 
- 

b. dejavniki, ki so odvisni od implementacije:<br>lastnosti dobrih implementacij kakega progra-<br>mirnega jezika so naslednje:

— možnost preverjanja pravilnosti implementa-<br>cij na formalen način in pri neodvisnih institu-<br>cijah<br>— možnost izvrednotenja implementacij na for-<br>malen način in pri neodvisnih institucijah

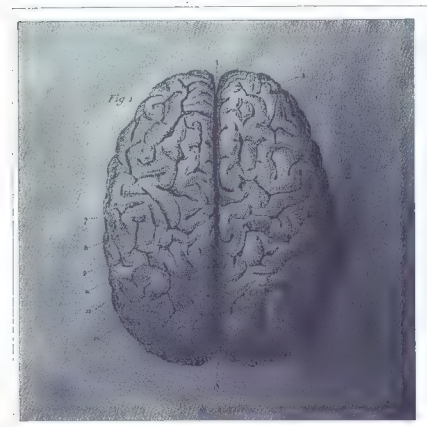

- širok razpon implementikoj na vseh populari<br>nin detunanskih arhitekturah<br>nin detunanskih arhitekturah<br>nega računanskih arhitekturah<br>nega računanska oziroma ciljnih arhitektur<br>nega računanska oziroma ciljnih arhitektur<br>ne

Nekaj dejavnikov pa je tudi takih, ki zadevajo tako programirni jezik kot njegovo implementa- cijo, na primer, prepričljiv seznam uspešnih raz- vojnih projektov.

#### Analiza

 $\begin{tabular}{l|c|c|c|c|c} \hline & \multicolumn{2}{c}{\textbf{Model}} & \multicolumn{2}{c}{\textbf{Model}} & \multicolumn{2}{c}{\textbf{Method}} \\ \hline & \multicolumn{2}{c}{\textbf{Model}} & \multicolumn{2}{c}{\textbf{Method}} & \multicolumn{2}{c}{\textbf{Method}} & \multicolumn{2}{c}{\textbf{Method}} & \multicolumn{2}{c}{\textbf{Method}} & \multicolumn{2}{c}{\textbf{Method}} & \multicolumn{2}{c}{\textbf{Method}} & \multicolumn{2}{c}{\textbf{Method}} & \multicolumn{2}{c}{\textbf{Method}} & \mult$ 

ziki Muod domasterenu en pasameru ratóru per al mandatorum a passari<br>per al mandatorum en passari de mandatorum a passari de mandatorum en celebri ratoricum antares de mandatorum a passari de mandatorum en celebri ratoric

K ob starstar da gitali medianta da gitali medianta da gitali medianta da gitali medianta da gitali medianta da gitali medianta da gitali medianta da gitali medianta da gitali medianta da gitali medianta da gitali mediant

Modula-2 as clobro uveligosla a stadematicm<br>setu. v katerem utegne zamenjati pascal Na-aska tudi stevio knjig: kot avtor ene izmed njih poznam 50 tekmede v radi stevio knjig: kot avtor ene izmed njih lomočno. Indicate 2 m

#### Dobri jeziki

Merope laga, kar le blo doplej receno o existe<br>modulazi del angle concerno control do modulazi del angle concerno control do laga del angle modulazi del angle modulazi del angle modulazi del angle modulazi del angle modul

modula 2 a lodeno previanjen Nemanovno in<br>Amerikano in diskovno in diskovno in diskovno in diskovno in diskovno in diskovno in diskovno in diskovno in diskovno in diskovno in diskovno in diskovno in diskovno in diskovno i

#### Slabi jeziki

Lepo bi bilo, če lili lahko poročali s propadu jezikov APL, basic, cobol, Coral 66. fortran, jovi-

al PL in RTL2, wenda se born más tardeira posterior a tardeira perceiva de la perceiva de la perceiva de la perceiva de la perceiva de la perceiva de la perceiva de la perceiva de la perceiva de la perceiva de la perceiva

We also the constraints of the matrix and the state of the state of the state and the state of the state of the state of the state of the state of the state of the state of the state of the state of the state of the state

#### Možni tekmeci v prihodnosti

Fortuna (e. 1996)<br> a la ser a última (e. 1996)<br> a la ser a última (e. 1997)<br> a la ser a la ser a designada (e. 1998)<br> a la ser a la ser a la ser a la ser a la ser a la ser a la ser a la ser a la ser a la ser a la ser a la a series and dia of the series of contemporaries and the series and a series and a series and a series and a series of contemporaries and the series of contemporaries and contemporaries and contemporaries and contemporari

To in gottown babyl and we have a state of the state of the state of the state of the state of the state of the state of the state of the state of the state of the state of the state of the state of the state of the state

a m ——

ad de atéo dels Col (malementación Procince)<br>Cadadés de industrial Procince (malementación Procedure)<br>Cadadés de San Corporation (malementación Procedure)<br>Unión Procedure (malementación Procedure)<br>Unión Procedure (malemen

#### Sklep

Če povzamemo: ada, pascal in C bodo očitno ostali močni tekmeci jezika modula-2 v devetde- setih letih, vendar pazite tudi na C---- in na val objektno orientiranih jezikov.(Prevod: Dr. Mar jan Špegel)

#### LITERATURA:

1) 68. 3005 MeM Boekfries<br>In the state of the state of the state of the state of the state of the<br>state of the state of the state of the state of the state<br> $\frac{1}{2}$  STAR SC consider a regular media of the state of the<br>s

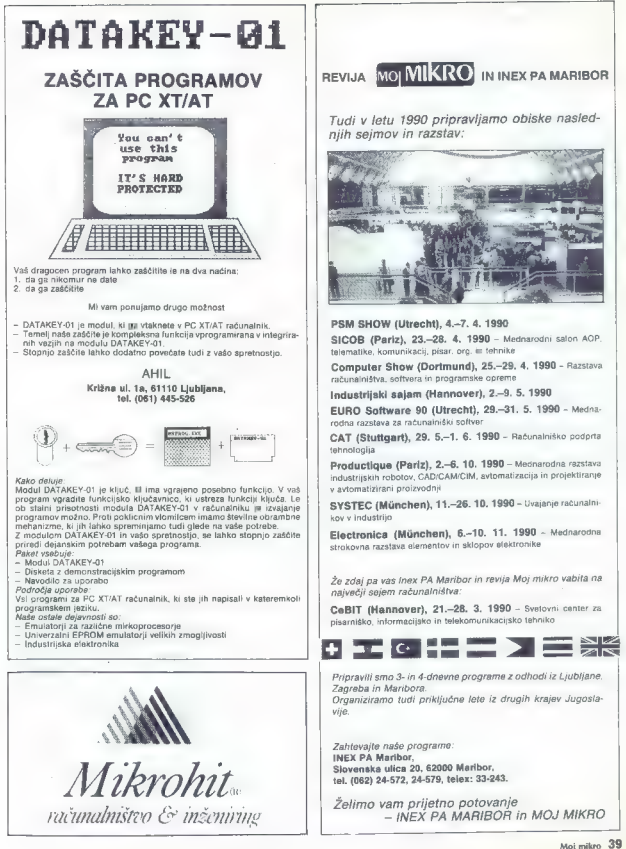

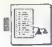

**IIPORARNI PROCRAMI** 

C 64: DELO S STROJNIM PROGRAMOM

### Pomagala in zvijače

#### VOJO JOVIČIČ

e ste kdajkoli vnašali strojni program v vrstice DATA, po- tem dobro poznate mučnost in počasnost tega opravila. Pri pre- sežku nekaj bytov se že kako znaj- demo, toda kaj napravimo, če je program daljši? Pretipkajte prilože- ni program in v prihodnje bo name- sto vas opravljal to utrujajoče delo. Najprej pretipkani program pos- namite na kaseto (disketo). Tako ga boste lahko še kdaj uporabili. Nato vtipkajte RUN in po kratkem čaka- nju bo program pripravljen za delo. Poženete ga s SYS 32455: Začetek, Konec, Prva vrstica, Korak, Dolžina vrstice. Začetek in Konec označuje- ta pomnilnike, ki jih želite vstaviti v vrstice DATA. Oba parametra sta lahko na naslovih od 0 do 65535, kar pomeni, da lahko izberete katerikoli del pomnilnika. Velikosti izbranega dela pomnilnika ne omejuje pro- gram, ampak velikost basica v pom- nilniku. Vsekakor bo pomnilnik sprejel štiri kilobyte strojnega pro- grama. Razumljivo je, da mora biti Konec večji od Začetka. V nasprot- nem primeru bo računalnik prijavil napako lllegal Ouantity. Prva vrstica je številka za oznako prve vrstice DATA, Korak pa je raz- dalja med dvema zaporednima vrsti- cama in je lahko 255. Pri določanju teh dveh parametrov morate upo- števati, da basic sprejema številke vrstic od 0 do 63999. Dolžina vrstice določa število številk v eni vrstici Data. Zato, da ne presežete 80 zna-

low, bettice the hydrodynamics are better with the transfer of the main that the main term of the main of the main of the main of the main of the main term of the main of the main term of the main term of the main term of

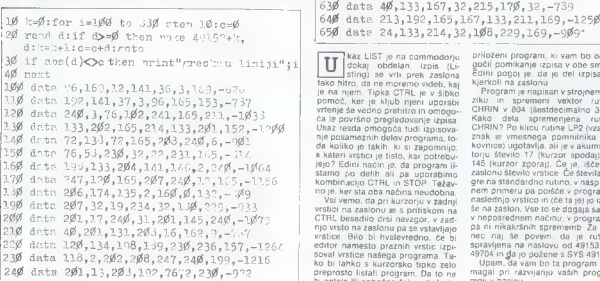

40 Moj mikro

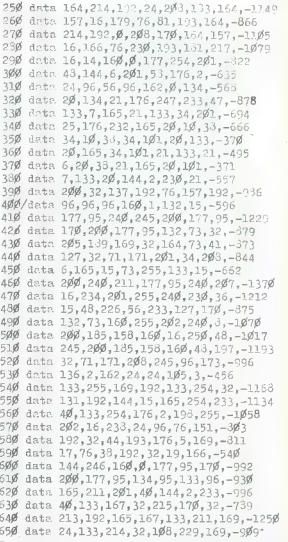

az LIST je na commodorju lokaj obdelan, izpis (Li-<br>stiag obdelan, ingles vrti prek zaslona<br>tako hitro, da ne moremo videti, kaj<br>je na njem. Tipka CTRL je v šibko pomoć, ker je kljub njeni uporabi vrtenje še vedno prehitro in omogo-<br>vrtenje še vedno prehitro in omogo-

Utari resta original del proprio del control del proprio del control del proprio del control del control del control del control del control del control del control del control del control del control del control del cont

priozent program, v vam bo omoc<br>gold pomikanje izpsta v obe smeriterijskih popoj je iza je del izpisa že<br>kjerići na zaslonu i vistopreme je kjeriči i Program je stajnou<br>Program je rapisan v stopreme je zakla<br>ZHRI v 1994 (š 145 (kurzor zgoraj). Če je, išče na<br>zaslonu število vrstice. Če števila ni,<br>gre na standardno rutino, v nasprot-Frame primeriu pa polske v programu<br>nam primeriu pa polske v programu<br>nam primeriu pa polske v programu<br>še na zaslon, Vse to se dogaja samo<br>v neposređimem načinu; v programu<br>na pa in nikakršnih sprememb. Za ko-<br>spravljena

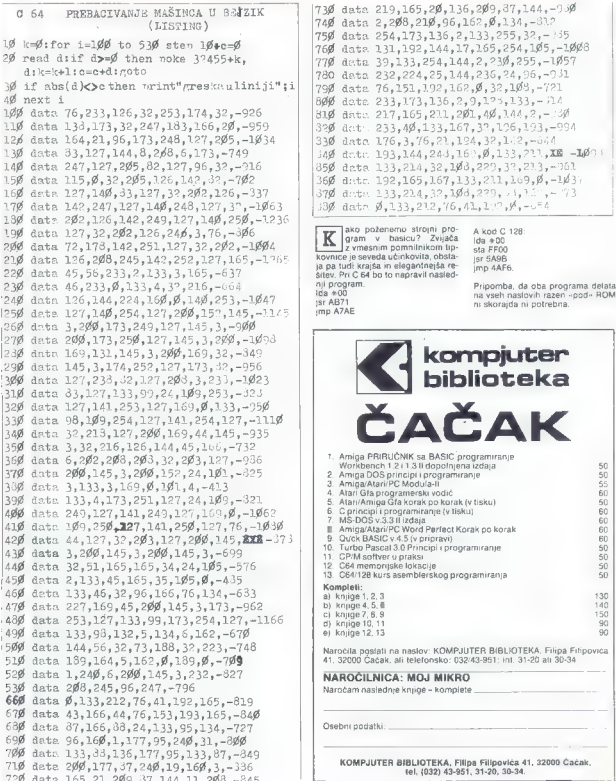

he

73Ø date 219,165,2Ø,136,2Ø9,37,144,-95Ø<br>74Ø data 2,208,210,96,162,0,134,-812<br>75Ø data 254,173,136,2,133,255,32,-755 760 data 131,192,144,17,165,254,105,-1008<br>770 data 39,133,254,144,2,230,255,-1097<br>780 data 232,224,25,144,236,24,96,-931  $\frac{1}{296}$  data 76.151,192,162,0,32,103,-721 800 dets 233,173,136,2,0,133,-71<br>810 dets 217,165,201,207,40,140,2,-30<br>320 dets 27,165,176,21,120,37,40,136,13,-30<br>330 dets 176,3,76,21,133,167,37,126,133,-904<br>340 dets 193,144,243,160,0,133,21,120 -100+ 850 data 133,214,32,103,229,32,211,-961 154 date 115,4,32,245,126,1 192,165,167,133,211,169, B,-1d3i 376 dete: 133,214,32,168,229, si,13 $\cdot$ ,-73<br>136 data 6,133,212,/6,41,197,6,-124<br>178 data B, 133,212,/6,41,197,6,-124

1940 poženemo strojni pro- A kod C 128<br>194 data 127, vineski pro- A kosi ilda 900<br>1976 ako pošenemo strojni pro- Sta 7200<br>1976 data 126,208,251,252,127,127,127,165,425<br>1978,281,161,252,127,168,252,176,165 a rana o nike Son

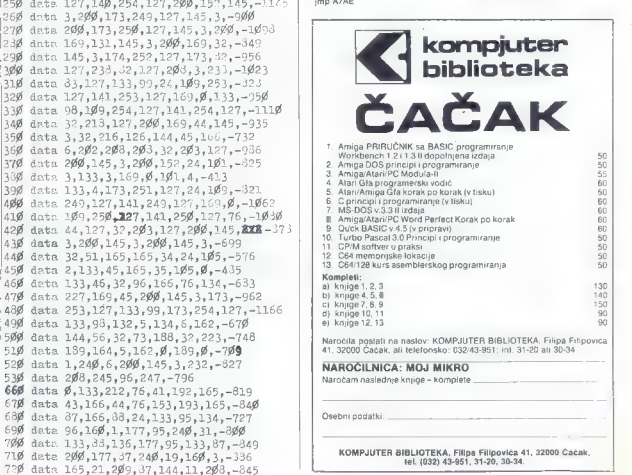

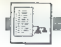

#### **UPORABNI PROGRAMI**

ATARI XL/XE

### Uporabniški vmesnik

#### MILONIA BIELIĆ

 $\fbox{\parbox{0.9\linewidth}{ \begin{tabular}{| c | c | c |} \hline \hline \multicolumn{3}{| c | c |} \hline \multicolumn{3}{| c |} \hline \multicolumn{3}{| c |} \hline \multicolumn{3}{| c |} \hline \multicolumn{3}{| c |} \hline \multicolumn{3}{| c |} \hline \multicolumn{3}{| c |} \hline \multicolumn{3}{| c |} \hline \multicolumn{3}{| c |} \hline \multicolumn{3}{| c |} \hline \multicolumn{3}{| c |} \hline \multicolumn{3}{| c |} \hline \multicolumn{3}{| c |} \hline \multicolumn$  $\frac{\text{MLO}(N) \text{A B ELE}}{N} = \frac{32.46 \text{ N} \text{ m} \cdot \text{M} \cdot \text{m} \cdot \text{m} \cdot \text{$ 

Po zagonu programa dobile na<br>zaslonu izrisan glavni meni z maksimalno pelini popiami čenuto je pomikate s kurzorsko tjako, izberete eno od opcij, nato pa eno od<br>premikate s kurzorsko tjako, izberete eno od opcij, nato pa e

tino: inition: produce podicional initial podopcije.<br>
MEUSR(25300) izurjeni uporabniki lahko podatke<br>
MEUSR(25300) izurjeni uporabniki lahko podatke<br>
morate iti v osmi grafični način. gramsko zapišejo v vrsticati DATA.

in nazadnje, če vam puščica, s ka-<br>tero izbirate opcije , ne ugaja, jo lahko predefinirate. 14 bytov dolg bit<br>za bitno karto puščice je na na-<br>slovu 26458.

#### LISTING 1.

18 REM STEEL TO THE SYSTEM 1878<br>28 REM STEEL TO THILLONIA THE SYSTEM 36 FOR R=25368 TO 25471.READ 0<br>38 FOR R=25368 TO 25471.READ 0<br>58 IF S<br/><>152713 THEN 7 "Greskat" END<br>188 PORTA 184,159.33,3141.11,217,32<br>181 PORTA 184

121 DRTR 1653, 1,141, 153, 184, 165, 185, 184, 165, 122<br>122 DRTR 141, 152, 184, 123, 113, 115, 181, 76<br>122 DRTR 206, 39, 173, 119, 176, 176, 176, 176, 176, 124, 124, 124, 124, 125, DRTR 126, 200, 125, DRTR 12, 200, 137, 1 173, 165, 104, 240, 17, 172, 164<br>104, 185, 144, 103, 205, 165, 104 148 DATA 184.185,144,183,285,165,16<br>148 DATA 144,3,76,214,93,76,11<br>150 DATA 99,172,164,184,185,144,183<br>151 DATA 32,50,183,32,141,102,172<br>152 DATA 32,50,183,32,141,102,172 153 DATA 164,104,185,85,103,141,157<br>154 DATA 104,185,144,183,10,10,10<br>155 DATA 141,158,104,185,144,103,208 153 DATA 156 DATA 8, 169, 0, 141, 165, 104, 76  $157$ DATA. 214, 99, 169, 144, 24, 109, 157 158 DATA 104, 133, 207, 169, 130, 105, 8  $159$   $DHTH$ 133, 208, 174, 158, 104, 232, 160 **160 DATA** 0.177.207.9.1.145.207 161 DATA 160.1.169.0.145.207.200 162 DRTR 192, 9, 208, 249, 160, 9, 177 **163 DATA** 207.9.128.145.207.165.207 24, 105, 40, 133, 207, 165, 208 164 DATA 105.0.133.208.202.208.213 165 DATA **166 DATA** 160, 0, 177, 207, 9, 1, 145 167 DRTR 207, 160, 9, 177, 207, 9, 128 168 DATA 145.207.160.1.169.255.145<br>169 DATA 207.200.192.9.200.249.169<br>170 DATA 0.141.156.104.172.164.104<br>171 DATA 185.144.103.141.158.104.185 168 DATA 169 DATR 171 DATA 185,144,103,141,158,104,18<br>172 DATA 85,103,141,157,104,238,157 173 DATA 104,162,0,169.0,141,159<br>174 DATA 104,141,160,104,173,164,104<br>175 DATA 240,33,172,159,104,173,160 176 DATA 104, 24, 121, 144, 103, 141, 160 177 DATA 104, 238, 159, 104, 173, 159, 104 178 DATA 205,164,104,208,232,173,160<br>179 DATA 104,10,10,10,141,160,104 178 DATA

187 DATA 5, 169, 255, 141, 156, 104, 32<br>188 DATA 182, 162, 169, 0, 141, 156, 104 189 DATA 174.161.104.172.162.104.238 182 DATA 205, 173, 155, 104, 24, 109, 157 180, DATA 169, 8, 141, 159, 104, 169, 0<br>181, DATA 141, 155, 104, 173, 159, 104, 133 183, DRTR 104, 133, 204, 173, 160, 194, 24<br>184, DRTR 109, 155, 164, 168, 165, 149, 163,<br>165, DRTR 184, 232, 142,163, 165, 104, 162,163,166,104,162,106 190 DATA 155,104,173,155,104,201,8<br>191 DATA 208,187,173,159,104,24,105 132 DRTA 8.141,159.104,173.160,104<br>153 DRTA 24,105,8,141,160,104,232<br>194 DRTA 236.158,104,206,158,33,113<br>195 DRTA 181,76,11,99,173,152,184 196 DATA 133,203,173,153,104,133,204<br>197 DATA 173,154,104,133,205,32,243<br>198 DATA 101,96,173,154,104,74,74 101,36,173,154,104,74.74 74,141,149, 104, 205, 165,104 240,17,32,164,181,173,143 104, 141,165,104,104,194,32 113,101,.76,183,180,36,163 B, 141, 160,104.172, 164,184 185,85,103,24,185,1.18 18,10,141,153,104,24,185 H 64,141,161,104,173,160, 144 183,168,184,141,162,184,173 153,194, 265,160, 104, 144, 33 248, 24,173,162,104, 205,153 104,144, 23,248,1,36,173 161.104, 205,152,104, 144,12 H 36,173,152,184,205,153.184 144,3,76,283,101,104,184 36,32,35,102, 165.203,41 7,141,143,104,78, 204,182 203,70, 203, 70, 203,165, 203 24,181,205,133,203, 155,204 181,286,133,204, 165,203,24 185,88,133,203,165,204,185 H 129,133,204,162,0,183.90 236 DATA 96,169,0,141,155,104,169<br>237 DATA 255,141,156,104,169,0,133<br>238 DATA 205,173,155,104,133,204,172 228 DRTF 129.133.294, 152.04.859, 90<br>221 DRTF 129.133.294, 150.84, 163.0.141<br>222 DRTF 151.194.179.194.164.163.0.141<br>2223 DRTF 75.150.104.110.151.104.136<br>224 DRTF 208.247.150.0.177.203.77<br>2225 DRTF 208.247.150.0.177.203.716 155,104,185,104, 103,133,203 32,182,182,238,155, 104,173 155,104,281,40, 208, 225, 36 32, 95,102,165,285,24, 181 204, 133,265, 165,286, 105,4 133,286, 165,205, 24, 105,89 133,285, 165,286, 195,129, 133 286, 163,8,133,284.6, 283 38, 204,65, 203, 35,204.65 283,38, 204, 165, 204, 24, 189 244, 2,133,204.160,0,162 4,177, 283,77,156.104,145 285, 165,285,24,105,40,133 DATA DATA DATA DATA DATA DATA DATA DATA DATA DATA DATA DATA DATA DATA 285,165,266,185,0,133, 286 253 DATA 230, 263 » 238, 234, 232 :54 DATA 224,8, 2! JE. 163,88 255 DATA 133,283,163,123.1 256 1 E DATA 8,133,285, 163,16 257 DATA 162,30,168,0,177 258 DATA Z g 8, 243 253 OHTH 286,262, 208, ZdZ, 36,1 DATA 133,263,1563,123,1 DATA 8G.133.295,1€3,168,133, DATA 162,38,168,8,177,285,145 DATA ZBZ » 20; 208, 243,230, 204,238 GATH s GATH DATA DATA Z48 izbe 4, Zda, Z16,152.1Z

#### LISTIHG Z.

18 REM o ae ZB REM 4 ZB REM 4 MEMI GEMERATOR : 48 REM X 58 REM Žeoookkkkkk krki 66 POKE Z2,4 78 DIM Msge Se FOR JE ? V DUZINA. aje: 180 INPUT Xx:Sz! 118 POKE 26512tF,X 128 NEXT F Na 138 7 "GLAVNI MENI :"'IMPUT 4165M\$ 140 FOR F<4005G TU 408113 150 POKE F-13668,PEEKiF) 168 NEXT F: 178 FOR Fsi TO S 188 ? "a':7? "OPCIJA: " 138 INPUT Hi6;M\$ 208 FOR Dsg TO 7 219 POKE Al, PEEK ( 480594D) 226 NEXT D Z36 A<ArB 240 NEXT F 90 ? "DUZINA ";F;". MENIJA:";<br>100 INPUT X:S=S+X nn — Knji mikro 43<br>Moj mikro 43

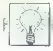

#### [DOMAČA PAMET,

#### € IBM PC in združljivi:

#### Programska oprema

Komplehn, programátik gynematik (\* 1871)<br>1818 – Komplette Johnson, amerikansk filosof (\* 1871)<br>1818 – Carl Amerikansk filosof (\* 1871)<br>1818 – Carl Amerikansk filosof (\* 1881)<br>1818 – Carl Amerikansk principal (\* 1882)<br>1818

#### e PC XT/AT in združljivi:

Programski paket Gradbena fizika

Programski paket Gradbena fizika GF.BBB v1.0 omogoča analizo in izdela- Vo projekatov za gradbeno fiziko na treh območjih in so zajeta v treh programskih modulih: Akustika ABBB v1.0 Termika TBBB v3,0 Osvetljevanje Svetlo v2.0 Programski modul ABBB omogoča iz- račune in analize tridesetih različinih akustičnih lastnosti in pokriva skorajda vso problematiko zvočne zaščite, hrupa. merjenja in statistične analize ter arhitek tonske akustike. Modul se tokrat prvič Pojavlja kot izvršna inačica JEXE. Vsi iz računi v akustiki se ujemajo s sprejetimi domačimi zahtevami, s priznanimi meto: dami iz literature in izvirnih del avtorja, Sestavni del programa so še številne ta: bele. rezultati merjenja in kataloški po- datki, TBBB je najnovej\$a verzija že znanega paketa (ETAN 86 in SAS 88), Usklajen Je z obstoječimi standardi JUS. Program podpira parcialen koncept proračuna transmisijskih izgub. Možna je učinkovita analiza z globalno metodo, če je to seve- da potrebno. Program omogoča popoln izračun naslednjih značilnosti: faktorjev oblike objekta. dovoljenih izgub, koetici enta k za slojevite in heterogene kon- strukcije, difuzijo vodne pare, poletno to: plotno stabilnost, linijske izgube, tran- Smisijske izgube v prostoru, ventilacijske izgube. korigirane skupne izgube itd.

Media Reidio amegoča protažuna media Reidio amegoča protažuna media Reidio amegoča prota koja prota koja prota prota prota prota prota prota prota prota prota prota prota prota prota prota prota prota prota prota prota pr

#### e PC XT/AT: Programska oprema

Popular<br>  $\alpha$  construction in the construction of the construction of the construction of<br>  $\alpha$  construction in the construction of the construction<br>  $\alpha$  construction of the construction of the construction<br>  $\alpha$  constru

#### » MSX2: Gramatika in Kviskoteka

Program Garanatas je namenjen učeti konstantine u biologickej program Garanatas (\* 1814)<br>16. december 1923: Alexandrijski sklavnicar (\* 1815)<br>16. december 1923: Alexandrijski sklavnicar (\* 1815)<br>16. december 1923: Alexand

### »Garažnih izdelkov« nikar!

#### Dr. BOGDAN OBLAK

 $\begin{array}{ll}\n\textbf{Garazinih izdelke}\\ \n\textbf{p} \textbf{p} \textbf{$ **Example and the am determined and the am determined and the am determined and the system of the system of the metodology of the metodology of the system of the metodology of the system of the system of the system of the s** er nI], PN a a a ae k oa tet ao ker guasse week a kreater in geween week of the program of the program of the product match in more than the signal of the product in the program of the product in the program of the program of the program of the program o mskim spusčali Avitiniz makupam programa<br>ma idaje Tudi Triatrukcije, kar verjetno<br>mali pomarljikljivosti oziroma vsaj naredi<br>program uporaben. Obrestna mere, ki se<br>vnešene v programu iso le lestine in na

prave. Uporabnik jih mora sam vnesti.<br>Program odsvelujemi<br>Avlor: Teodor Orli, Laško<br>Manen: izračunavanje obresti in hramen:<br>ilna služba<br>Jezik: pascal<br>Jezik: pascal<br>Rečunalnik: PC XT/AT

#### **TOMAŽ ISKRA**

 $\boxed{\underbrace{\begin{array}{|l|} \textbf{P}} \end{array}}\hspace{-5mm}\begin{array}{|l|} \textbf{P}} \end{array}}\hspace{-5mm}\begin{array}{|l|} \textbf{P}} \end{array}\hspace{-5mm}\begin{array}{|l|} \textbf{P}} \end{array}}\hspace{-5mm}\begin{array}{|l|} \textbf{P}} \end{array}\hspace{-5mm}\begin{array}{|l|} \textbf{P}} \end{array}\hspace{-5mm}\begin{array}{|l|} \textbf{P}} \end{array}\hspace{-5mm}\begin{array}{|l|} \textbf{P}} \end{array}\hspace{-5mm}\begin{array}{|l|} \textbf$ 

- program je namenjen le zelo ozkemu področju uporabe.

učinkov in navodila, hkrati pa prikazuje<br>sprotne točke tekmovatca.<br>Program dobite na disketi,<br>[5] Boris Nociar, Zagrebačka 131,<br>41317 Popovača.

#### e IBMPC: Program Avto vl

Program vam be prihrani delo pri von Berland<br>Benjami and Sacro Pelegrina del Sacro Pelegrina postala since la contra la since la contra del since la contra del since la contra del since la contra del since del since de la

#### e IBM PCAT: Likvidnostna bilanca

 $\begin{array}{rl} \text{Program} & \text{parent} & \text{parameter} \\ \text{Frequency} & \text{if } \text{target} & \text{system} & \text{system} \\ \text{in } \text{in } & \text{in } & \text{in }$ 

#### e C 64: Evidencija v2.0

Program je nese vrste histopanije na konka po-<br>zakov, Vodi evidence dolečenih uporativnikov, katerih podatke vsak dan potrepulacije<br>pri modov, katerih podatke vsak dan potrepulacije<br>V skovine študi pri modovine pri modovin

- megawa funkcionalnost je razmeroma skoparatnistvi veresnik postali dvomim.<br>2000 - veresnik veresnik postali dvomim.<br>20. Metafi prehizna enostavnosti dvomim.<br>20. Metafi postali postali dvomim.<br>20. Metafi postali postali

- ne vzemen legie knjiživ kol trzez vzvije nezavanje nezavanje nezavanje nezavanje nezavanje nezavanje nezavanje nezavanje nezavanje nezavanje nezavanje nezavanje nezavanje nezavanje nezavanje nezavanje nezavanje nezavanje

druhan, prijalelji poslevin pod Merič udar<br>Nova industri pod Merič udar<br>Nova industri pod Merič udar<br>Nova industri pod Merič udar<br>Nova industri pod Merič udar<br>Nova industri pod Merič udar<br>Nova industri pod Merič udar<br>Nova

#### e Atari XL/XE: Tetris v2.5in Super katalog

 $\begin{tabular}{l|c|c|c|c} \hline & {\bf F}{\bf H}{\bf W}{\bf W}{\bf Z} & {\bf R}{\bf O}{\bf S} & {\bf R}{\bf O}{\bf S} & {\bf R}{\bf S} & {\bf R}{\bf S} & {\bf R}{\bf S} & {\bf R}{\bf S} & {\bf R}{\bf S} & {\bf R}{\bf S} & {\bf R}{\bf S} & {\bf R}{\bf S} & {\bf R}{\bf S} & {\bf R}{\bf S} & {\bf R}{\bf S} & {\bf R}{\bf S} & {\bf R}{\bf S} & {\bf R}{\bf S} & {\bf R}{\bf S} & {\bf R}{\bf S} & {\bf R}{\bf S} &$ 

#### e PC XT/AT: Tribun vl.0 in Geo-set vl.0

Antenna (angles antenna angles antenna antenna antenna antenna antenna antenna antenna antenna antenna antenna antenna antenna antenna antenna antenna antenna antenna antenna antenna antenna antenna antenna antenna antenn

- Merjenje arediščnega kota se postavija micialno v štopinjah ali gradih. Moženje izpas elementov ovinka na zastonu in<br>s tiskalnikom. Pri izpisu elementov s li izpisu elementov s li izpisu elementov s li izpisu elementov s

mentor ovinta da algorigi mortimizing on mortimizing and<br>sameznin' tock, prenoda allo avoitang animeznin' tock, prenoda allo avoitang<br>animeznin' saggaruh vina znogliving allo avoid da allo allo allo allo<br>same di allo allo

Pozitivno:

- želja programerja, da ponudi svoje de-<br>lo tudi drugim,

šina točke). Možno je kartiranje v poljub-<br>nem merilu, upoštevati pa je treba rotaci-<br>io papirja na obeh oseh. Ob kartirani<br>ročki se izpiše številka točko oziroma nje-<br>na višea. Kartiranje poteka z risalnikom<br>farmala A3. p concile in unlikeet controls in on karties mario in veneces portocal si es sexuals. Principal contra de la contra de la contra maria de la contra maria de la contra maria de la contra maria de la contra maria de la contra de la contra de la contra de la contra de l

#### e PC in UNIX: Programska podpora

Portugalisation politicalisation control in political political (ASE)<br>  $(0.85)$ <br>  $\alpha$  in the control of the stress in the control of the stress of the control of the stress of<br>  $\alpha$  in the control of the stress in the con

### e PC XT/AT: Epp, Cirp in

Programa Epp in Cirp (opisana v MM St. 6/8Š) sta sedaj združena v en<br>program, hkrati pa sta dopolnjena z novi-<br>mi opcijami. Akrati pa sta dopolnjena z novi-<br>mi opcijami. Arh vam omogoča osnovne<br>mi omogoča osnovne

cy identifications associated and the state of the state of the state of the state of the state of the state of the state of the state of the state of the state of the state of the state of the state of the state of the s

#### $O$  C 64: Beeper +

Ce also any metallah sender sender a pletal<br>space of a series in the figure symplectic field experiment in the figure<br>space of a statistic property of the statistical property<br>of the statistic POKE statistic POKE statisti

#### e C 64: Original Loader

Ta program omogoča predvsem hitrej-<br>se in kvalitetnejše nalaganje izvirnika ali<br>programov, ki se nalagajo z load. Vsebu-<br>je meni s tremi opcijami:<br>vpis izvirnikov<br>izpis izvirnikov

- nalaganje syvenikov<br>Kongo - vpláste pozrcijo izvirnika eračunalnik se boljsam zavrtel na določe-<br>- v njega vpláste pozrcijo izvirnika<br>na pozrcijo in vam sporočeli do ga izstavil<br>- (e. Ge ga ne boste, se boljsami samo<br>- (

#### e IBM PC XT/AT: Razni programi in igre

Evidenca delovnih ur — program je namenjen posamični in skupni evidenci (mesečni in letni) delovnih ur delavcev. Gre za normo, režijske ure. nadure, letni dopust, proste dneve, bolniške. praznike. plačan in neplačan dopust itd. Program omogoča tudi mesečne in letne rekapitu: lacije vsakega delavca ali podjetja za vsa- ko postavko posebej ali skupaj, prav tako. pa še obračun ur za obrazec M.4. Tabe- rni izpis podatakov s tiskalnikom. izpis virmanov — program vas reši nadloge pri ročnem pisanju več ali manj istih podatakov (nazivov in sedežev nalo- godajalcev in prejemnikov oziroma kre: Gitorjev in dolžnikov in številk njihovih žiro računov) v obrazce št. 40, 41 in 43-ali V kake druge istega tipa. Enkrat vpisani podatki se shranijo v datoteko. od koder jih lahko s šifro spet pokličete. Program Je zelo učinkovit, če morate dnevno napi sati veliko virmanov, Evidenca kreditov — program omogo- ča evidenco kreditov in raznih drugih od. tegljajev od osebnega dohodka ter me. sečne izpise podatkov in rekapitulaci) izpis podatkov in pripadajočih rekapitu- lacij je možen za vsakega delavca po: bej, za kreditorja (oziroma vrsto odteglja: ja). posamično s specitikacijo vsakega posamičnega odtegljaja ali skupno za vse odtegljaje za vsakega delavca ali kre- ditorja posamično in z rekapitulacijo od- tegljajev za vso firmo v želenem mesecu. > Ruleta — program znane igre s pregle- dom dobitnih kombinacij v zadnjih petih kolih, [Davor Golek, Prvomajska 32, 51550 Mali Lošinj, <r (051) 861-481 (16.00 do 20.00), faks (051) 861-236 (7.00 do 15.00, za ing. Goleka).

#### e IBM XT/AT: Virman

in virginia virginia virginia po.

Program - Writing a particular constant of the constant of the constant of the constant of the constant of the constant of the constant of the constant of the constant of the constant of the constant of the constant of th

#### o. C 64: RKR Magazine

Prvz Stevika je namenjena trikom za Rejski vrtirgi Solomovich za najpopular<br>nejski grad navodni za najpopular<br>nejski grad na registrane, tretje Stevika<br>nejski grad na registrane in bedock trate<br>nejski grad na registrane n

#### e ST: SN-Animate in SN-Draw

To sta program at real profile the More in the main state (SM  $\alpha$  and the main state of decisions and decisions of the main state (SM ) and the main state (SM ) and the main state (SM ) and the main state (SM ) and the m

#### € Atari XL/XE: Tetris 2 v l.5c

Tetris 2 je nadaljevanja znane synteme.<br>Internalističnih konstantine i filosofije i proti standardi i gradičnih konstantine i gradičnih konstantine i gradičnih proti proti proti proti svih svati proti svih svati standardi

#### € Amiga: Eviter 10

Eviter je namenjen vodenju evidence tekočega računa. Vodite lahko 14 različ- nih tekočih računov, posamezne datote- ke pa so zaščitene z uporabnikovo kodo, lako da nepoklicani nimajo vpogleda v tuje račune. Vse opcije so dostopne iz menijev ali iz preglednih črkovnih in ide- ogramskih ikon, Čeke lahko brišemo ali vstavljamo, stanje pa se spreminja glede na vpisane ali izbrisane čeke. Čeke se ahko išče po datumu ali številki, eviden: ca pa se lahko vodi tudi v obrazcu za tekoči račun (TR-12), Trende stanja. iz datkov in prejemkov lahko vidite na pre- glednem gratu. Program je jasen, hiter in enostaven za uporabo. Omogoča tudi na- stavitve ubežnih sekvenc za vaš tiskalnik. Eviter 1.0 je na voljo na diskeli 3.5« ali 5,25«, seveda skupaj z obsirnimi navodili (zz General Computers, Dergomaška 62, 61117 Ljubljana.

#### e PC XT/AT: Tribun v 1.0 in Pro-ces v l.0

- 
- 
- 

 $\begin{array}{ll} \hline \textbf{A} & \textbf{M} \\ \hline \textbf{A} & \textbf{M} \\ \hline \textbf{A} & \textbf{M} \\ \hline \textbf{A} & \textbf{M} \\ \hline \textbf{A} & \textbf{M} \\ \hline \textbf{A} & \textbf{M} \\ \hline \textbf{A} & \textbf{M} \\ \hline \textbf{A} & \textbf{M} \\ \hline \textbf{A} & \textbf{M} \\ \hline \textbf{A} & \textbf{M} \\ \hline \textbf{A} & \textbf{M} \\ \hline \textbf{A} & \textbf{M} \\ \hline \textbf{A}$ 

- 
- 

mh elementov upsalme é absorcio tori<br> mais possimerant social propriativa social est de productos de la mais en positiva vece<br> mais en positiva veces de la mais de positiva de la mais de positiva de la<br> mais de positiva d

#### e C 64: Loto sistemi

z 8 številkami in Pogojni loto sistemi v 2.0

 $V$  promines are all assumes to the state of the state of the state of the state of the state of the state of the state of the state of the state of the state of the state of the state of the state of the state of the sta

#### e Atari XL/XE: Character Designer

Character Designer van omogets de Silicon (1974)<br>Fischer Character (1976)<br>Sovjetski Silicon (1976)<br>Sovjetski skratinski produktivnost (2016)<br>Politik Kerning (1976)<br>Sovjetski skratinski produktivnost (1976)<br>Angleški Silico

#### o. C 128, C 64: Blagajna hišnega sveta

Program defeluje sve podalke (politike program)<br>sebne postavej k u jm maraja plačevati<br>tarevalic (grame cipital um hiadna vodala visorialismovalic (grame cipital um hiadna vodala postave<br>sebne postavej sebne program stand

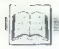

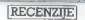

Herbert Schildt, C. – Power<br>User's Coute Založnik, Coborne<br>McCiraw – Hill Izdaja, pyva<br>McCiraw – Hill Izdaja, pyva<br>282 Število poplavy, 10 poglavy<br>282 Število poplavy, 10 poglavy<br>188N 0-07-881307-7 Prodaja<br>Maldinska knjica

#### ZORAN CVIJETIĆ

 $\boxed{\mathbf{K}}^{2}$  par la provincia internacional de la provincia de la propie<br>se tehnike in zvijade, ki jih uporabilita internacional de la provincia de la provincia de la provincia de la provincia de la provincia de la provi

V povzetku pise tudi to, da so<br>obdelani menji pop-up in puli-<br>down, vse rutine za okna, pisanje<br>programov TSR, neposredna kon-<br>trola zastona in zvočnika, interpreti-<br>ranje jezika, povezovanje s miško,<br>programanie video in

času, programiranje serijskih prik-<br>ljučkov, vključno s prenosom po-<br>datkov in rutine LAN, in nazadnje<br>tudi celoten grafični toolbox z ruti-<br>nami za rotiranje objektov.

Meniji pop-up in pull-down, prav<br>lako tudi okva pop-up, so v lej knjigi<br>najbolje obdelani in vam bodo ned-<br>vomno koristili. Primerov je veliko,<br>to velja tudi za druga poglavja, pri<br>nekaterih primerih pa gre celo za<br>kativid

Del knjige, ki govori a TSR, je zelo<br>skop, zato bo bolje, će vas ta tema<br>zanima, da ni nabavite Schildtovo<br>knjigo Bern to Code in C, kjer je to<br>veliko bolje obdelano. Prav tako<br>vem bosta bolj koristili knjigi Ala<br>Stevensa,

Poglavje is grafiki je prav tako skopo kot tisto o TSR, na njega pa se navezuje del, ki obravnava pro-<br>gramiranje iger (gibljive sličice in gramiranje iger (gibljive sličice in

Zadeva postaja zanimivejša, ko<br>pridejo na vrsto serijski priključki,<br>kjer je razen osnov, kot so inicializa-<br>cija. priključkov, branje njihovih<br>vrednosti in podobno, obdelan š

kompleten prenos datotek (pošilja-<br>nje in sprejemanje). To znanje je<br>prelito tudi v rutine, s katerimi lahko<br>naredimo primitiven (siromašen?)<br>LAN

Na koncu so obdelani še računal-<br>niški jeziki (v primerih je razvit pre-<br>vajalnik za Small BASIC) in ne-<br>skončna ljubezen vseh poslovnih grafov.<br>— kreiranje poslovnih grafov.

Ko sem knige predstal, smrti bil politik, smrti bil politik, smrti bil politik, smrti bil politik, smrti bil politik, smrti bil politik, smrti bil politik, smrti bil politik, smrti bil politik, smrti bil politik, smrti bi

Herbert Schildt: Turbo C – The<br>Complete Reference. Založnik:<br>Borland – Osborne/McGraw - Hill. Leto izdaje: 1988. Število<br>strani: 907. Število poglavij. 30 poglavij, priloge in indeks.<br>Format 18.5 x 23 cm, ISBN 1-07. Format. 18,5 x 23 cm. ISBN. 1-07. 881346-8. Prodaja; Mladinska knjiga, Titova 3, Ljubljana.

#### ZORAN CVIJETIČ

.sakdo ve, da implementacija vsakega računalniškega je- zika kot po pravilu odstopa Od njegove definicije in da za delo s kakim prevajalnikom ni dovolj, če poznamo le jezik, ki mu je prevajal- nik namenjen. Turbo C ni izjema, zato sem pričakoval, da bo Schildi avtor knjige C — The Complete Reference, napisal inačico posveče- no Turbu C, Razlog več za tako pri čakovanje je čvrsta pozicija, ki si jo je Turbo C ustvaril v svetu prevajal- nikov € (o tem, ali je to mesto zaslu- ženo ali ne, ne bomo tukaj razprav- ljali). Schildt je pričakovanja uresni čil, rezultat njegovega dela pa je pred nami. Izdaja, ki jo tukaj pred- Stavljamo, je žal stara, zato govori le

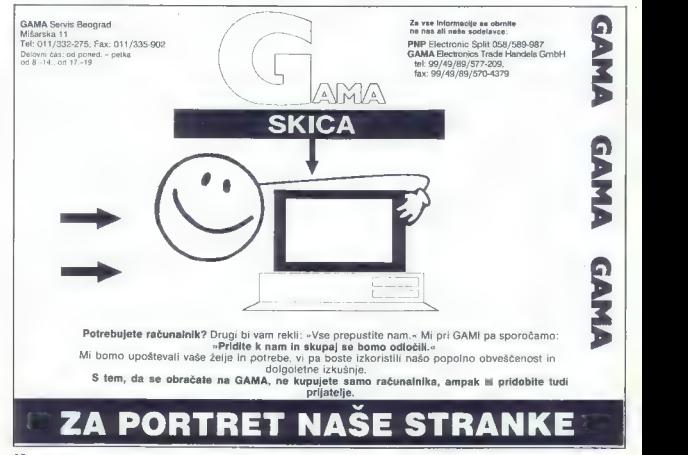

o Turbu C 1.0 in 1.5. Za izdajo, v ka-<br>teri je obdalana verzija 2.0, se boste<br>pač morali poznimati pri svojem<br>rgovcu.<br>Vsebina knjige je razdeljena na<br>vsebina knjige je razdeljena na pet delov. Osem poglavij, to je sko-<br>zji

Ja toka, pokazatelji itd.). Šele deveto

positive to preceding the matter of the control of the control of the control of the control of the control of the control of the control of the control of the control of the control of the control of the control of the co

Zadnji del knjige bi lahko prebral<br>Kadi knjige vojnovački knjigovori ostraren, ki ločinje dobre programe.<br>Gali knjige vojnovački knjige vojnovački knjige vojnovački knjige za province knjige vojnovački knjige vojnovački k

portival contributor C. Cogness between the values of the values of the cost of the non-state point of the non-state point of the product of the new of the state of the state of the state of the state of the state of model še do izdaje, ki obravnava Turbo C v2.0, ne bi imeli nobenega razlo- ga; da knjige ne bi uvrstili v svojo knjižnico. **Ca** comtron NAPREDNA RAČUNALNIŠKA TEHNOLOGIJAdos

#### INŽENIRING, PROIZVODNJA IN SERVIS

\* IBM-PC XT, AT, 386, 466 kompatibilini računalniki<br>
\* Hodsina operans, terminalik<br>
\* računalniki<br>
\* računalniki mereži<br>
– NOVELL (ELS, Advance, SFT)<br>
– PCPWARE<br>
– meržine kartice ETHERNET, ARCNET<br>
\* UNIX System x velikim

- -
	-
	- mrežne kartice ETHERNET, ARCNET
		-
	-
- 
- 

Za vso našo opremo zagotavljamo 15-mesečno garancijo in servis po izteku garancije.

Naš naslov: Slovenska 28, Maribor, tel. čfaks. 062/221-303

### MODULA-2 Možnost prednaročila! Programiranje v jeziku  $N_{O}$ V založbi Mikro knjige

Prevod četrte izdaje znanega dela N. Wirtha Programming in Modula-2<br>To je priročnik za programski jezik modula-2, hkrati oa tudi uvod v orneramirum maple). Nameneso pe esempio al proposto programa de la proposto proposto proposto proposto proposto proposto proposto proposto proposto proposto proposto proposto proposto proposto proposto proposto proposto proposto

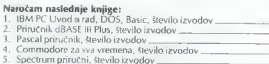

# 15% POPUST vsem, ki bodo knjige naročili nepostedno pri<br>založbi I<br>Primek Ime: Primek Ulica Postna številka in mesto.<br>Ulica a Bosilika in mesto.

### Mikro knjiga Gro. Box 75

11090 Rakovica — BEOGRAD tel (011) 542-516

#### IBM PC Uvod u rad, DOS, Basic, lll. izdaja

V tej izdaji je razširjen uvodni del, goleg tega pa so dodana nova poglavja:<br>DOS 3.3, DOS 3.31 Compaq in DOS 4.0! Tretja izdaja te knjige potrjuje, da je<br>m delo obvezen priročnik za vsak PC XTAT ali združljiv računalnik.<br>4

#### Priručnik dBASE HI Plus, Hl. izdaja

Knigo o najbolj znanen programu im urejanje podstkovnih baz, z ostelomistički vrationalniki. Vsebina: osnovni pojmi, metode programiranja in višje tehnike<br>uporabe programa dBASE. Zaradi podrubne obdelave vseh ukazov in tin

#### Pascal priručnik, 11. izdaja

To je prevod znanega dela Pascal User Manual and Report, očeta program skega jezika pascal N. Wirtha. Predstavlja temeljni strokovni vir za učenje, uporabo in vsako nadaljno implementacijo programskega jezika pascal. 280 strani, format 17x24 cm, cena 150 dinarjev.

#### Za hišne računalnike:

#### 'Commodore za sva vremena, IV. izdaja

Najpopolnejša knjiga o commodorju 64 na našem in verjetno tudi na<br>svetovnem trgu. Vsebina: basic, Simon's Basic, strojno programiranje,<br>rutine ROM s pomnilniško karto, hardver...<br>344 strani, format 17×24 cm, cena 180 dinar

#### Spectrum priručnik, IV. izdaja

Vsebina: basic, strojno programiranje, rutine ROM in spectrumov hardver. Edina prava knjiga za računalnike spectrum 264 strani, format 14x21 cm, cena 80 dinarjev.

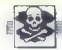

#### SINCLAIR

SPECTRUM HARDWARE proizvaja: disk<br>- ymsanik (turbo pogen), vmesnik za igralno<br>palvo, Genivonus, programator «promov, bri-<br>saleo, usmannik, Prodaja disketnih enot, Josip<br>Mendaš, Lapoglavska 10, 42000 Varaždin,

No. 1 SOFT No.1 SOFT<br>Tuoli ta meese varm poesijamo najnovejde programe – posamezno all v kompletin. Za<br>programe – posamezno all v kompletin. Za<br>waak kompleti dobite tuoli silmanesina navooli.<br>lii all var vee igna. Visi ko

### **HOTLINE**

Spektrumovci!. Velika izbira. programov.<br>Cena kompleta 7 din; posamezen program<br>1 din, Za katalog poslati PTT znamko. Želj-<br>ko Prutki, Bosanska 2, 54000. Osijek,<br>@ Prutki, Bosanska 2, 5400. € T-118IA

SPECTRUM 18/49/128 — Velika ponudba najkvalitetnejšega softvera<br>po zelo ugodnih cenah. Brezplačen kata-<br>log. Hitra storitev in zajamčena kvaliteta.<br>Miran Peši, Arbajterjeva 8, 62250 Ptuj.<br>(062) 772-926. TAGSS0. Ptuj. (062)

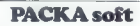

23 SPICTINUM (and the method of the state of the state of the state of the state of the state of the state of the state of the state of the state of the state of the state of the state of the state of the state of the sta

2009 PMG/MMOV on systems visit the system of the system of the system of the system of the system of the system of the system of the system of the system of the system of the system of the system of the system of the syst

MALI OGLASI

#### **COMMODORE**

**UPHONE:**  $\mathbf{r} = \mathbf{r} \cdot \mathbf{r}$  and  $\mathbf{r} = \mathbf{r} \cdot \mathbf{r}$  and  $\mathbf{r} = \mathbf{r} \cdot \mathbf{r}$  and  $\mathbf{r} = \mathbf{r} \cdot \mathbf{r}$  and  $\mathbf{r} = \mathbf{r} \cdot \mathbf{r}$  and  $\mathbf{r} = \mathbf{r} \cdot \mathbf{r}$  and  $\mathbf{r} = \mathbf{r} \cdot \mathbf{r}$  and  $\mathbf{r} = \mathbf{r} \$ 

#### in uredništvo Nova pravila igre za oglaševalce

s Male oglase sprejemamo samo do vključno 5. v mesecu pred<br>Izidom nove številke. Pošljite jih na naslov ČGP Dato, Mali oglasi za in drugih zapletov poleg natančnega naslova pripišite svojo telefonmamo samo do vključno S. v mesecu pred 'ošljite jih na naslov ČGP Delo, Mali oglasi za Moj mikro, Titova 35, 61000 Ljublja in drugih zapletov poleg natančnega naslova pripišite svojo telefon- Zaradi nerednega plačevanja

e Za male oglase, ki so daljši od četrtine stranil, odski veliajo<br>čene komercialnih oglasov, ki so seveda višja<br>ne V dopisu obvezno navedite, v kateri rubriki naj bo oglas objavljen<br>(Menjam, Shotair, Commodora ild.), Naslo

- s Zavrnili bomo
	- vinjete, nesprejemljiva vsebina, itd.); - male oglase, ki niso ustrezni za objavo (nečitljiv rokopis, slabe
	-
- male oglase nerednih plačnikov<br>– male oglase itstih oglaševalcev, ∎ katerih nas bralci obveščajo<br>– da ne trzolnjujejo svojih obljub in dolžnosti.<br>● Za vsa dodatne informacije oziroma dogovore in morebitne rekla-<br>macije

COMMODORE 84 — Ponujam najboljše sta- rejše in najnovejše kasetne programe. Velka<br>ka izbira uporabnih programov. Snemam pomni<br>niško. posamezno in v kompletih Drago Karačonji VB Kidriča 22, 5400 Osi<br>Drago Karačonji, VB Kidr

AMMAR TUd v 1980. vam Renegate pomus<br> 1980. – Maria Control (1981), control (1981), rapis over od 21. Overlation C Tur (1981), rapis over<br> 2008. – Control (1992), control Margaritan (1993), rapis (1993), rapis (1993), rap

ASTORIC - JAMES AND HOME AND A SUBMISSION CONTINUES AND ARREST AND MANUSCRIPT OF A SUBMISSION CONTINUES AND ASSESS AND A SUBMISSION CONTINUES AND ASSESS AND A SUBMISSION CONTINUES AND A SUBMISSION CONTINUES AND A SUBMISSI

COMMESCOPE Processing a contract of the state of the state and the state of the state of the state of the state of the state of the state of the state of the state of the state of the state of the state of the state of th

AMOGA, Prodam nejnovejše in stateske igre<br>In uporatne programe Brezipalni katalog<br>Možensi: predplačila na nove programe<br>Organism survosta za P-29 Restatest: Red<br>Siem Rasng, Bomber, Debut, Red Light<br>Siem Rasng, Weekston, P-

- 
- -
- 
- 

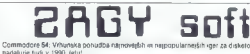

το πληγουμείο της που της πολλα της πολλα της πολλα της πολλα της πολλα της πολλα της πολλα της πολλα της πολλα της πολλα της πολλα της πολλα της πολλα της πολλα της πολλα της πολλα της πολλα της πολλα της πολλα της πολ

48- Moj mikro

 $N_{0.1}$  za C-64 po  $B$ COSOR $t$  Commodoze GA/128  $_{\text{on.}kiza C-64 po}^{N_{0.1}za C-64 po}$ 

Beosoft? Prvi pravi, legalni in zelo profesionalni klub za prodajo računalniških programov. Kaj Vam ponuja?

Kakovostne storitve, pošten odnos do strank in veliko izbiro programov: iger, storitvenih, izobraževalnih, ..<br>Pošljemo najkasneje v 7 dneh po naročilu na Vaš naslov.

- 
- Ce naročite dva kompleta, dobite tretjega po izbiri zastonj, (plačate le prazno kaseto).<br>Vsaka nasa poslijka je skrbno zapakirana, vsebuje pa tudi navodila za spoznavanje in uporabo, katalog na 8 stranch<br>Vsaka kaseta vsebu
- 
- 
- 7. Garancija je :<br>8. Beosoft vam
- 

4. Vaaka nada positijka je skehoo zapadarana, veebuje pa usul navodila za sipozawanje in ugorato. katalog na Karanch<br>5. Vaaka kasedi verbuje: Turbo 230, 1000 pokov ter spiesk programov s deveem, Stevilo programov na kaseti in spiskov ter slabo posnetimi programi. Zakaj ne bi že sedaj naročili programov pri Beosoftu?

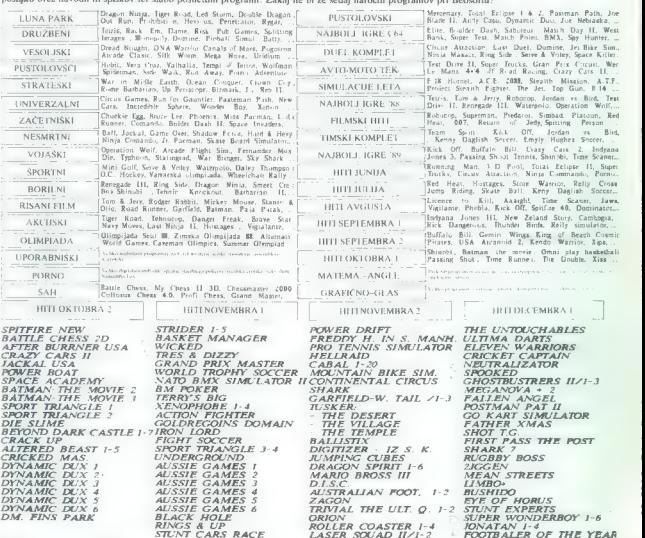

#### 15% POPUST SAMO ZA SLOVENCE. SKUPAJ S POŠILJKO BOSTE PREJELI TUDI POSEBNO DARILO

Snemamo na novih C-60 kasetah. PTT stroške plača kupec. Cene so približne in veljajo na dan dobave. Telefon: 011-421- 355, naročila od 9. do 21. ure.

Beosofi, Gospodara Vučiča 162, 11050 Bgd. 011-421-355 delovni čas od 9. do 20. ure, razen ob nedeljah

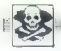

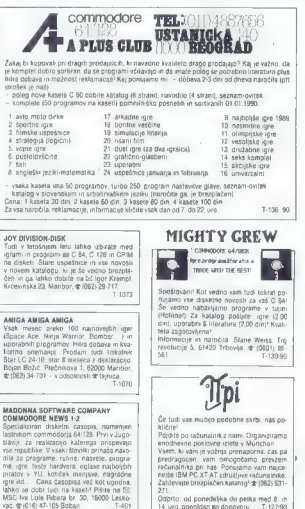

**COMERCIAL EXECUTIVE IN MERIDIAL ENERGY AND A CONSULTANT CHARGE AND CONSULTANT CHARGE AND CONSULTANT CHARGE AND CONSULTANT CHARGE AND CONSULTANT CHARGE AND CONSULTANT CHARGE AND CONSULTANT CHARGE AND CONSULTANT CHARGE AND** 

Jetenja, Borilne, Vojne, Seksi, Družabno-logične, Vesoljske, Dogodivščine, Šport, Filmske,<br>Dvoboj in komplet Uporabnih programov.<br>Miran Peši ArbajterjevaB, 62250 Piuj, 6 (052) 772.926

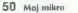

5.0.0. C64, AMIGA programi po dostopnih<br>cenah. Miroslav Milak (Venom), Predoveč-<br>ka 11.41000 Zagreb. (1661) 416-439 (VIP), C 64, PC 128, CPIM - velika izbira uporab-<br>inh programov in popularnih iger na disketi<br>in kaseb. Velika xoora navodil Diskete 5.26.<br>Katalog. at (021) 611-903. T-492. FAX SOFT<br>Popestrite si zimski čas z najnovejšimi pro-<br>grami na disketi in kaseti, ki vam jh ponuja-<br>mo. Dezider Cvijin, C. 1. maja 69. % (064)<br>37-662. Kranj TAO674 JOY DIVISION 64,128,CP/M,DISK Usakona (James Gallery Marian program) un presentation<br>specific Salam CP MJ, ki so v zoto program-<br>nemin de vedero broatischem Kalalogo- car<br>déjant po : temaidit (Za checkapin) a 31 32 1989 smo mush (gel<br>Bamber, Tea Maghim AMIGA, C IIII programi po dostopnih ce-<br>nah: Miroslav Milak (Venom). Predovečka<br>11,41000 Zagreb. 4 (041) 416-439 (VP)

AMIGA: najnovejši programi, najboljša st: ritev, prva dva programa sta brezplačna! BE Dario Vidovič, (041) 780-360 — Tomi slav. T-294

**COMMODORE 84:** Hapdric product noted 700<br>Chicagonic Summi Pacific Disconsity of Pacific Discovery Pacific Discovery<br>PERAVILAM kassimist in spains paints at Pacifican Pacific Pacific Pacific<br>PROPARVILAM kassimist in spain

#### ATARI

ATAIL 1998 ST H No. 2 monitores 541 124 monitores 241 124 monitores 241 124 monitores 242 124 monitores 252 124 monitores 252 124 monitores 252 124 monitores 252 124 monitores 252 124 monitores 252 124 monitores 252 124 m

 $\begin{minipage}{0.9\textwidth} \begin{tabular}{|c|c|c|c|c|c|} \hline & $\mathcal{A}$ & $\mathcal{A}$ &$ ATAME 130 AC. USERTIN: - SKADA 5 im GRAVILE<br>11. 2010:1 mondor saryo: Tératura, brezhibio<br>3 carinsko deklargero, za 4100 din Drago Men<br>2m. Galonels 53 68296 Krmei

ATARI ST — HARDWARE IN SOFTWARE - velika izbira sottvera, velika zbira hara vera<br>
Posebná pomudbař<br>
– aten 500 STM + SF 314 + SM 124 = ob-<br>
– eezo postdile!<br>
– aten 1140 STFM + SM 124<br>
– aten 1140 STFL + monticr<br>
– masters Grudde, Parmel diskup 6.25<br>
– masters Grudde, Parmel diskup 6.25<br>
Street Gr

ATARI ST — najnovejši programi, najugod: nejše cene. zajamčena kvaliteta. Diskete 35' (maxel, BASF, tuji... Krunoslav Bar. ta, Varičakova 8. 41020 Zagreb. (041) 67425

ATARI ST, profesionalni prevodi navodil na formatu A4. VIP 20 DEM, obMAN 22 DEM. (GFA Vektor 10 DEM. dbMASTER 5 DEM. ST Pascal Compiler 11 DEM. Publishing Part. ner 17 DEM, Signum2 17 DEM, STAD 15 DEM, DEGAS Elite 14 DEM, WoraPlus 13 DEM. Plačilo v dinarski protivrednost (vana Solarov. Banowčka 5. 41040 Zagreb. uporabni (041) 259. 618 posle 6. uri TA1305-4

ATARI ST, najnovejše igre in programi, Ka- talog brezplačen. Igor Albrehi, Podrožniška potŽ.61111 Ljubljana, (061) 223- 858

**AURORA** — hardver in softver za atari ST.<br>Floppy 3.5. ura diskete 35 in 525.. Kala log brezplačen<br>Roman Merhar. Pavla Papa 3. 56000 Split.<br>ROman Merhar. Pavla Papa 3. 56000 Split.

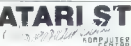

**ATARISTER** 

dei, Zarija Vujoševića 79<br>Tel. 140-582. 11070 Novi Beograd

#### AMSTRAD

**PRODAM** scheeder CPC 464 modulator (graining asteo, 9 kasel Histanic carricka delabrac-<br>
an patieo 9 kasel Histanico carricka delabrac-<br> **DGROMMA IZBIRA** (ger in uporabinit program<br>
mor za amstrabi suskelti ali deskelt Vr

DR-HOUSE za CPC 464 6128: največja iz bira poslovnih programov. statistika. finance.<br>ce. malematika. fizika. radio, osnovna šo-<br>la... Katalog! Marko Dražumeric, Šarhova<br>22, 61000 Ljubljana. (c(061) 341-871. T-298

**AUTHRED TRANSPORT IN CONSULTIVE CAR ASSAULT AND MANUFACTURE IN CONSULTIVE CAR AND A CONSULTIVE CAR AND A CONSULTIVE CAR AND A CONSULTIVE CAR AND A CONSULTIVE CAR AND CONSULTIVE CAR AND CONSULTIVE CAR AND CONSULTIVE CAR A** 

so: Fired Street Edince (2D, 210 din), Ali Last Plus (1/2, Al Last +, 70 din), Pyradev + (86 din),<br>Oscology 5 (presname vse - , 180 din), Turbo Pascal 310 (50 din), - Uporabni programi za CPC<br>464 ali 6128! Magic Brush (50 T14090.

Futureso,pp 28, 6!H04 Ljubljana. (061) 31-831, popoldne.

LASTING COC del , un muy coloristo conditativa del modelo al posterior de la conditativa del modelo al posterior de la conditativa del modelo al posterior de la conditativa del modelo al posterior de la conditativa del mo

AMSTRAD JOYCE najcenejši in najboljši CPM AMSDOS - brezplačen katalog. Urban Beli, Bognarjeva pot 17, 61210 Ljubljana. T-16534

PC

**DOSEZITE UNIX KOMPATIBILNOST** in redate servedlema is train distance. Nick with the boste po-<br>Instance Instance Incompatibility Bills in MARDIVE-<br>SYS: Parametre valors of RLL MFM at ESDI di-<br>sha bono yipisali v BJOS. er (

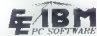

**EXECUTE 2018**<br>
MATRICK STRANGER 1988 FOR THE STRANGER CONTINUES AND STRANGER CONTINUES.<br>
THE STRANGER CONTINUES AND STRANGER CONTINUES AND STRANGER CONTINUES AND STRANGER CONTINUES AND STRANGER CONTINUES AND STRANGER CON

**KONSTRUKCLISKI PROGRAMI** za PC, XT m AT: oksisi, rešelište, dimensionumpur be-<br>borskih stemenicy. Emosterini uporabili in osazi<br>pratična podpora. Za organizacije in posai<br>mensike. Opševni kolulog. Gino. Gracin, 51000 Rij

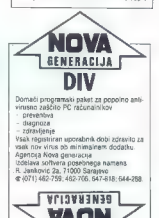

MEGASOFT<br>DELOVNIM ORGANIZACIJAM in posamez-<br>nikom ponujamo popolno programsko<br>podporo za računalnike [BMČCXT/AT/

**Tinene** 

- Detriction is a material particular metals of the control of the control of the control of the control of the control of the control of the control of the control of the control of the control of the control of the cont

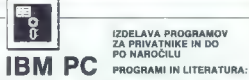

### IZDELAVA PROGRAMOV<br>ZA PRIVATNIKE IN DO<br>PO NAROČILU

PROTO WRISCHE FLORING (2010) FLORING IN GENERAL COMPARING STATISTICS CONTINUES IN CONTRACTOR CONTRACTOR CONTRACTOR (2010) FLORING CONTRACTOR (2010) FLORING CONTRACTOR (2010) FLORING CONTRACTOR (2010) FLORING CONTRACTOR (2

.<br>Polije prazno tormatirano disketo oz. nakažite dinarsko protivrednost 15 din za katalog.<br>Narijeni na vse PC formate: 5/4; 360K, 1.2M; S'V2/ 720K, 1.4AM.

Knavs Herbert, Šmartinska 129, 61000 Ljubljana (061) 445-292

MHODAM ISM XT kompatibility radioalitie, 10<br>MHz, 512 K, multi 50, CGA karta z Yu znaki, RAZNO<br>RGB monitor 14" kot tudi nekaj diskel s sotve-

rom. Anto Dankič, (055) 230-348. T-698.4 UGODNO PRODAM IBM PC. AT kompatibilni računalnik v maksimalni konfiguraciji (še v ga- rancij) - 50 disket brezplačnega softvera. itor. macije + 50 disket 60

 $\begin{tabular}{l|c|c|c|c} \hline \textbf{SG} & \textbf{G} & \textbf{G$ 

**NEW TIME, DIGIT TIME!** Kako rajhingiy do zakuningiya ne zakun move in ICC barrel, hi aliko zi videologiya poznati HCC COM aliko zakuningiya koma la iSO zakuningiya koma la iSO zakuningiya in kama la iSO zakuningiya in ka

DISKETE 3.5" in 525" nove, dvostranske, pro- dam. (04) 9 253-222. Tao72

era

ZZ RAČUNALNIKOM DO ZASLUŽKA: Delo v va- šem stanovanju, za brezplačne informacije po- Siite naslovljeno ovojnico z znamko. Nenad Stoiljkovi, Put partizanskih baza 8, 21000 Novi Sad, (021) 907-743. T- 11964 DISKETE 5,25 in 3.5, dvostranske. nove. pro- dam. (061) 51-84. STA PC, AMIGA, ATARI: najboljši program tekoči račun 51 Demo. € (054) 24461 T-2634 DR DOBB'S JOURNAL Software Tools Vol, 13, 1988, prodam. a (061) 344-460 sTs OL 128 K s programi im literaturo ter iskalnik sehneider DMP 2000. ugodno prodam skupaj li posamezno. (065) 5i-621. T594 PROFESIONALNI PREVODI 'COMMODORE 64: Priručnik (3) din. Program- mer s Reference Guide (40), Mašinsko progra- miranje (35), Grafika | zvuk (21), Matematika (17). Disk-1\$41 (14). Navodila za uporabne pro- grame: Simon's Basic, Praktikalk, Muliplan (po. 14) Vizawrite, Easy Scripl, MAE, Help-64-, Pa- skal Stat, Gral. Supergralik (po 9). V kompletu (to), SPECTRUM: Mašinac za početnike (40), Na: predni mašinac (35), Devpak-3 (11). V kompletu. (65). ROM-Rutine (knjiga. 50) ANSTRADSCHNEIDER: Priručnik CPC 464 (knjiga. 50), Locomotiv Basic (85), Mašinsko programiranje [35). Navodila za uporabne pro- grame: Mastertle, Devpak, Tasword, Mutiplan (po 14), Paskal (21). V kompletu (140). Pučnik CPC 128 (knjiga. 50) KOMPJUTER BIBLJOTEKA. Bate Jankoviča 79. 32000 Čačak. e (032) 30-34. TA3890.

**KVALITETNO OBNAVLJANJE** tratov v ka-seizu za matrične testimak vseti vzd.<br>Geisen z auchémie čeridem omegoča pod<br>polni vzne i teljeno cene nove kasele<br>Ugodno na podjelja in zaselnoke<br> $\Phi$ (965) 87-751 91 décelore<br> $\Phi$ (965)

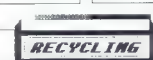

ZAHENJAVA TRAKOV ZA TISKALMIKE

Zawkowienia z zborach pod pozorokom zamewnej konzerokom starikovi starikovi se filma, za zborach za zamewni zamewni zamewni zamewni zamewni zamewni zamewni zamewni zamewni zamewni zamewni zamewni zamewni zamewni zamewni z

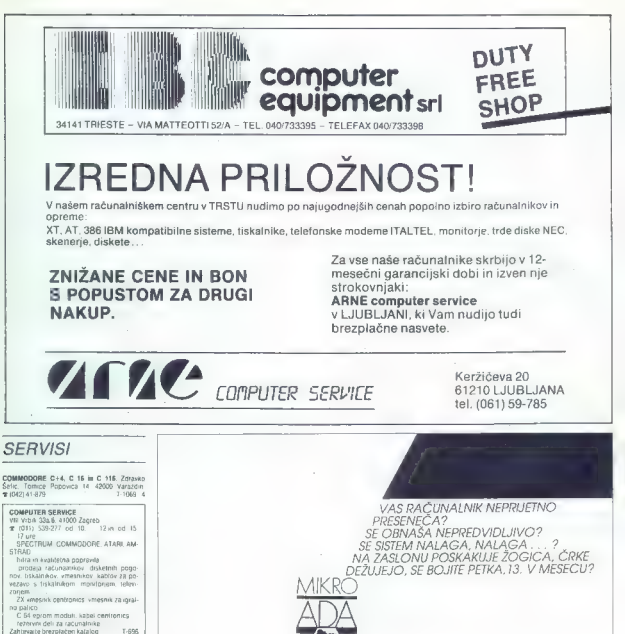

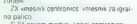

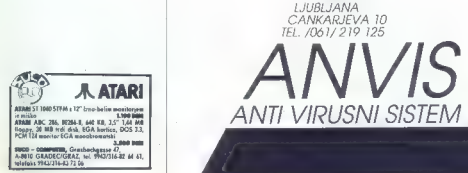

#### [VAŠ MIKRO

Prebral sem številko 12/89 in bi vam rad o njej povedal troje:

1) (2) como set zamez prefinal en antigari en antigari en antigari en antigari en antigari en antigari en antigari en antigari en antigari en antigari en antigari en antigari en antigari en antigari en antigari en antiga

- Resda je piratstvo pomagalo.<br>da so prišli radunalniki v rase do-<br>move, vendar je učinkovato na do-<br>move, vendar je učinkovato na do-<br>mače uporabnike tudi rasmi program<br>ti nekateri začeli tudi sami program<br>mirall, tako da

 $\begin{array}{ll} \multicolumn{3}{l}{\textbf{C}} & \multicolumn{2}{l}{\textbf{S}} & \multicolumn{2}{l}{\textbf{S}} & \multicolumn{2}{l}{\textbf{C}} & \multicolumn{2}{l}{\textbf{S}} & \multicolumn{2}{l}{\textbf{S}} & \multicolumn{2}{l}{\textbf{S}} & \multicolumn{2}{l}{\textbf{S}} & \multicolumn{2}{l}{\textbf{S}} & \multicolumn{2}{l}{\textbf{S}} & \multicolumn{2}{l}{\textbf{S}} & \multicolumn{2}{l}{\textbf{S}} & \multicolumn{2}{l}{\textbf{S}} & \multicolumn{$ 

) če bo cena originalnega softve- ra nedosegljiva za žepe večine ljudi

b) če bo originalni softver star in slab, tako da ga bodo kupovali le redki; to se softverskim hišam ne bo splačalo. Tudi to je »dvorezen meč«. — Resda bomo imeli originalna navodila, toda — Zaščiteni bodo avtorji softvera, pa tudi člankov (beri Vaš mikro 12 89). Zato predlagam, da v zakon uvedejo določbo, po kateri bo avtor z znakom € ali napisom COPY- RIGHT zaščitil svoje delo, tiste. ki bodo to nezakonito prevzeli. pa bo čakala kazen.

Valignus as als well in a drop in Ski-<br>pow. (oda zaradi prostora na morem morem in temperati validnu sezh in a drop in a drop in a drop in temperature of the product, we have a more product in the product, we can determin

 $\begin{array}{l} \textit{Riemannian} \begin{array}{l} \textit{Riemannian} \textit{D} \textit{S} \textit{H} \textit{B} \textit{B} \text$ 

Zadnje čase uredništvo spet do- biva veliko takih pisem. Bralcem svetujemo, naj se obrnejo na tuje in domaće izdelovalce, zastopnike in trgovce, ki objavljajo opazne oglase v naši in drugih YU računal- niških revijah.

**ELEKTRONIK Gmt** 

A-9020 KLAGENFURT<br>Tel: (0463) 514549<br>515093<br>Fax: (0463) 511965

V želji, da III ponudili uporabnikom začunalniške opteme<br>Kvalidne računalniške sisteme, module in perijeme.<br>Kvalidne računalniške sisteme, module in perijeme.<br>Avisjoši v raš produjnje prizmi čitljučno prizmane svetovne<br>Kvi

- 
- 
- 
- 
- 
- 
- 
- Oblacie nas produjno dimensiteristis tasion in se<br>pengidajn o nasi ponudbi<br>pengidajn o nasi ponudbi<br>pengidajn o nasi pengidajn sistema (m. 1986, AT 386 in processorse poloče NEAT<br>complex pendidajn sistema (m. 1996)<br>- pe
- 
- 

V našo prodajalno pridete po glavni vpadnici v Celovec, mimo Shellove in Aralove bencinske črpalke.

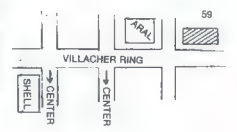

Pred nakupom se obrnite na naše demonstracijske in servisne centre, kjer lahko preizkusite naše računalnike in dobite natančne informacije o nakupu in doba

MEDVODE – JEROVŠEK COMPUTERS, (061) 621-066<br>FAX (061) 621-523<br>LJUBLJANA -– DIGIT SERVIS (061) 559-859<br>SPLIT – ONOFON ELECTRONIC (058) 45-819

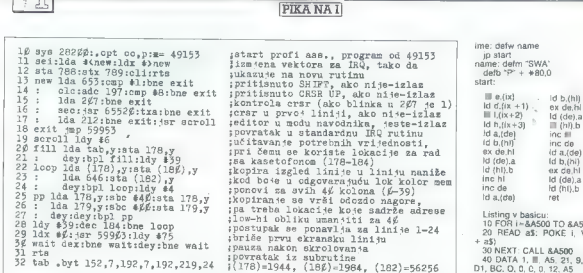

#### C 64/SCROLI navzdol

Ko je kurzor v zadnji vrstici in Titlereno CRSR DOWN sili RE-<br>pritishemo CRSR DOWN sili RE-<br>TURN, se vsebina zasiona pomakne<br>navzgor, tako da nareći prostor za navgor<br>nov vpis. Ni pa mogoče nasprotno:<br>to, da bi se zasion p

nja, ali je editor v načinu narekova- jev. Slednje omogoča uporabo zna-<br>ka CRSR UP med narekovaji; če-<br>prav je kurzor v prvi vrstici, se- zaslon ne bo pomaknil. Če-<br>slon ne bo pomaknil. Miroslav Butigan,

Željeznička stanica 32, 75387 Tinja

#### CPC 464 (6128/SWAP

Če pogosto sortirate nize, vam bo<br>rutina SWAP precej pomagala. Namenjena je temu, da dvema znakov-

rima spremenjiwkama zamenjamo<br>namenjiwkama zamenjamo<br>boljski ker namen in teba uvajiti boljski ker namenjiwka poieg lega pa<br>možne spremenjiwka, poieg lega pa<br>menji kerazar hočete zamenji kerika zamenji kerazar Asi na BS.<br>

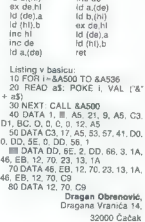

### Rešitve nalog iz decembrske številke

 $\begin{tabular}{l|c|c|c} \textbf{A} & \textbf{B} & \textbf{B} & \textbf$ 

$$
F = B, S = A, M = L, C =
$$

÷.

- 
- 

**Ribrido**<br> **Crandomo** mbiés a prvent circum apitove)<br>
International subscription in the problem<br> **Randomore international subscription**<br>  $\frac{1}{2}$  ( $\frac{1}{2}$ ,  $\frac{1}{2}$ ,  $\frac{1}{2}$ ,  $\frac{1}{2}$ ,  $\frac{1}{2}$ ,  $\frac{1}{2}$ ,  $\frac{1}{2$ 

Moka<br>Iz žita je bilo namlete natanko 9/9 + 1/9<br>= 10/9 vreć moke. Mlinar je vzel zase 1/

54 Moj mikro

10 moke, ker znese 1/9 vreče in kmetiču je ostalo 9/9 vreče moke

#### Sir

Prerezati moramo tako, da razpolovimo šest stranic (skica m

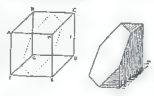

### Nove naloge

#### Tapison

Sobo velikosti 3 x 1 m lili radi prekrili<br>s tapisonom. Imamo pa le na vogalih<br>porezan "kos tapisona "velikosti<br>4 x 4 m (skica 2).

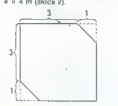

### Kako bi ta kos razrezali natanko ..a dva<br>kosa ili z njima pokrili sobo? Narišite!

#### Posadka

Possible meteory parameters with the settle<br>view of the system of the system of the system of the system of<br>the system of the system of the system of the system of<br>peak in the system of the system of the system of the sys

- 
- 
- 
- 

#### Krave

Štiri črne krave in tri rjave dajo v petih dnevh toliko mleka kol tri črne in pet rjavih krav v štirih dneh.

Katere krave so boljše mlekarice, črne ali rjave?

Kvadrat<br>Razrežite lik s skice 3 ma 4 dele tako, da<br>iz njih lahko sestavite kvadrat! Reštiev<br>nariške!

Z enoletno naročnino smo tokrat nagra- dili Borisa Pilipoviča, Hrvatini 19/c 66280 Ankaran,

Drugi nagrajenci pa so: Marko Kukrika,<br>Štimova 14. 61000 Ljubljana; Resnik Ja:<br>nez. Zg. Ralovče 6, 61240 Kamnik; Dušan<br>Hajdinjak,Tropovci, Obrtniška ul. S,<br>69251 Trkina

Reskive vsej treh natog pošijite do 1. mar.<br>Im 1990 na nastov: Revija Moj mikro, zakonika<br>Titova 35, 51000 Ljubljana (Zabavne ma-<br>tematične natoge), Magnade so obtolinje<br>neobtine naročnica in čevijo Moj mikro<br>zaboj in radu

V is rubrical is<br>therefore, and the intermalist zame of the intermalistical intermediating<br>and the intermediating of the intermediating of the state<br>of the state of the state of the state of the state of<br>the state of the

#### POMAGAJTE, DRUGOVI

#### Thunderbirds

MISIJA 1: Alan potrebuje svetilko arkoli drugega. Z Brainsom pojdite navzgor z dvigalom, z izvijačem (spanner) izključite črpalko in vze- , metale črpalko in vze- , dokler ne pri- eksplozi- , dokler ne pri- eksplozi- , dok

content of the Figure 10 and the Content of the Content of the Content of the Content of the Content of the Content of the Content of the Content of the Content of the Content of the Content of the Content of the Content o

sibility in mathematic section and the space of the space of the space of the space of the space of the space of the space of the space of the space of the space of the space of the space of the space of the space of the

Virgil portebuje public in sondrijk, signal portebuje public (glue). Stražnalni ne ubijte, temvež upinalni uporabite public uporabite public strategies signalni policine public strategies signalni policine public strategie

da se igra po vsakem naslednjem<br>startu samodejno prestavi na lestvi-Rade Šupiča 1/4, 51000 Rijeka

#### Space Ouest II (PC)

Na začetku v dekontaminacijski sobi obleci kombinezon (WEAR SU-

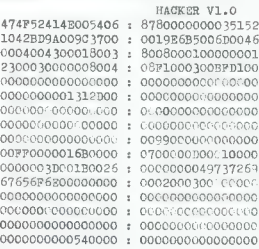

The Social Martin Lengtheira and Social Martin Lengtheira<br>
2011 - The Social Martin Lengtheira and Social Martin Lengtheira<br>
1798 - The Social Martin Lengtheira and Social Martin Lengtheira<br>
1891 - The Social Martin Length

Amiga IT) in poberi vse in omare (OPEN)<br>LOCKER, TAKE ALL). Stopi v vesolj-LOCKER FANCALL Store and the store and the store and the store and the store and the store and the store and the store and the store and the store and the store and the store and the store and the store and the store and

ε μέσαση δεί Diok TOP HAO distance and the state of the state of the state and the state and the state of the state of the state of the state of the state of the state of the state of the state of the state of the state

61215 Medvode

#### Batman — The Movie (amiga)

Nesmrtnost dobite tako, da na uvodnem zaslonu (Ouartex pre-<br>sents....) natipkate JAM in pritiskate M, dokler se ne prikaže obrnjena<br>slika. Zdaj lahko s tipko F10 preha-<br>jate na naslednje stopnje.<br>...

Fe katerik z vmesnikom za C 64 prik-<br>ijući na amigo, ga prosim, da se mi<br>- ljuči na amigo, ga prosim, da se mi<br>- dobrica Pavlinušič, Vrbaničeva 2,<br>- Vrbaničeva 2, 41000 Zagreb<br>- 41000 Zagreb

#### V škripcih

Dobil sem laser 310. Prosim last- nike tega računalnika. da se mi oglasijo s kakršnimikoli informaci jami in izkušnjami.  $\equiv$  (063) 33- 383. Tomaž Pernovšek,

Cesta na Dobrovo 39 a, 63000 Celje

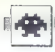

### Star Trek V<br>\* arkadoa pustolovičina \* amiga, ST, PC.

arkadna pustolovičina e amiga, ST, PC, macintosh e Mindscape e 10/10

#### SVETA PETROVIČ

**S** ar Trek V je zadnja iz serije iger, izdela-<br>S |nih po istoimenskih filmih, in najbrž naj-<br>hniška med vsemi, Kot kapetan Kirk mo-

zate prepejati tri velepostaniče os venen planet<br>V komunistaniju s sveje posadko – Scotlyjem, planet<br>V komunistaniju s sveje posadko – Scotlyjem,<br>Dhrujem in Spockom – se morate hitro in pravil-<br>No odločati<br>Nijućin nadzorn

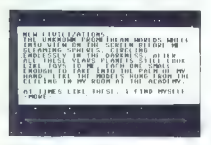

Enterprise Ped Restaurant action in the paint model<br>and the principal constraints of the constraints of the principal constraints of<br>the constraints of the constraints of the constraints of<br>the constraints of the constrai

#### Super Kid arkadna igra 6 spectrum e Atlantis e 6/6

#### KLEMEN KODRCA

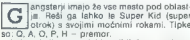

angsterji imajo že vse mesto pod oblast- jo. Reši ga lahko le Super Kid (super |otrok) s svojimi močnimi rokami. Tipke So:O,A,O,P, H — premor. Lahko letiš'in se zlahka giblješ po zaslonu. Reševati moraš zvezane otroke, ki ti prinesejo 90 točk, tako da jih iz višin varno prinašaš na tla. Starkam moraš pomagati, da varno pridejo v dom počitka, ne smeš pa se jih dotakniti (ta-

IGRE

krat zginejo). Povsod pobiraš točke, Če zletiš<br>med oblake, jih najdeš tudi tam<br>Spodaj vidiš točke, življenja te šlevili stark in<br>Spodaj vidiš točke, življenja te stevili stark in<br>otrok, ki jim moraš še pomagati. Ko nalogo<br>

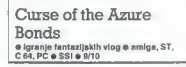

### **GORAN KRILOV**<br>SANDRO FANELLI

 $\begin{tabular}{|c|c|c|c|c|} \hline \multicolumn{3}{|c|}{\textbf{P}} & \hline \multicolumn{3}{|c|}{\textbf{P}} & \hline \multicolumn{3}{|c|}{\textbf{P}} & \hline \multicolumn{3}{|c|}{\textbf{P}} & \hline \multicolumn{3}{|c|}{\textbf{P}} & \hline \multicolumn{3}{|c|}{\textbf{P}} & \hline \multicolumn{3}{|c|}{\textbf{P}} & \hline \multicolumn{3}{|c|}{\textbf{P}} & \hline \multicolumn{3}{|c|}{\textbf{P}} & \hline \multicolumn{3}{|c|$ 

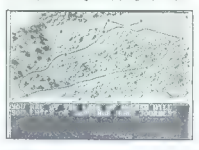

with interpolar around sum in diamonities (fortid)<br>and also converse consider a model of the specific state of the state<br>of the state of the specific state of the state of the state<br>interpret interpret interpret in the st

hovnika). Kadar koga srečas, lahko napadaš, zakals, pobegnes ali zmanjska razdanje. Pogovor<br>z nagotnikom začneš z ukazom - perigvy - Imaš<br>petr trov - grvnijenja, cir zvišnenga do prijaz-<br>petr trov - grvnijenja, cir zvišnen naprej naval 30 vai trije v isti cro. Ud četrtega<br>naprej napadajo od zadaj. Če tat napada na-<br>- enrotnika človeške valikosti ili nasprotne smeri

procedure describes valued and procedure and<br>material and procedure and an interaction of the space of the space of<br>state and distinction for the position of the space of the space of<br> $\sim$  10 and 20 and 20 and 20 and 20 a

#### Damocles

arkadna pustolovščina e amiga, ST, PC 6 Novagen e 10/10

#### SVETA PETROVIČ

amocles je velikanski komet, ki na svoji D |poti skoz vesolje grozi, da bo trčil v pla- net Eris. Igralec, Ki mu je uspelo pobeg- niti s Targa v igrici Mercenary, mora tokrat pre- prečiti katastrofo. Izku\$nje iz Mercenaryja so vsekakor prednost, saj se Damocles odlikuje po podobnem sistemu upravljanja, tu pa je tudi možnost. izkoriščati predmete, zbrane v pred- hodniku: Rešitve pa niso odvisne od njih, saj je Damocles igra zase. Prvo. kar vas bo navdušilo, je začetna sekven- ca. ki uporablja izredno prepričljivo grafiko 3D. V primerjavi z Mercenaryjem se tu pojavlja iz- boljšana in izpopolnjena vektorska grafika, ki daje večjo hitrost gibanja in množico podrobno- sti: sončni vzhod in zahod, najraznovrstnejše povrsine planetov s specifičnimi arhitektonski mi slogi in podobno. Podobno kakor Mercenary je Damocles v več- jem delu pustolovščina. Nobenega naprej dolo- čenega načrta ni, kako ustaviti komet. Za reše- vanje nalog imate skupaj tri ure realnega časa. Podobnost z Mercenaryjem in pustolovščina: mi se končuje pri uporabi predmetov. Veliko objektov je, ki jih je mogoče najti na devetih planetih in njihovih devetnajstih lunah, in samo s kombinacijo večine izmed njih lahko prepreči- te uničenje prelepega in z vodo bogatega Erisa. Kadar poberete objek, se prikaže na osred: njem delu komandne plošče. Tu boste dobili tudi navodila, kako ga uporabiti. Video kamero na primer, postavite na katero izmed lun, da boste spremljali približevanje kometa. Če vam

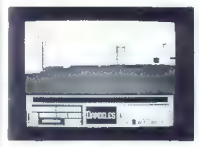

znanjšuje časa, opazujeje katalonalo trčene političke spisovale priorika iz predstavlja političke spisovale priorika iz predstavlja se obrazila iz predstavlja političke priorika iz predstavlja političke priorike iz predst

iza detajlov, ki ta imaginarni svet napravljajo<br>izredno stvaren. Če na primer stopite v kakšno<br>stavbo in od znotraj zaprete okno, od zunal ne

stavio in los anveros control de la control de la control de la control de la control de la control de la control de la control de la control de la control de la control de la control de la control de la control de la cont

Edini pomočnik pri vsem tem vam bo zvesti računalnik Benson, čudež tehnike, s katerim komunicirate po glavni plošči. Poleg tega da vam bo posredoval veliko<br>vam bo posredoval veliko pomembnih nasvetov, bo velikokrat zelo za

Lancaster<br>• erkedns igra/simulacija letenja + nmiga,<br>ST = Actual Screenshots + 9/10

#### IGORGAJIČ

(mo v letu 1944, ko zavezniška letala noč<br>S in dan stresajo svoj smrtonosni tovor na<br>Nemčilo Tudi vi ste član ene izmed po-

sate Valley<br>Alexian III consistenti del monografico del monografico del monografico del monografico del monografico del monografico del monografico del monografico del monografico del monografico del monografico del monog

zionalno grafiko. Da pridete do točke, označene skarti, boste ostati na starografiko (a. 49. a se nestorni izgatele, sa jamma va stelogije, sa se nestorni izgatele, sa jamma va stelogije.<br>Je da se nestorni izgatele, sa ja

Sovražnik si je skratka izmislil vse mogoče in nemogoče, da ili vam preprečil izvrševanje natonemagoce, ca ili vam preprecii izvrsevanje naio-<br>ge. Če se uspešno izognete vsem pastem ili<br>pridate do označenega kraja, se bo odpri proproble do ochazenega kraja, se co odpri problema.<br>Istor za bombe, Število bomb je omejeno, zato<br>Ijh uporabljajte premišljeno in pravilno. Ko so<br>Cilji uničeni, se lahko vrnete nazaj v Britanijo. Se<br>enkrat morate mino vseh n

Ko komčno pristanete vas bodo pričakali ma-<br>k, žena ali dekle (odvisno od rega, kalerega<br>privota slo izvesnoj nekaj spodbudnimi besedami<br>v slogo -zelo smo le pogressili - Carlikia je v re-<br>k stareh dekli zanes izgemea v r

Ce ste menil, da je LANCASTER dobra Istisi<br>Ska simulacija, sita se usteli, sa je igra veliko bolj arkadno usmanjena, kar pa veliko uniti im bolj arkadno usmanjena, kar pa veliko uniti zabovljenih potem pa sem kmedu ugotovi

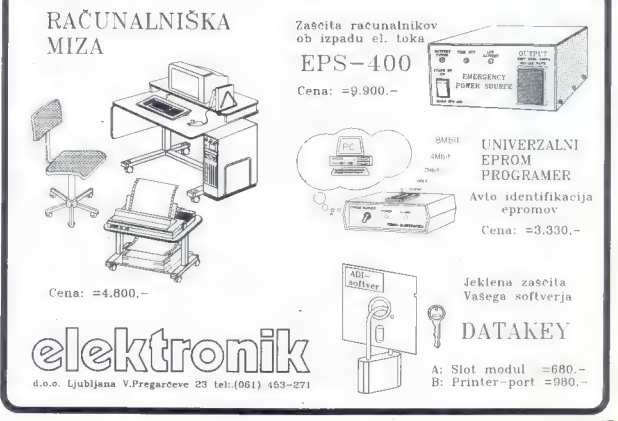

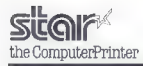

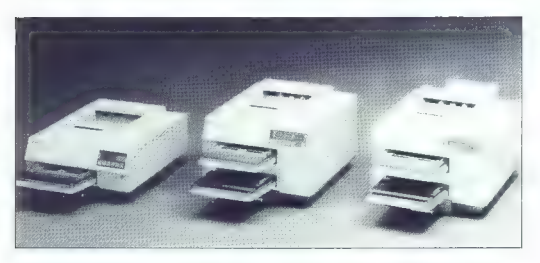

### KAKOVOST IN CENA, KI JU ZAHTEVATE!

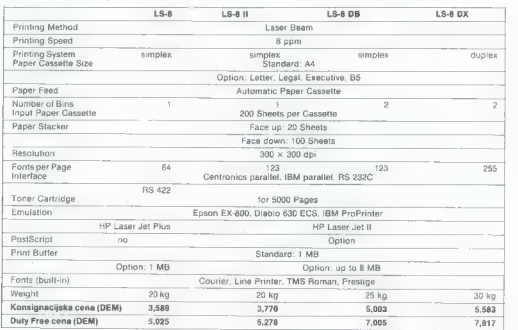

G

Informacije in prodaja emona commerce 61000 Ljubljana, Šmartinska 130<br>telefon: 061 442-164

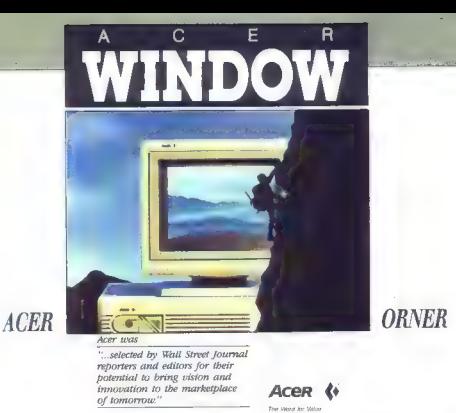

Ine der prospono ni apposanta approximation PC rationalistics industrig. Figures in proposition of the proposition of the state of proposition of the state of the state of the state of the state of the state of the state

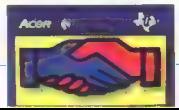

### | North and South

e strateška igra e amiga, ST, PC

#### JOSIP GALINEC

rancoska firma Intogrames je izdala še<br>en odličen program z originalno idejo.<br>Ni težko sklepati, da gre za ameriško d'zizoliansko vojno med Severno med Japonin Romanov<br>Kentovnih kontrakcev enaga izrmed petin pomujenih vojno med Severno enaga izrmed petin pomujenih vojno vojno vojno vojno vojno vojno vojno vojno vojno vojno vojno vojno

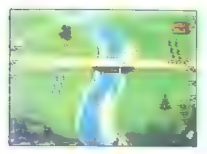

 $Z$  Romann vapore) versi tanto de la constantino de la constantino de la constantino de la constantino de la constantino de la constantino de la constantino de la constantino de la constantino de la constantino de la cons

ki jih ta armada lahko napade. Če je arkadni del izključen, bo računalnik izračunal rezultat odločali.<br>10 rašprotnem primeru pa boste sami odločali.<br>10 svoji usodi.<br>10 spopadu se dvoje armad znajde druga.<br>drugi nastoroli se dvoje armad znajde druga

e omejano na 6, konjenikov na 3. Če ima sna<br>izmeđ armal večje slič, čaka presezek v rezervi,<br>dokler ne izgine vsa prva gamtura. Topovi se<br>dokler ne izgine vsa prva gamtura. Topovi se<br>FIRE izstreljio granato na razdaljo, ki merilnik na vrhu zaslona). Število salv je omeje-<br>merilnik na vrhu zaslona). Število salv je omeje-<sup>60</sup> in the Dark Higher Mathematical and the mathematical form and the mathematical and the mathematical constants are also to the Mathematical constants and the mathematical properties of the Mathematical and the Mathem

# IRON LORD<br>© arkadno-strateška igra @ C 64, spectrum,<br>CPC, ST, amiga @ Ubi Soft/Electronic Arts<br>@ 8/9

#### VLADIMIR ZORIČ

**Profits** which is kidarskega pohoda v Sveto v Sveto v Sveto v Sveto v Sveto v Sveto v Sveto v Sveto v Sveto v Sveto v Sveto v Sveto v Sveto v Sveto v Sveto v Sveto v Sveto v Sveto v Sveto v Sveto v Sveto v Sveto v Sveto v

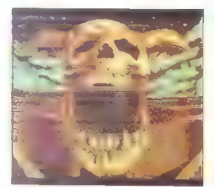

The Most and defining the particle in the particle in the most and the most and the solid of the solid of the solid of the solid of the solid of the solid of the solid of the solid of the solid of the solid of the solid o

Čeprav je iron Lord lepo izdelan, ne more ogroziti legendarnega Defenderva.

Strider<br>• arkadna igra • C 14, spectrum, CPC, ST,<br>amiga, PC • Capcom/U. S. Gold e 7/9

#### HRVOJE KARALIČ

rečini iger ima igralec na voljo slabo in erušilno orožje, V Striderju boste na- topali z najbolj uničujočim orožjem melalcem plamenov, poberete pa lahko tudi okroglastega robota, ki bo zmlel vse, česar ne bo požgal ogenj iz vašega metalca plamenov. Prava igra za sadiste, zares! Seveda bo pritegni- la tudi bolj normalne igralce, saj premore dobro animacijo in glasbo. Ob vseh standardnih gibih bojevnik Strider dela salte, med katerimi strelja iz metalca pla- menov, strelja med drsenjem po hrbtu. lahko pa se vzpenja tudi po navpičnem zidu Igra je napravljena v grafiki 20. Boj poteka na vesoljskih postajah in ledenih prostranstvih. Ne- kaj stopenj: 1. Ri [as pusti samega na vesoljski na levo, vas bo raznesel leden izstrelek. Z desne strani vas z mitraljezom obstreljuje bojevnik v oklepu. Ko ga spremenite v oblak krvi, nadaljujte desno do okroglastega bojevnika. Stražarji so tudi na vzpetinah in ob prepadu, ki ga morate preskočiti. Najbolje bo, če jih pobijete kleče. Na stopnišču ob bližnji vzpetini so ob stražarjih mitralješka gnezda, za- varovana v piramidi. Največ jih bo, ko se boste z vrha prebijali navzdol.

Pod premisio ce manna lesbeca posical;<br>A capacidad de la capacidad de la capacidad de la capacidad de la capacidad de la capacidad de la capacidad de la capacidad de la capacidad de la capacidad de la capacidad de la capac

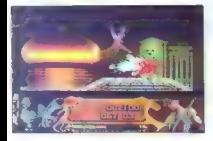

B Leadent planet for a material in the way for the state of the state of the state of the state of the state of the state of the state of the state of the state of the state of the state of the state of the state of the s

in vasi strelja, vi pa ter međem, ko se vogenjali bila poznati strelja po strelja poznati strelja poznati strelja poznati strelja poznati strelja poznati strelja poznati strelja poznati strelja poznati strelja poznati str

### Tusker<br>\* stede sudderting C.64 spectrum arkadna pustolovščina e C 64, spectrum, | CPC, ST, amiga e System 3 e 9/9

#### ANDREJ BOHINC

o skoraj letu dni odsotnosti s sofiwer- skega trga se System 3 zmagoslavno b vrača. Njegov novi hit je igra Tusker. ki je mešanica Indiane Jonesa in Last Ninje. Avtorji so se držali preizkušenega recepta: dobra grali- ka in zvok ter veliko akcije, ki vam ne pusti pomisliti na obrabljeno idejo. Prepričan sem. da boste igro igrali toliko časa, dokler je ne boste končali Postavljeni ste v vlogo velikega pustolovca Tuskerja, ki se je opravil na nevarno potovanje k staremu templju: tja ni prodrl še nihče. Zače- tek poti je v puščavi (THE DESERT), kjer se znajdete neoboroženi in vas že prvo sekundo napade Arabec. Branite se s pestmi (fire--smer)

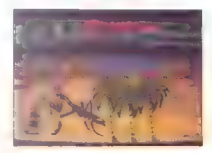

in potential del provincia del provincia del siste de la contrata del contrata del siste de la contrata del contrata del contrata del contrata del contrata del contrata del contrata del contrata del contrata del contrata

mega protokoska, Potentin fred a Maleto Sabin<br>Sabi protokoska, Potentin fred a Maleto Sabi protokoska, Potentin hodian (1992)<br>Sabi pa modeli v media v media v media v media v media v media v media v media v media v media

#### Power Drift<br>• sportna simulacija • C 64, spectru športna simulacija 6 C 64, specirum, CPC,ST, amiga e Sega/Activision o 8/8

#### ANDREJ BOHINC

 $\overline{Z}$  a Activision  $\equiv$  znano, da zadnje čase izdaja igre z oguljenimi idejami, a marsikaj nadomesti z dobro grafiko in zvokom. Tako je tudi z velikim pompom izšla konverzija iz Seginega avtomata Power Drift, ki simulira dirke po najbolj znanih ameriških avtocestah.<br>Vol ste naibrž pričakovali kakšen biter svto-

mobil mogné lerrari: del grup lobiti vozini vozini vozini vozini vozini vozini bili di di cili pri prog. cznacenih s chrami vozini di di cili cili cili technici relativiti lezanosti di prog. e petiti pri magneti pri miti v

224 mph, vendar je tudi to prav dovolj, da ob neopaznem prehitevanju (zlasti na višjih stop- jah) zlahka cepnete s proge. Trenutno pozicijo

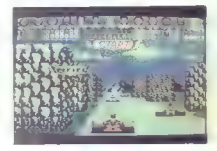

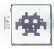

well by zoomen delux assions. Nels 20 tuto est<br>proposar possibles. Case to define the proposary possibles case to<br>check the proposary construction of the proposary of the proposary<br>variables can be proposed to the proposar

#### Stunt Car Racer

športna simulacija e C 64, spectrum, CPC, ST, amiga, PC e MicroStyle e 9/9

#### HRVOJE KARALIC

 $\begin{tabular}{|c|c|c|c|c|} \hline \rule[1mm]{0mm}{5mm} \hline \rule[1mm]{0mm}{5mm} \hline \rule[1mm]{0mm}{5mm} \hline \rule[1mm]{0mm}{5mm} \hline \rule[1mm]{0mm}{5mm} \hline \rule[1mm]{0mm}{5mm} \hline \rule[1mm]{0mm}{5mm} \hline \rule[1mm]{0mm}{5mm} \hline \rule[1mm]{0mm}{5mm} \hline \rule[1mm]{0mm}{5mm} \hline \rule[1mm]{0mm}{5mm} \hline \rule[1mm]{0mm}{5mm} \hline \rule[1mm]{0mm}{5mm} \hline \rule[1$ 

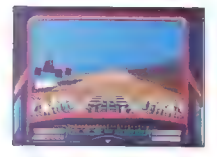

(in voting to range operation and the projection of the projection of the state of the state of the state of the state of the state of the state of the projection of the projection of the projection of the projection of t

down State Irrain Casto candomic la series de la construction de la construction de la construction de la construction de la construction de la construction de la construction de la construction de la construction de la c

#### Space Rogue strateška igra 6 C 64, ST, amiga, PC<br>6 Origin System e 9/9.

### FILIP BRAJOVIČ VLADIMIR PEJOVSKI

 $\begin{tabular}{|c|c|c|c|} \hline \hline \hline && \\ \hline \hline && \\ \$ 

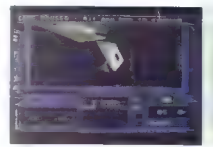

- 
- 

1. 826<br>2. TYPEO 2.<br>3. F = m (krat) a F = main.<br>4. Izberite opcijo OTHER, vpilšite TO IMPERI-<br>UM in dovoljenje je vaše.<br>Ce sa ukvariate s pošteno trgovino (s katero

away observed in a model mass of the control of the control of the mass of the mass of the control of the control of the control of the control of the state of the control of the control of the state of the state of the c

### | Beach Volley | s športna simulacija 6 spectrum, C 64, CPC, ST, amiga e Ocean e 7/7

#### DAMIR Dizdarevič

 $\overline{K}$  akor pove že ime, gre za odbojko na k plas i ligra je povprečne kakovosti (vsaj

majnni in ižbira udarcev je ozka.<br>Okrog grašća na plaži so navijeći medtem kongresije zadaj videti morje. Iadje in semterija kaksnopico grata dva<br>je zadaj videti morje. Iadje in semterija kaksnopico grata dva proti<br>s solgr

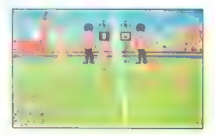

Na volta o vari naslednji udarci, gor - FIRE<br>
- udarec z nego maslednji udarci, gor - FIRE<br>
etecht e FIRE - dynamic skolom, dol - Hevo ali<br>
etecht e FIRE - dynamic profession as wan priblizue zona<br>
Cesse bizzu meže in se

precej močan. Če ga izpeljete blizu mreže, bo<br>žoga zletela čez rgrišče<br>kv2 petih bočkah vaskić zamenjete strani. Ob<br>kv2 petih bočkah vaskić zamenjate strani. Ob<br>drugovaške gre se prikaže<br>žengas i inside nizvedenti planci,

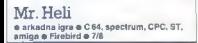

#### STEVAN MARIČ

 $\begin{tabular}{|c|c|c|c|} \hline \multicolumn{3}{|c|}{\textbf{W}} & \textbf{order map, begin in both nodes} \hline \multicolumn{2}{|c|}{\textbf{C} & \textbf{R}} & \textbf{P} & \textbf{P} & \textbf{P} & \textbf{P} & \textbf{P} \\ \hline \multicolumn{2}{|c|}{\textbf{C} & \textbf{S} & \textbf{S} & \textbf{S} & \textbf{P} & \textbf{P} & \textbf{P} & \textbf{P} & \textbf{P} & \textbf{P} \\ \hline \multicolumn{2}{|c|}{\textbf{R}} & \textbf$ 

pridete iz prostora, se spopadete z Muddyjevimi., pomočniki, 3. Spopadli se boste s samim Muddyjem. Po prvi stopnji vas napadajo nekakšna neumna bit-

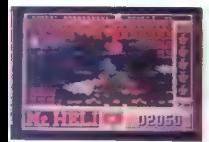

ja, ki so tako velika, da jih zadone vsak vaš ratal<br>Šam Muddy je velikanska pošasti iz jekla in mi-<br>Šic Ko izsteljujete projektile, se umikanje in ga<br>obstreljujte i roketami, dokter ga ne bošteriji iz čit.<br>Čit.<br>Čik verziji

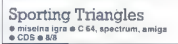

#### MARIN MARUŠIČ

 $\begin{array}{l|l|l} \hline \mathbf{P}&\mathbf{f} &\mathbf{g} &\mathbf{g} &\mathbf{$ 

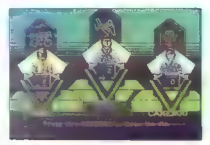

Proposed in the particular materials and the particular materials and the particular materials and the special response of the special response of the special response of the special response of the special response of th

ni,

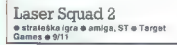

#### IVAN SKULIBER

aser Squad 2 se ne razlikuje veliko od prvega dela, je pa veliko hitrejši. Spet se pa veliko hitrejši. Spet se

gibljete z akcijskimi točkami (action po- ints, AP), priložnost za streljanje pa se vam ponudi, kadar je število vaših AP višje od modre Številke pod njimi. Prejšnjim petim misijam sta dodani dve novi 1. THE STARDRIVE, Pobiti morate vse inže- nirje v delovnem kompleksu in jim vzeti doku- ment Stardrive. Če ste v strateških igrah začet nik, vam bodo povzročili veliko težav trije roboti ki se gibljejo po določeni shemi. Štiri specialce zavarujte z oklepi moči 4, dvema kupite laser cutter (preglejte seznam orožja), druge pa obo- rožite S puškami MK-2. Nalogo boste najlaže izpolnili, če se razdelite v dve skupini 2. LASER PLATOON. Ste v vlogi upornika Nad vas pošiljajo posebne komandose z bojnim droidom, ki ga ni mogoče ničiti kar tako, saj ima zelo močan oklep, Če ga analizirate (INFO). bo- sta opazili. da je oklep najšibkejši na zadnji strani. Tja morate droida velikokrat zadeti. Če želite nalogo čimprej končati (imate 280 potez!) se ravnajte po naslednji taktiki. Takoj razposta- vite ljudi na sredino kompleksa. Tu ostanite kakšnih 15 potez in uničujte komandose. Po vsaki potezi preglejte, kakšno orožje imajo. Če je to kastec rifle, postavite enega izmed svojih ljudi za zavarovanje hodnika v zgornjem levem vogalu, kjer dobivate nove ljudi. Ker ste stražili na sredini, zdaj brez skrbi stopite proti spodnje- mu desnemu kotu. do neskončnega hodnika, po katerem komandosi dobivajo nove ljudi. Vsi ko- Mandosi z leve polovice bodo hoteli svojim pri- skočiti na pomoč, vi pa jih boste pričakali in

unitiin. Predete se podate na ponde v danno metamore de positivo de monte de monte de la ponde de la ponde de la ponde de la ponde de la ponde de la ponde de la ponde de la ponde de la ponde de la ponde de la ponde de la

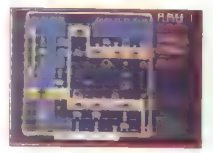

biting 70-distorting ME (MANOW) e european state in entre la castella and the problem of the state in the state of the state in the state of the state in state in the state in the state in the state in the metal state in

#### The Untouchables arkadna pustolovščina e spectrum, C 64, | CPC, ST, amiga, PC e 9/9

#### SEAD KULENOVIČ

P rohibicija v Chicagu leta 1931. Sestavili

 $\begin{tabular}{|c|c|c|c|} \hline \multicolumn{3}{|c|}{\textbf{F}} & \textbf{So} \textbf{label} & \textbf{label} & \textbf{label} & \textbf{label} & \textbf{label} \\ \hline \hline \textbf{t} & \textbf{for} \textbf{label} \\ \hline \textbf{t} & \textbf{for} \textbf{label} \\ \hline \textbf{t} & \textbf{for} \textbf{label} \\ \hline \textbf{t} & \textbf{for} \textbf{label} \\ \hline \textbf{t} & \textbf{for} \textbf{label} \\ \hline \textbf{t} & \textbf{for} \textbf{label} \\ \$ padel s škatel in ne bo pustil predmeta. S pobi-

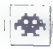

μήτης burdes points and product that the product of the points of the points and product the system of the points and the system of the product of the system of the system of the system of the system of the system of th

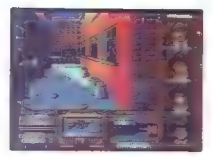

pubble in a greater than the state and analysis of the state of the state of the state of the state of the state of the state of the state of the state of the state of the state of the state of the state of the state of t

#### Spitfire | e arkadna igra e C 64 e Encore e 8/8

#### MIODRAG KANDIČ

 $\boxed{\underset{\text{1 of 3 times}}{\bigvee}}\begin{bmatrix} \|u\|_{\text{in}}\otimes\text{sech}(m\mathbf{v})\otimes\text{p}\left(\text{ech}(m\mathbf{v})\otimes\text{p}\right)\otimes\text{sech}(m\mathbf{v})\otimes\text{ech}(m\mathbf{v})\otimes\text{ech}(m\mathbf{v})\otimes\text{ech}(m\mathbf{v})\otimes\text{ech}(m\mathbf{v})\otimes\text{ech}(m\mathbf{v})\otimes\text{ech}(m\mathbf{v})\otimes\text{ech}(m\mathbf{v})\otimes\text{ech}(m$ 

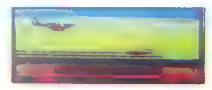

(mai), games de soare a particular de trévene metric a particular de traitement de traitement de traitement de soare de traitement de traitement de traitement de traitement de traitement de traitement de traitement de tra

Pro Tennis Tour (Great Courts) e športna simulacija @ amiga, ST, PC<br>@ Blue Byte/Ubi Soft @ 9/9

#### ALEŠ PENČUR

oslej neznano nemško podjetje Blue By- DD je je naredilo igro, ki v vseh pogledih prekaša legendarni Match Point. Boljši so gralika (v nasprotju z geometrično tiguro v Match Pointu ima vaš igralec vsaj človeško podobo), zvok (slišati je digitaliziran odboj žogi- ce in vpitje linijskega sodnika) in sistem igranja (turnir — best of five), za povrh pa je igra zelo težavna. Pohvaliti gre tudi podrobnosti, npr. rdeče peščeno igrišče v Parizu in travnato v Wimbledonu. Vaš igralec se premika dokaj hitro in udarci so zelo lepo narejeni (predvsem smash z backhandom). Na začetnem zaslonu lahko izberete TOURNAMENT — igra na turnirjih za grand slam (odprto prvenstvo Avstralije, Roland Gar- ros, Wimbledon in Flushing Meadows). Na raz- predelnici (TABLE) si ogledate izžrebane pare. RANKING — vaše mesto na računalniški le- stvici ATP.

WOCE - Helenovica stopped both and the proposition of the proposition of the PROGRAM CHARGE - there are no the proposition of the proposition of the proposition of the proposition of the proposition of the proposition of

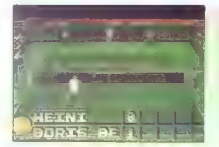

 $\label{eq:2} \begin{split} &\text{d}\mathcal{S}(\mathbf{u}) = \text{gradient} \times \text{gradient} \times \mathbf{u}(\mathbf{v}) = \text{gradient} \times \mathbf{u}(\mathbf{v}) \\ &\text{d}\mathcal{S}(\mathbf{u}) = \text{gradient} \times \mathbf{u}(\mathbf{v}) \times \mathbf{u}(\mathbf{v}) \\ &\text{in}(\mathbf{u}(\mathbf{u}) \times \mathbf{u}(\mathbf{v})) = \text{gradient} \times \mathbf{u}(\mathbf{v}) \times \mathbf{u}(\mathbf{v}) \\ &\text{in}(\mathbf{u}(\mathbf{v})) = \text{gradient}$ 

#### Pravila igre

To change in determine a via Monte Proti (1993)<br>The Capturian Scholars (1994)<br>The Capturian Scholars (1994)<br>Scholars (1994)<br>Scholars (1994)<br>Scholars (1994)<br>Scholars (1994)<br>The Capturian Scholars (1994)<br>The Capturian Schol

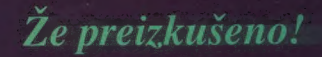

enk

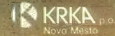

**MATERIAL** 

D

 $\alpha$  to basemin z NOBEL CO

#### PEACOCK FLASH II

#### IBM PC-XT kompatibilen računalnik

- 
- 
- 
- Shir (\* 24-A Kompatibiliteri Tagumanism<br>Sarah picka and 1998 1, 477779 SH<br>2870 (6 12 3 and 2003 1, 477779 SH<br>1870 (6 12 3 and 2003 1, 47779 SH<br>1870 (6 12 5 1) And 2003 (6 1000 shopping minimum and 2003)<br>1870 (6 12 5
- 
- 
- 
- 
- 
- 
- 
- 
- DEM : 2.188 MS DDS (3.3 ali 4.01) + literatura

#### PEACOCK 286 - 10/12

#### IBM PC-AT kompatibilen računalnik

- 
- 
- otnovnia plodos 10/1/2 Metz<br>
 1 MB pomninska na osnovni plodol<br>- 1 MB pomninska na osnovni plodol<br>
 12 MB j 5.25 palčna olivištena enota<br>- 12 MB j 5.25 palčna olivištena enota<br>- 10 j FD vrhesnik<br>
 6 palatelia renesnik
- 
- 
- 
- 
- 
- HERCULES kompatibilna grafika. YU set
- 
- 

### DEM: 3.276 - tipkovnica velika CHERRY - MS- DOS (3.32li 4.01) - literatura

43,600.00 DIN

### PEACOCK P**eauuu**<br>Compute

#### PEACOCK 286 -16N

#### IBM PC-AT kompatibilen računalnik

- ča 16 MHZ NEAT CHIPS: dard 4.0<br>
FMS standard 4.0<br>
1 MB pomnilnika<br>
razširitev možna do 4 MB na osnovne ploše.<br>
1.2 MB / 5.25 palčna disketna enota<br>
+ HD / FO vmesnik
- 
- 
- 
- 
- 
- trdi disk SEAGATE 251 1
- 
- 
- dva paralelni vmesnik<br>- HERCULES kompatibilna grafika. YU set<br>- 14 palčni monokromatski monitor
- 

#### Provinca velika CHERRY - jugoslovanska<br>DEM: 3.877 · MS - DOS (3.3 ali 4.01) + literatura 48,800.00 DIN

#### PEACOCK 386 - 20

#### IBM PC-AT 386 komp. računalnik

- osnovna plošća INTEL 386 20 MHz (0 WS) 2 MB pomnilnika na osnovni plošči<br>- 2 MB pomnilnika na osnovni plošči<br>- HERCULES. kompatibilna. grafika<br>- trdi disk SEAGATE 251-1<br>- dva serijska vmesnika
- 
- 
- 
- 
- 
- 
- 
- 1.2 MB / 5.25 palčna disketna enota 8 prostih razširitvenih mest (2-8. 4-16. 2:32) 14 palčni monokromatski monitor pokončno kovinsko ohišje TOWER<br>- pokončno kovinsko ohišje TOWER<br>- pokončno kovinsko ohišje TOWER
	-
	-
- 
- napajalnik 200 W<br>DEM: 7.218, NSkovnica velika CHERRY jugoslovanska<br>DEM: 7.218, MS DOS (3.3 ali 4.01) + literatura 94,180.00 DIN
	-

### MCH Inženiring d.o.o.

ibor, Jugoslavija<br>fav: 062.27.686

# MCH Computer - systeme : Gem. b, H 8472 Strase/Stmk,, Holgreth 2, Avsija - lol: 9943 5455 4aso al ODASJA 243 65

SEAGATE, MITSUBISHI, WESTERN DIGITAL RIGAG DERIGIO, TALLGRAS

# **CENA** KVALITETA SERVIS

### MCH Inžerniring d.o.o.

Maribor. Partizanska 3-5)1V, tel,: 062 211 061 fax. 082 27 684 MEGA Maribor. Tomšičeva 19. tel. 8: fax.: 062 28 250.

MEH: NEMČIJA. AVSTRIJA: GRČIJA: TURČIJA: MADŽARSKA: JUGOSLAVIJA

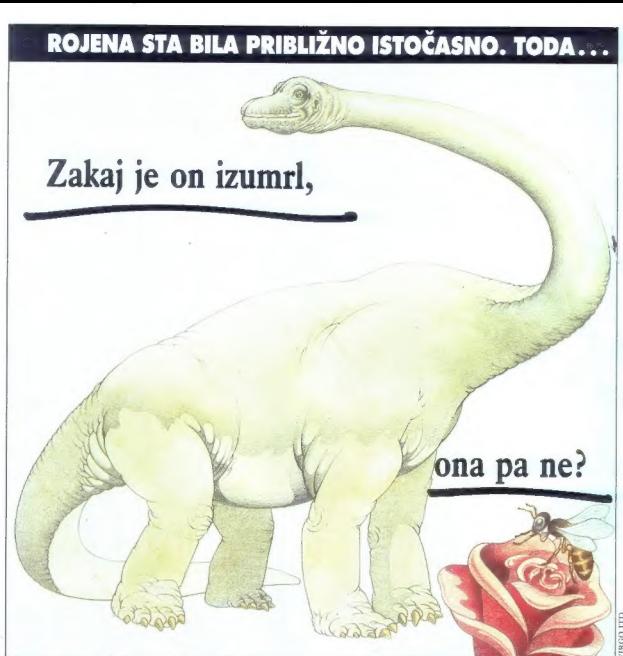

### Prilagodimo se... da bi

Konkuřenční boj je boj za preživetje. Preživijo le tisti, da se vam računalník pokvari in vam ga slučajno ne bi<br>ki se najbolje prílagodijo. Nenehno se morajo razvijati mogli takoj popraviti, vaše delo ne bo stal ki se najbolje prilagodijo. Nenehno se morajo razvijati in napredovati, Zato potrebujejo znanje, marljivost in - pokvarjeno opremo vam bomo v času popravila<br>premišljeno organiziran delovni proces

nanje, marljivi smo. Smo kot čebelice, ki preživijo vse naslov EUROBIT, Vojana Reharja 9, 65271 Vipava. spremembe. Zato vam poleg najsodobnejše izobraževanja kadrov in projektiranja računalniške obdelave podatkov nudimo več. Zares popolno opremo delovnega mesta za delo z ravunalnikom, vključno z računalniškim pohištvom. In če se že zgodi,

premišljeno organiziran delovni proces. nadomestili i mamo Pokličite nas po telefonu 065/68-150 ali se oglasite na<br>Eurobit je mlado, hitro razvijajoče se podjetje. Imamo Pokličite nas po telefonu 065/68-150 ali se oglasite

Dinozavri izumirajo, čebelice bomo preživele.

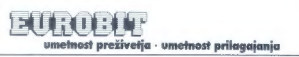